### Universidad de Ciencias Comerciales

Facultad de Ingeniería e Informática

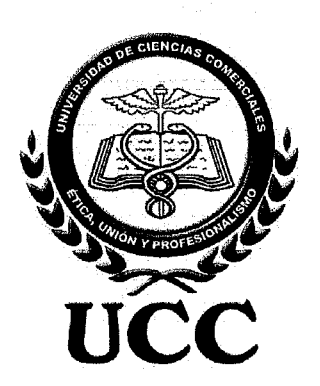

Trabajo Final para Optar al Titulo Licenciado en Ciencias de la Computación / Ingeniero en Sistema

> Perfil de Proyecto REMESASNIC (Remesas Nicaragua)

Elaborado por:

Giovanny Rodríguez Martínez.

Ismania Acevedo Prado.

Marvin Morales Urbina.

Tutor: Ing. Fausto Quiñónez.

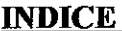

Anexos--

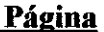

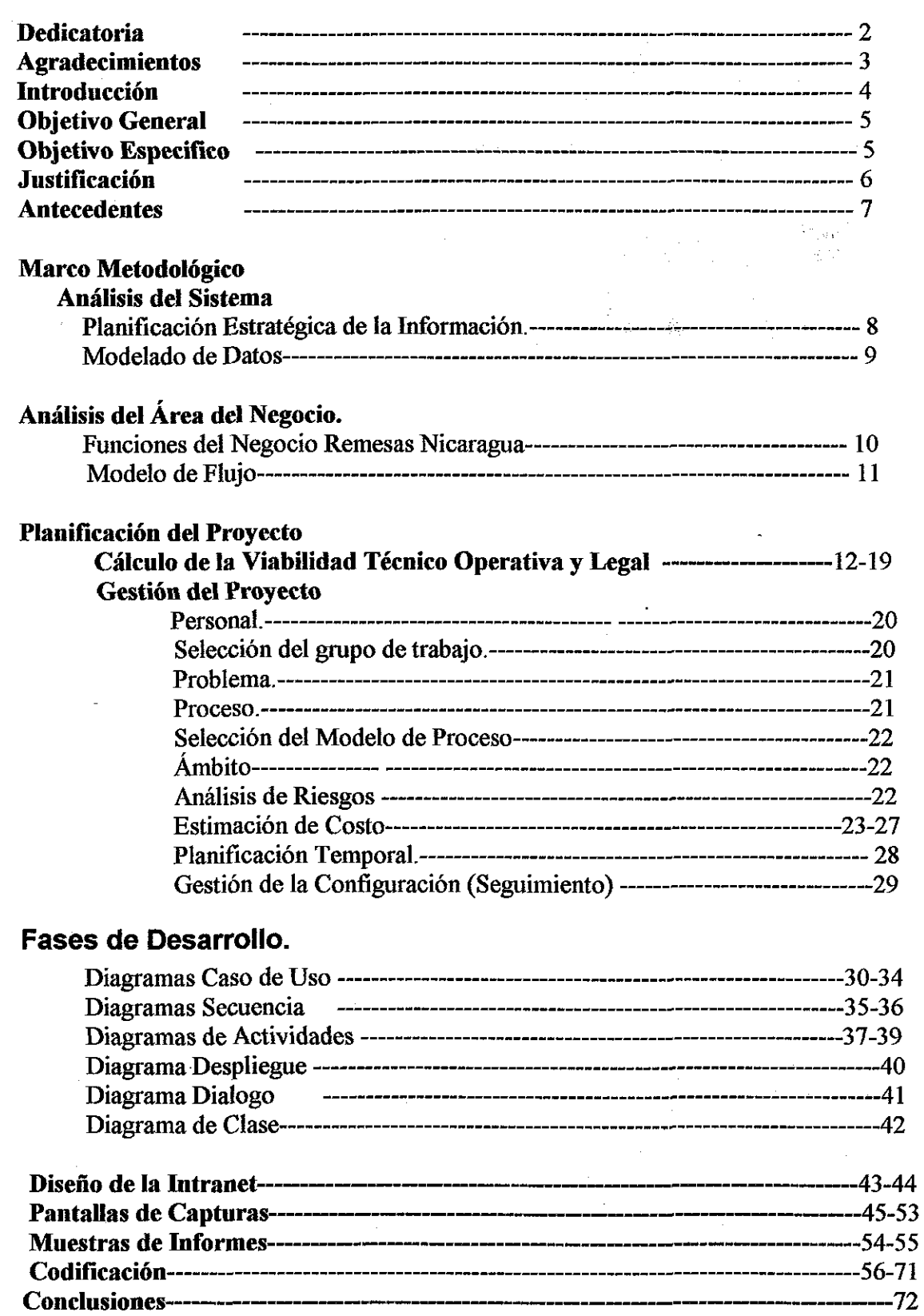

 $\epsilon$ 

 $-74$ 

## Dedicatoria

A Dios Por darnos sabiduría, entendimiento y fortalecernos cada día en el proceso del desarrollo de nuestro proyecto y nuestra vida diaria.

A Nuestro Padres

Por el apoyo incondicional en ayudarnos a cumplir nuestra metas y superarnos como exitosos profesionales.

A Nuestros Maestros

Por brindarnos las herramientas necesarias para lograr con éxito la culminación de nuestro proyecto.

 $\overline{2}$ 

### **Agradecimientos**

A nuestro Dios por la oportunidad de vivir y culminar cada reto que se nos presente, siendo nuestro guía e instructor, por estar presente en cada momento y etapas.

A nuestros Padres por el fortalecimiento, animo, esfuerzo, comprensión y cariño de ser parte y sentir el gozo de nuestros triunfos, y de su apoyo incondicional.

A nuestros Maestros por el don de la enseñanza, la perseverancia de darnos sus conocimientos y así afrontar la realidad que se nos presenta.

### **Introducción**

Las remesas familiares se han creado con el objetivo de cumplir con las necesidades de los usuarios de realizar envíos de dinero de forma automatizada y de entrega inmediata.

Las remesas son comunes en Nicaragua, en la actualidad no se cuenta con un servicio de remesa dentro del país, el cual puede beneficiar a muchas personas que trabajan en diferentes Departamentos.

Un beneficio clave de Nuestro prototipo Remesas **Nicaragua** es el mejoramiento del servicio de Remesas, propiciando la entrega inmediata con mayor rapidez y seguridad a los usuarios finales. Otra característica que vale la pena mencionar es que tanto como el usuario inicial y final podrán realizar consultas sobre el envío en nuestro servicio Web.

Todo esto se realizara con la cooperación del **FDL** (Fondo de Desarrollo Local) Empresa que nos ha brindado el apoyo necesario para la implementación de este prototipo. Esta cuenta con 32 sucursales alrededor del país el cual facilitara esta ejecución.

Cabe mencionar que nuestro sistema se implementara inicialmente en tres sucursales, posteriormente podría ampliarse a más.

En este prototipo de proyecto aplicaremos los conocimientos adquiridos mediante la programación en lenguaje visual y Web y otras herramientas que facilitaran la construcción de dicho proyecto, que a partir de dicha especificación se trataran de resolver los problemas de envío.

### **<u>Objetivo General</u>**

Aplicar nuestros conocimientos, diseñando un prototipo de software que logre nuestras expectativas con los usuarios en territorio nacional, como una nueva forma de implementar un primer proyecto Nicaragüense de Remesas.  $\langle \hat{q}_{\alpha} \rangle$ 

## **.Q!!ietivo Especifico**

- Acortar el tiempo de envío, utilizando técnicas de programación.
- Utilizar medidas de seguridad para que los usuarios queden satisfechos con la privacidad el servicio.
- Los usuarios podrán realizar sus propias consultas acerca del envío de la remesa.

### **Justificación**

Existen varias empresas que realizan este servicio e incluyen transporte, si la persona solicitante paga un porcentaje estipulado para que el enyío o la encomienda sean entregados hasta la dirección deseada.

El propósito de este proyecto es el de mejorar este tipo de servicio utilizando los recursos de programación Visual y Web, además sus aspectos técnicos y su funcionalidad.

Con pocos datos el usuario podrá optar al servicio, estando seguro que su remesa llegara a su destino de igual manera al retiro de la misma.

Una vez realizada la transacción los usuarios podrán realizar consultas acerca del envío, entrando a nuestro sitio Web, esto permitirá seguridad tanto al remitente como el destinatario.

Nuestras páginas de Consultas contendrán niveles de seguridad que aran a los usuarios sentirse satisfechos por los servicios brindados, dando lugar a la confianza en la utilización del servicio.

Con todo esto, se pretenderá alcanzar aceptación, seguridad y confianza que los usuarios necesitan hoy en día.

### *Curso áe* qraá1UlCÍÓ1J *2006*

### **Antecedentes**

En nicaragua es muy común el uso de transacciones bancarias, de personas que trabajan en otras ciudades dentro del país y realizan depósitos de dinero a sus familiares.

Las remesas familiares son empresas formadas con el objetivo de facilitar el envío de dinero a una persona que este en otro lugar hablando geográficamente.

El propósito de las empresas que utilizan este tipo de sistema, es de realizar transacciones en un mínimo de tiempo, con seguridad y confianza tanto de la persona que envía la remesa como la que lo recibe.

Estas empresas de envío cobran un porcentaje por cada envío, y obligan a la persona que presta el servicio al llenado de algunos requisitos necesarios para poder realizar el servicio. De igual manera la persona que retirara la remesa debe de reunir requisitos necesarios para poder obtenerla.

Algunos requisitos necesarios para el envío de remesas son:

- 1. Cedula de identidad.
- 2. Nombre de la persona quien hará retiro.
- 3. Lugar de destino.
- 4. Código o numero clave Suministrado.
- 5. Cantidad a enviar.

Algunos requisitos necesarios para el retiro de remesas son:

- 1. Cedula de identidad.
- 2. Nombre de la personal que envía la remesa.
- 3. Lugar de procedencia.
- 4. Código o numero clave.
- s. Cantidad de dinero a retirar.

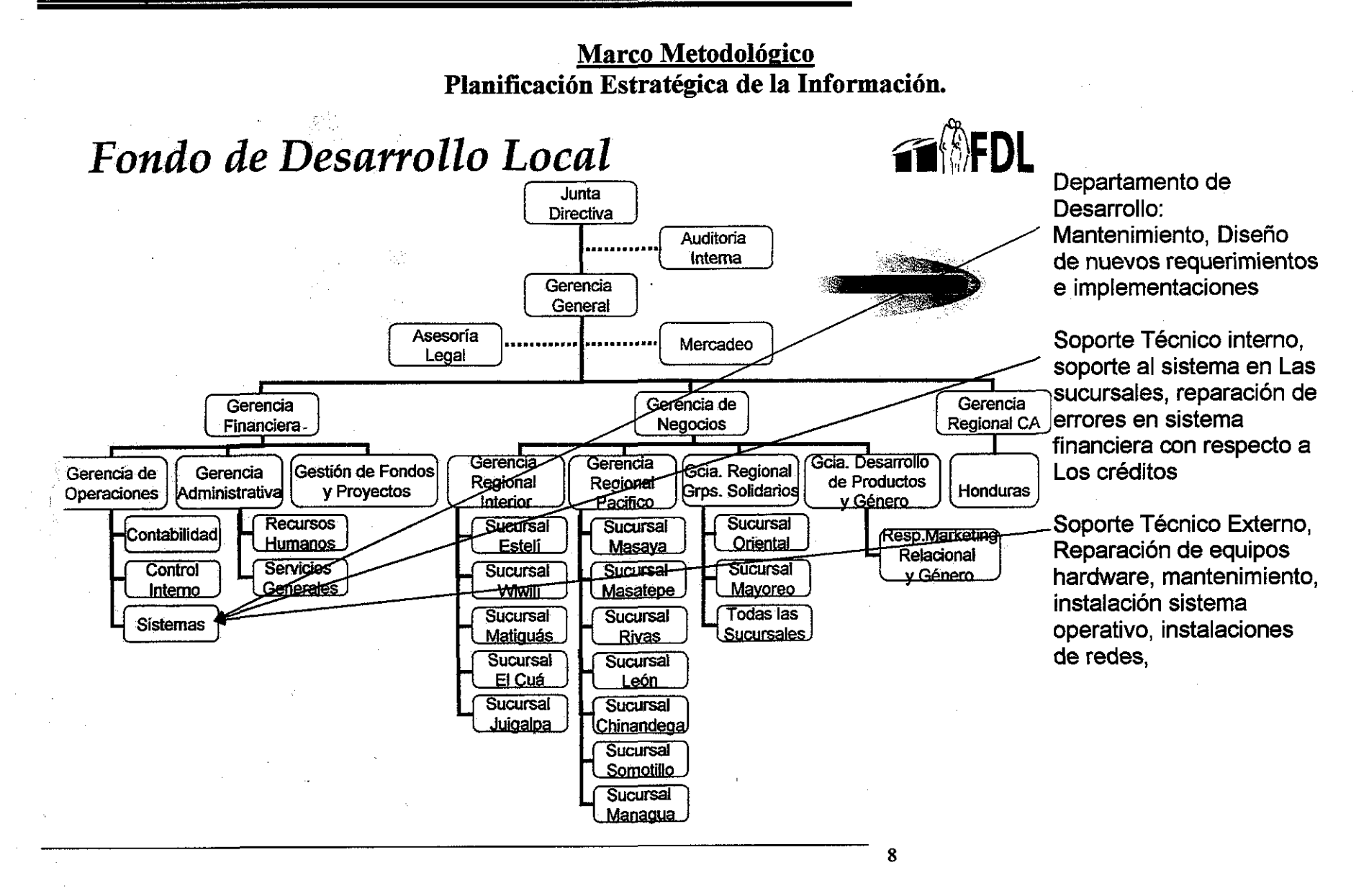

# **Modelo de Datos**

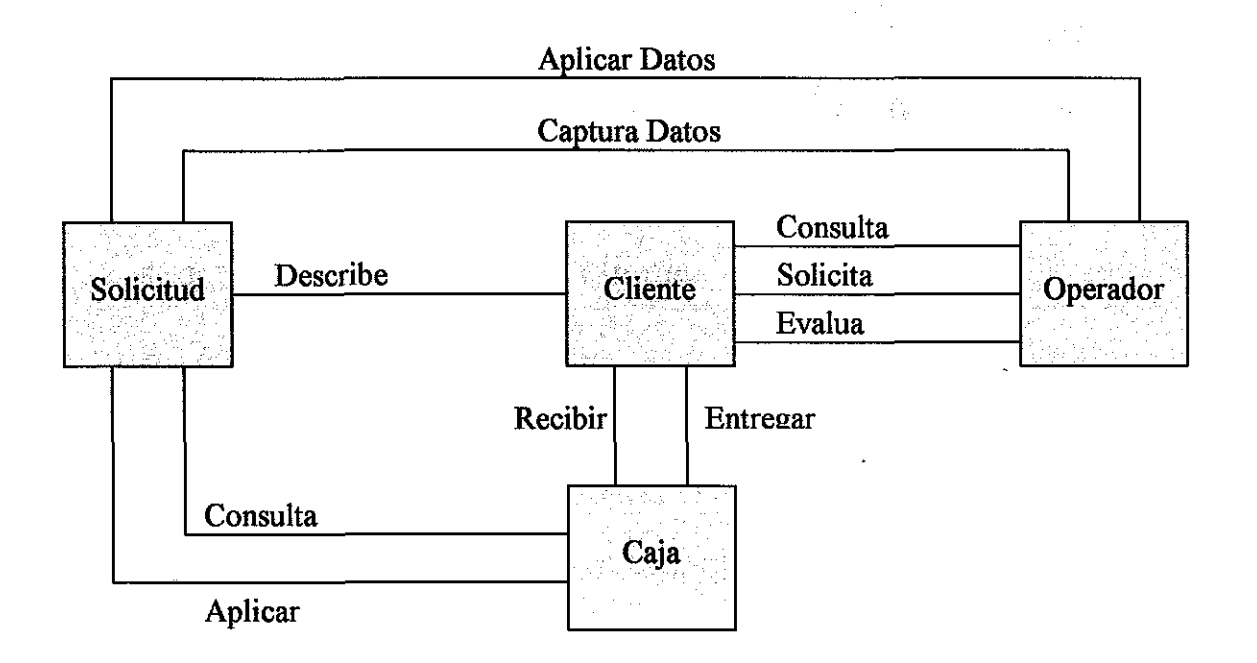

T9.

Curso dé *qraáuación* <sup>2006</sup> ,

### Análisis **del** Area **del** Negocio

### Funciones **del** Negocio Remesas Nicaragua

- 1. Establecer contacto con el cliente.
- 2. Proporcionar Información de Remesa.
- 3. Considerar cuestiones y detalles.
- 4. Recopilar información cliente.
- 5. Comprobar Solicitud.
- 6. Preparar Aplicar Orden Solicitud.
- 7. Entregar Comprobante al Cliente.

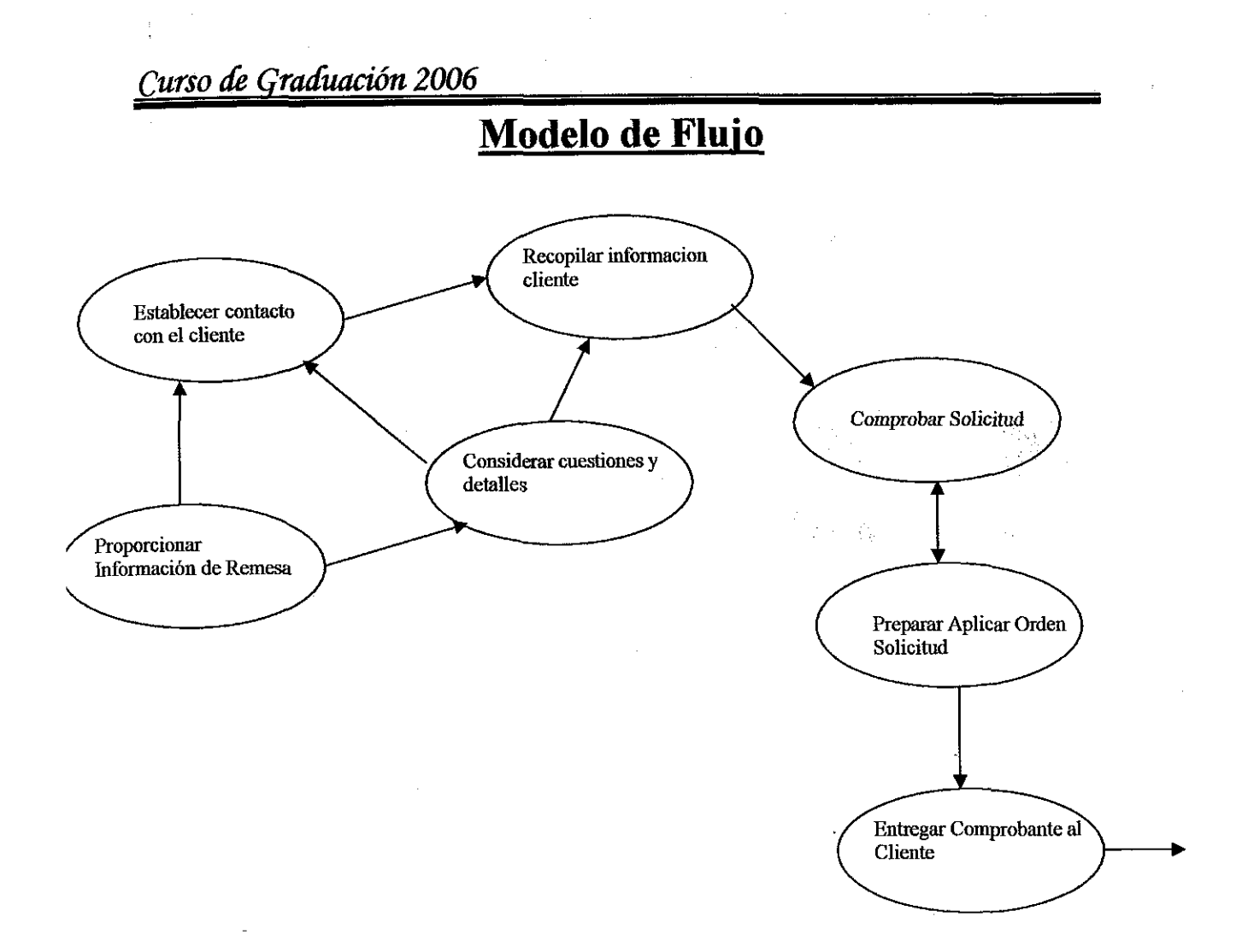

### *Curso* áe *graáuacíón 2006*

### **Calculo de la Viabilidad**

#### **Viabilidad Técnica**

Alternativas de requerimientos (Hardware y Software) para el buen funcionamiento de nuestro Sistema.

#### **Requerimiento de Hardware**

- Computadoras de escritorios.
- Servidores para Bases de Datos y para la Web.
- UPS.
- Routers.
- Switchs.
- Cables UTP nivel 5.

#### **Requerimientos de Software**

- Microsoft Windows 2003 Server Enterprise Edition.
- Microsoft SQL 2000 Server Corporativo.
- Visual Basic 6.0 Empresarial.
- Visual Net. 2003.

#### **Equipos e Instalaciones**

- Computadoras.
- Teléfonos.
- Aires Acondicionado.
- Impresoras.
- Material de Oficina.
- Equipos de Oficina.

# *Curso* áe *qraáuación 2006*

## **Propuesta de Eguipos**

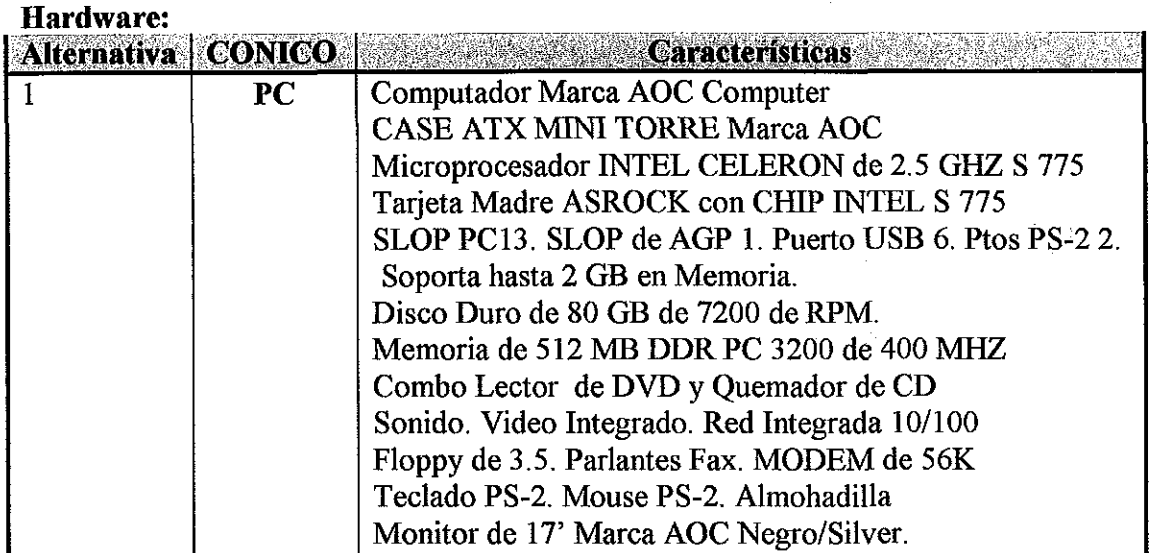

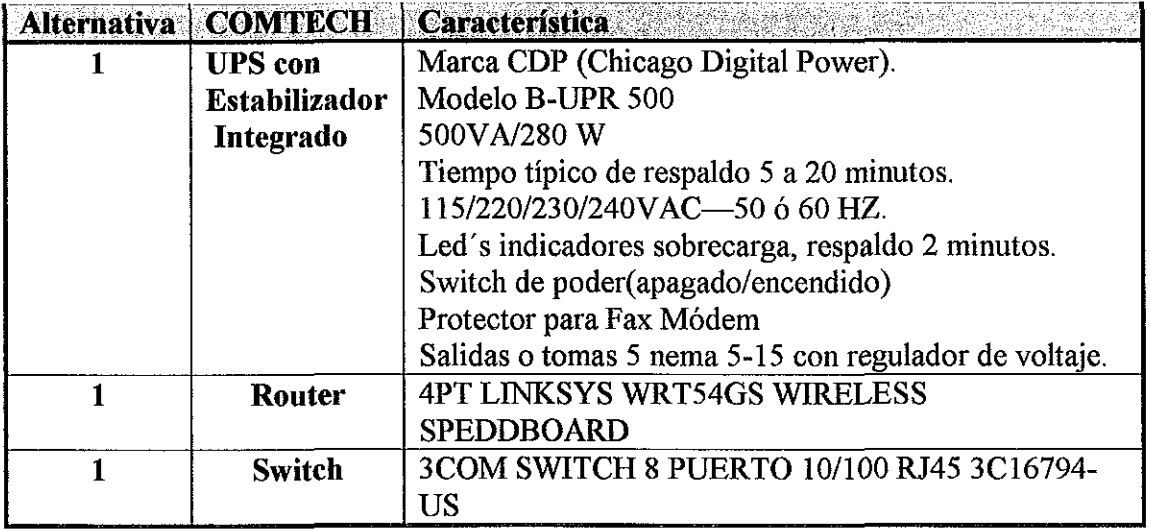

 $\bar{\mathcal{A}}$ 

*Curso de Graduación 2006* 

| 1 | <b>Servidor</b> | Marca: HEWLETT PACKARD                              |
|---|-----------------|-----------------------------------------------------|
|   |                 | Modelo: ML PROLIANT ML370                           |
|   |                 | Product Description: HP proliant ML370 G4- Xeon 3.6 |
|   |                 | <b>GHZ</b>                                          |
|   |                 | Type: Server                                        |
|   |                 | Form Factor: Tower - 5U                             |
|   |                 | Dimensions (WXDXH): $8.7$ in $x$ 28 in $x$ 18.5 in  |
|   |                 | Weight: 70.1 lbs                                    |
|   |                 | Server Scalability: 2-way                           |
|   |                 | Processor: 1 x Intel Xeon 3.6 GHZ.                  |
|   |                 | Processor Main Features: Hyper-Threading            |
|   |                 | Technology.                                         |
|   |                 | Cache Memory: 2 MB L2 Cache                         |
|   |                 | Cache Per Processor: 2 MB                           |
|   |                 | RAM: 2 GB / 16 GB(Max) - DDR II SDRAM -             |
|   |                 | Advanced                                            |
|   |                 | ECC-400 MHZ - PC 2-3200                             |
|   |                 | Storage controller: SCSI(ultra320 SCSI); IDE (IDE / |
|   |                 | ATA)                                                |
|   |                 | SMART ARRAY 641 STORAGE controller: RAID            |
|   |                 | $0,1,5,10$ PCI-X                                    |
|   |                 | Floppy Drive: $3.5$ " 1.44 MB floppy                |
|   |                 | Server Storage Bays: Hot - Swap                     |
|   |                 | <b>Hard Drive</b>                                   |
|   |                 | (2) hard driver 36.4 GB hot Swap floppy             |
|   |                 | (3) hard drive 72 GB hot swap SCSI                  |
|   |                 | Optional Storage: DVD ROM / CD RW                   |
|   |                 | Graphics Controller: ATI RAGE XL - 8 MB             |
|   |                 | NETWORKING : networking adapter – Ethernet, fast    |
|   |                 | Ethernet, gigabit Ethernet                          |
|   |                 | Power: AC 120/230 V (50/60 HZ)                      |
|   |                 | POWER REDUNDANCY OPTINAL                            |
|   |                 | POWER redundancy: fuente de poder hot plug 725W     |
|   |                 | Ventilidador redundante.                            |

Alternativa CONICO Características

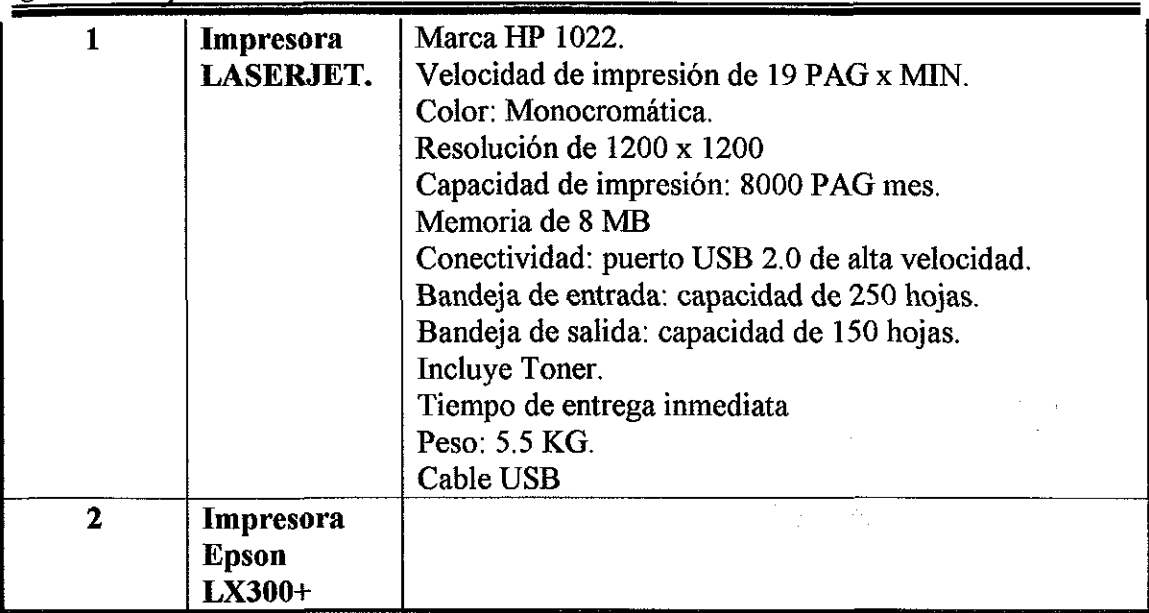

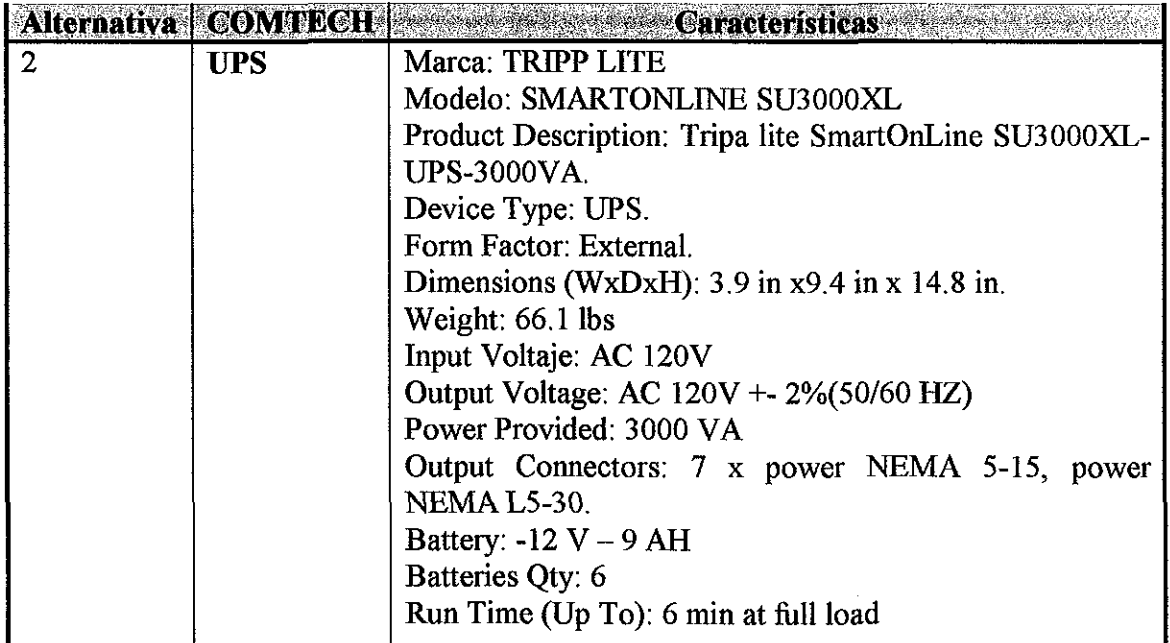

 $\ddot{\phantom{0}}$ 

## **Materiales y Equipo de Oficina**

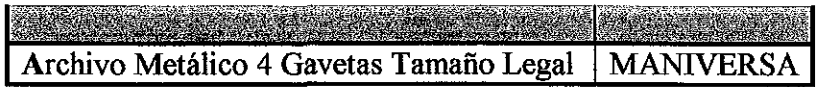

*Curso* dé *Graáuación 2006*

| Escritorio Contador 30x45 Metálico     | <b>MANIVERSA</b> |  |
|----------------------------------------|------------------|--|
| Silla Secretarial de Damasco Giratoria | <b>MANIVERSA</b> |  |
| Cinta de Impresora                     | <b>CONICO</b>    |  |
| Toner para Impresora HP 1200           | <b>CONICO</b>    |  |
| Resma de papel                         | Librería Nelly   |  |
| Caja de lapiceros                      | Librería Nelly   |  |
| Caja de lápiz de grafitos              | Librería Nelly   |  |
| Faz tener                              | Librería Nelly   |  |
| Fólderes                               | Librería Nelly   |  |
| Perforadora                            | Librería Nelly   |  |
| Engrapadora                            | Librería Nelly   |  |
| Saca grapa                             | Librería Nelly   |  |
| Aire acondicionado                     | <b>AYRES</b>     |  |

### Requerimiento de Recursos Humanos para desarrollo del Sistema.

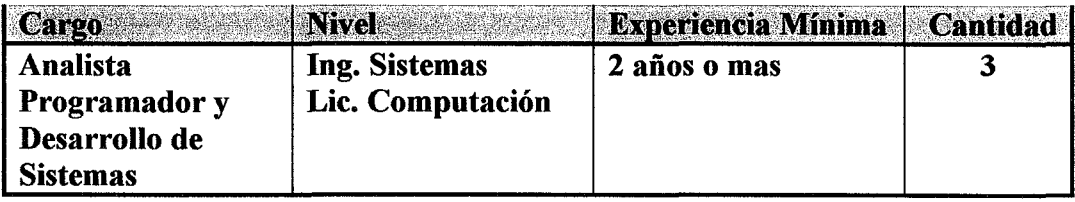

### Viabilidad Económica

P<sub>C</sub>

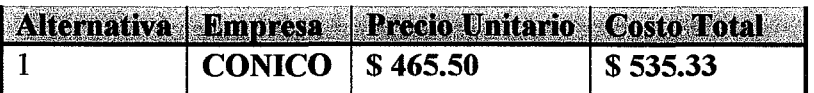

UPS

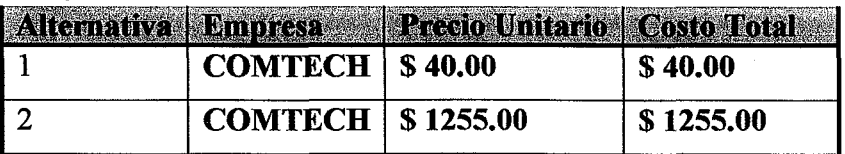

|<br>| Alternativa | Empresa || Precio Unitario || Costo Total ||

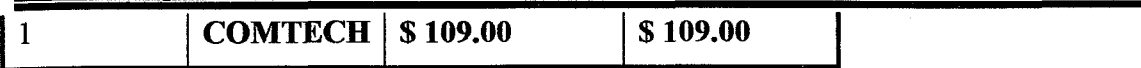

### **SWITCH**

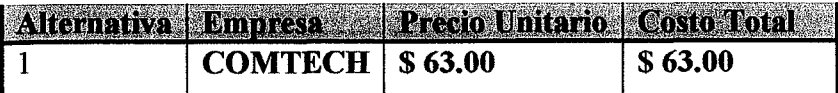

#### **SERVER**

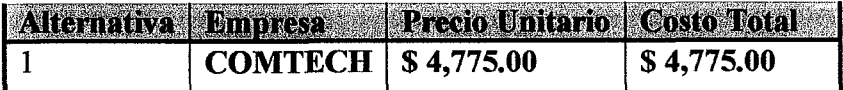

#### **IMPRESORA**

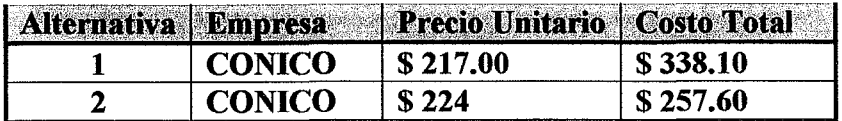

### Materiales y equipos de Oficina

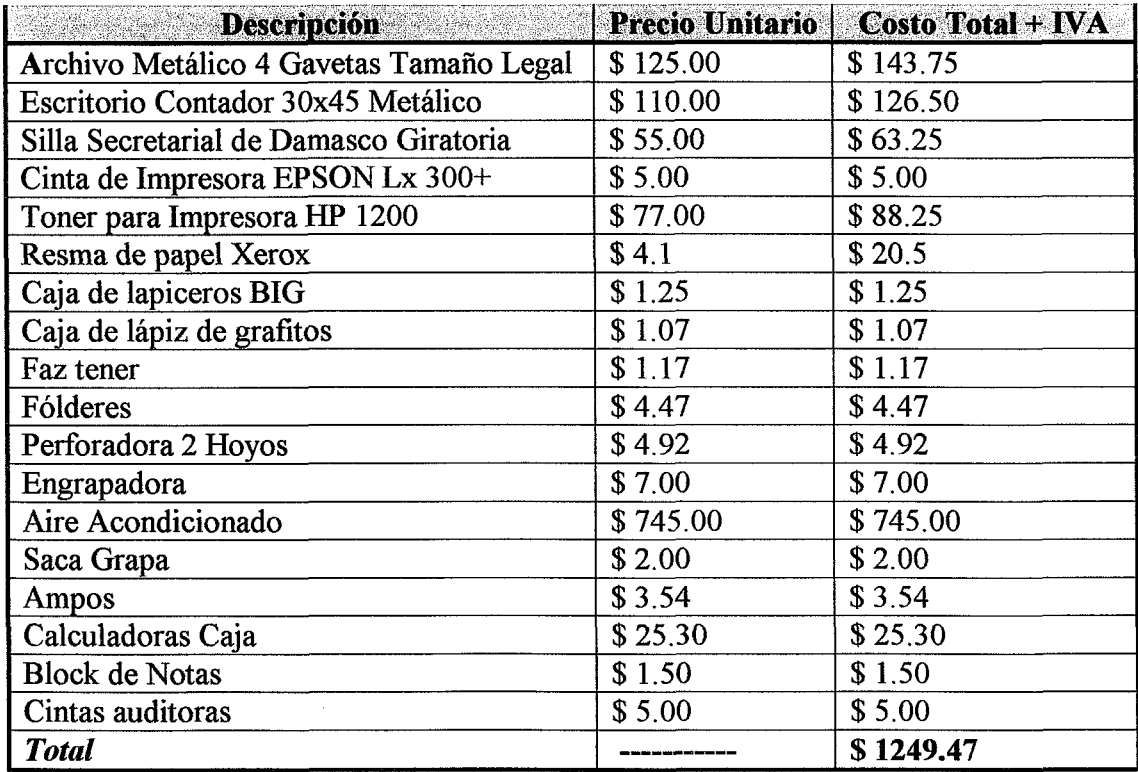

### **Costo de Recursos Humanos:**

o Pa

# *Curso de qraáuación 2006*

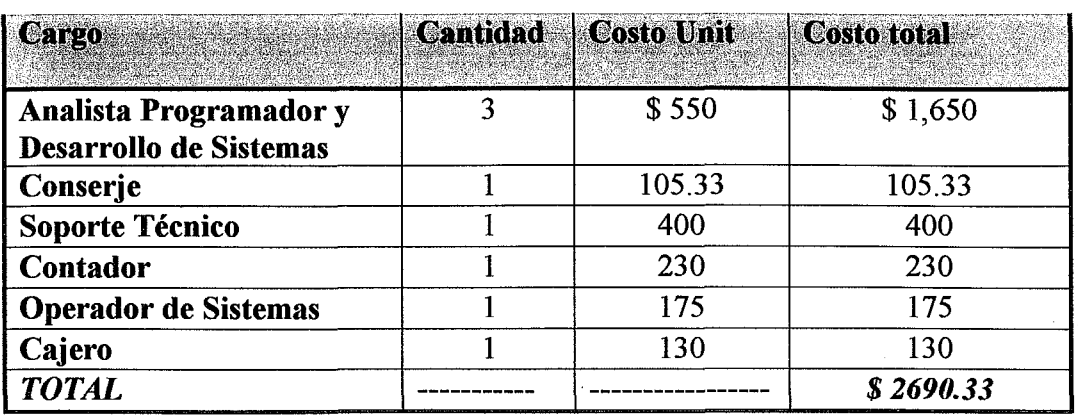

### Costo total de Requerimiento de Hardware

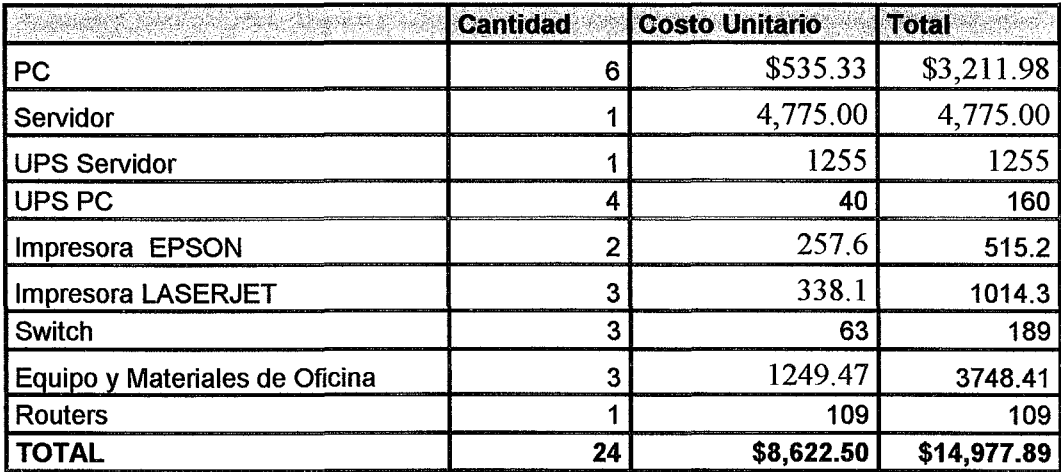

## Viabilidad Legal

La junta Directiva de RemesasNic., Elaborará un contrato interno en el que se establecerán normas que no deben violentarse

#### Cláusula Prestación del Servicio

La presentación regular y continua del servicio estará sujeta a la solicitud de remesas por parte del usuario en los diferentes puntos de agencia obteniendo un cargo comisional al monto a enviar. .

### Cláusula Obligaciones de RemesasNic

1. RemesasNic tiene la obligación de enviar la remesa solicitada por el cliente hasta el usuario final.

2. RemesasNic se compromete a mantener medidas de seguridad para que el cliente este satisfecho con el servicio prestado.

### Cláusula Obligaciones del usuario

1. tiene la responsabilidad de presentar su identificación correspondiente para hacer uso de nuestros servicios 2. pagar la comisión establecida por nuestra empresa.

### Cláusula de seguridad de software

RemesasNic garantiza en su sistema un respaldo de la información, para no perjudicar a los clientes.

#### Cláusula del Personal RemesasNic.

RemesasNic queda exonerada por el mal manejo de la base de datos, servidores, equipos de comunicación, respaldo y otros dispositivos que son responsabilidad de los trabajadores.

Cuando el cliente reclame funcionalidades del sistema RemesasNic desarrolladora se reserva el derecho de cobrara un monto según los cambios que se aplican al software.

## Gestión del Proyecto

La gestión eficaz de un proyecto de Software se centra en el personal, el problema y el proceso, el personal debe organizarse en equipos eficaces, logrando así una comunicación, coordinación y planificación para el desarrollo de un Software de calidad.

El gestor del proyecto debe tener una buena comunicación con el cliente, logrando así el alcance del producto, de manera que se obtiene las exigencias y requerimientos del producto por. parte del cliente a los encargados de desarrollar el Software de aplicación WEB.

#### • Personal

Los encargados en el desarrollo e implementación del Software "Remesas Nicaragua", que facilitarán el uso de remesas familiares utilizando los recursos WEB y realizando consultas de sus envíos, estará comprendido por:

- $\triangleright$  Marvin Morales Urbina.
- Ismania Acevedo Prado.
- Giovanny Rodríguez Martínez.

### • Clientes

Son los que solicitan el servicio de envío y entrega de remesa.

#### • Usuarios Finales

Solicitan la entrega de su remesa, también Interactúan con la Web, consultando acerca del envío.

### • Selección del grupo de trabajo:

Para el desarrollo e implementación del prototipo de aplicación RemesasNic, según las características del equipo de trabajo las cuáles son las siguientes:

- 1. Se define un jefe que coordina.
- 2. Se especifica la tarea de cada miembro.
- 3. Los problemas deben ser resueltos por aceptación del grupo.
- ·4. Los miembros deben establecer una comunicación horizontal.

Se considera que el equipo genérico es Descentralizados Democráticos (DD)

#### • Problema

Las empresas que brinda este servicio, incluyen transporte de manera que la personas solicitantes deben pagar un porcentaje estipulado para el envío de su dinero, otras cobran comisiones o porcentajes muy alto.

Por lo tanto nuestro propósito es mejorar este servicio, proporcionándole un porcentaje menor de comisión y la alternativa al usuario que una vez realizada su transacción podrán consultar en nuestro sitio WEB acerca del envío, brindándole seguridad tanto al remitente como al destinatario.

### • Proceso

El proceso del software debe establecer las actividades a realizar en el desarrollo de la aplicación que caracteriza las fases de: definición, desarrollo y mantenimiento para la entrega efectiva de este.

#### Maduración del problema y proceso:

#### Actividades Estructurales del Proceso

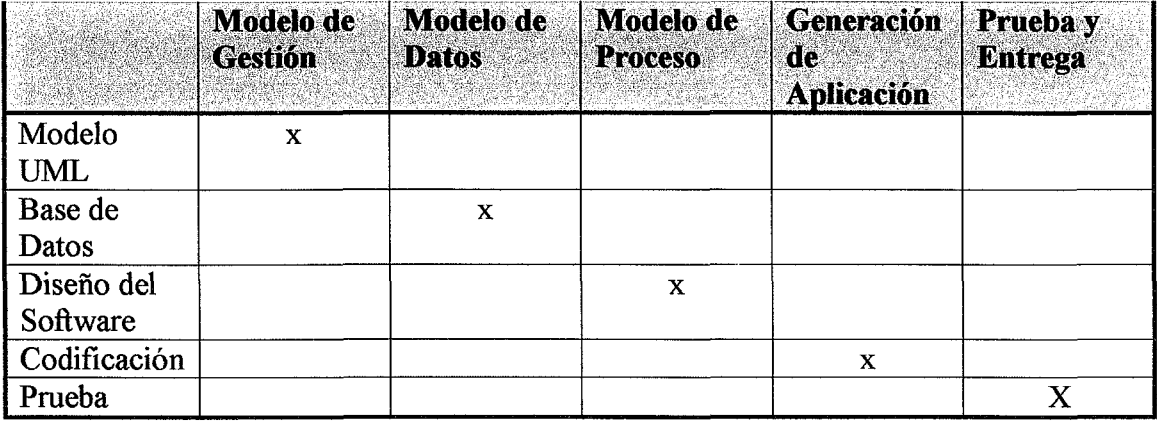

### Selección del Modelo de Proceso

El equipo de desarrollo opto por el modelo de *"Desarrollo Rápido de Aplicaciones (DRA)* " por permitir la creación de un sistema funcional dentro de períodos cortos, por lograr un desarrollo rápido utilizando enfoque basado en componentes.

#### Generador de Código:

Visual Basic 6.0 Empresarial Rational Rose

#### Otras herramientas:

UML Microsoft SQL 2000 Server Corporativo. DreamWeaver 2004

#### Análisis de Riesgo

#### Riesgos técnicos

Los riesgos técnicos amenazan la calidad del sistema como de los equipos informáticos, presentando algunos problemas como son:

- Fallas de distribución de energía en los paneles.
- ., Falta de ventilación interna del local, que afecta la parte física del área de trabajo y equipos.
- Mal uso de los dispositivos de almacenamiento a la hora de guardar información e instalar cualquier programa.
- Que la comunicación entre los miembros del equipo no sea buena.
- Que sufra daño el servidor en donde se encuentre la base de datos y la aplicación Web.

Riesgos Específicos

Gestión los riesgos y plan de contingencia

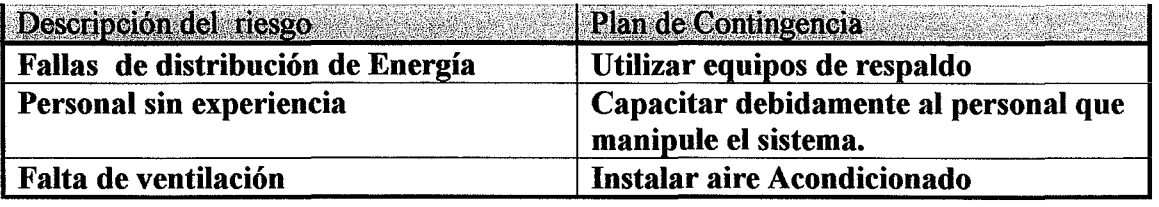

# *Curso* áé *Graáuación* 2006

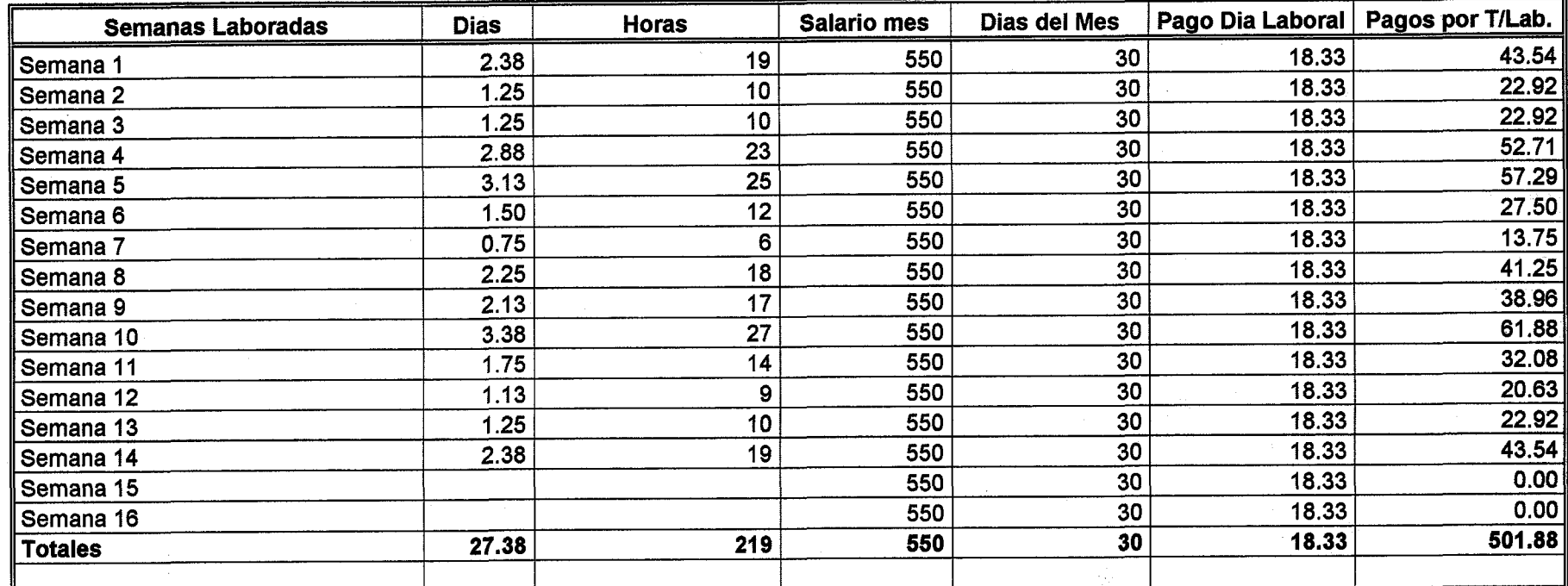

t,

#### CALCULO DE DIAS LABORALES

 $\widehat{\mathcal{W}}_1$ 

 $\mathcal{F}(\mathcal{C}_k)$ 

#### RESULTADO TIEMPO LABORADO

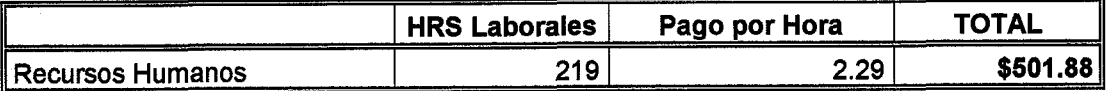

#### RESULTADO TIEMPO LABORADO

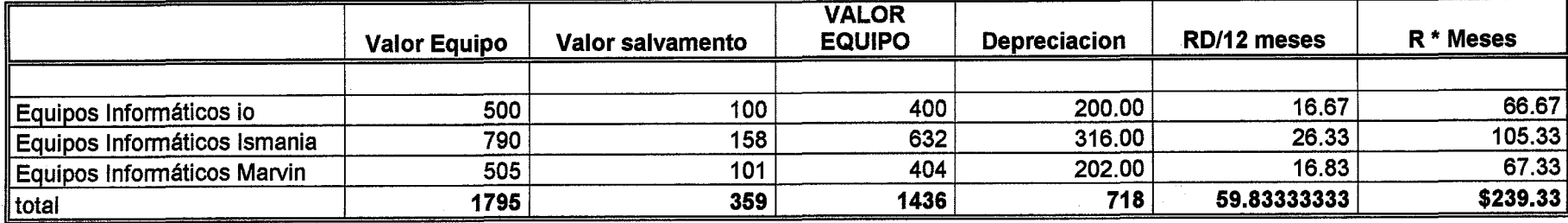

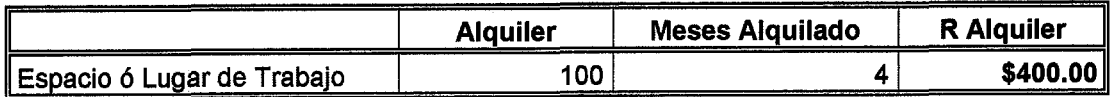

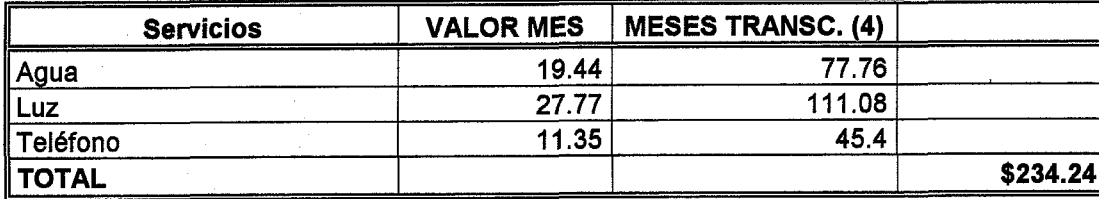

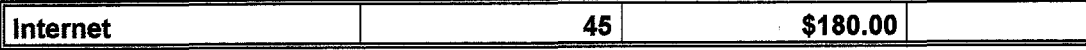

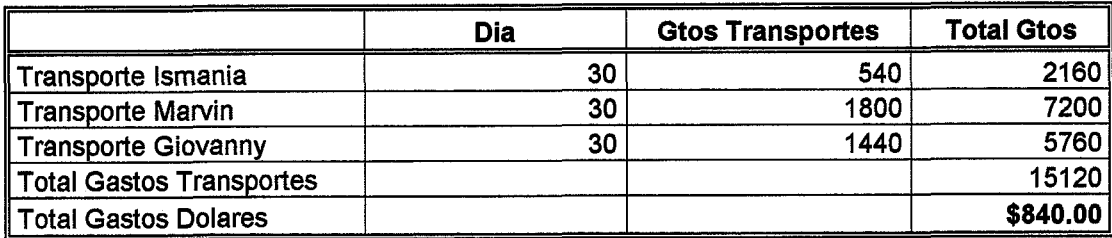

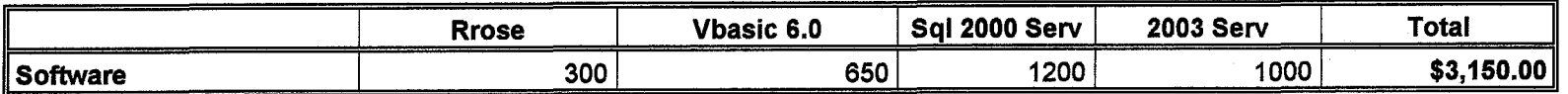

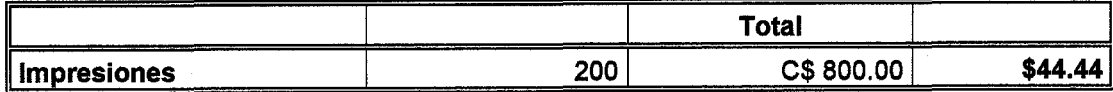

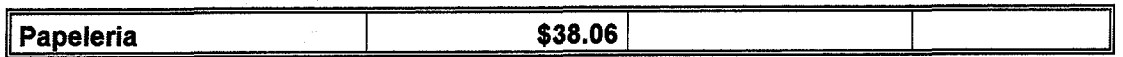

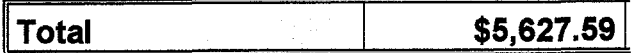

 $\bar{z}$ 

25)

ç.

 $\sim 10^7$ 

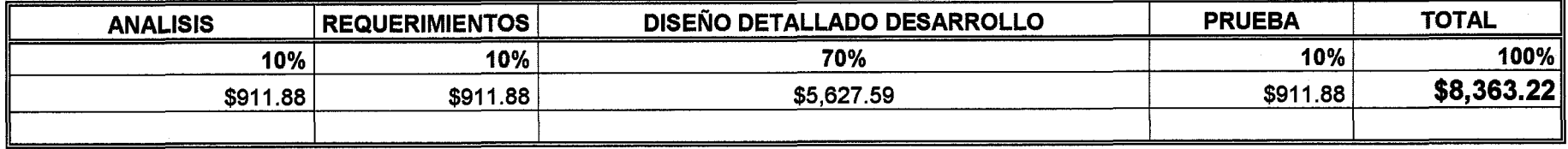

## Costo Total de Requerimientos de Hardware

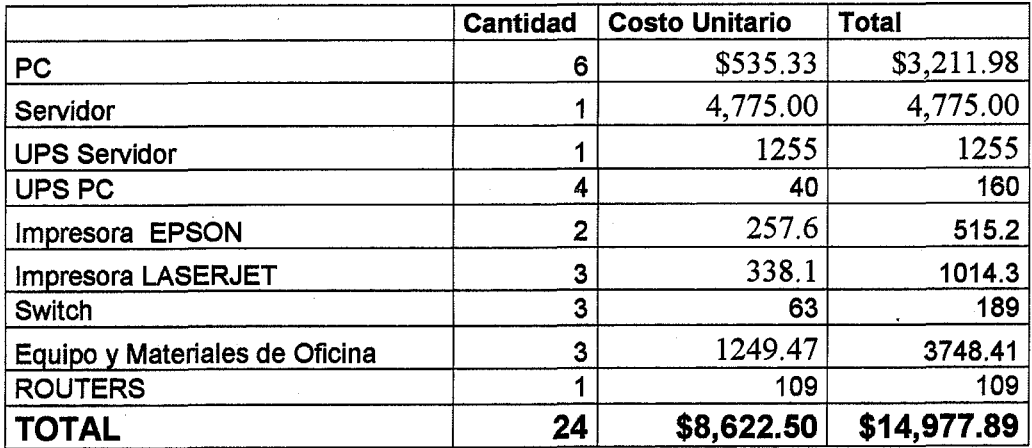

idi.

### **Costo de Intranet**

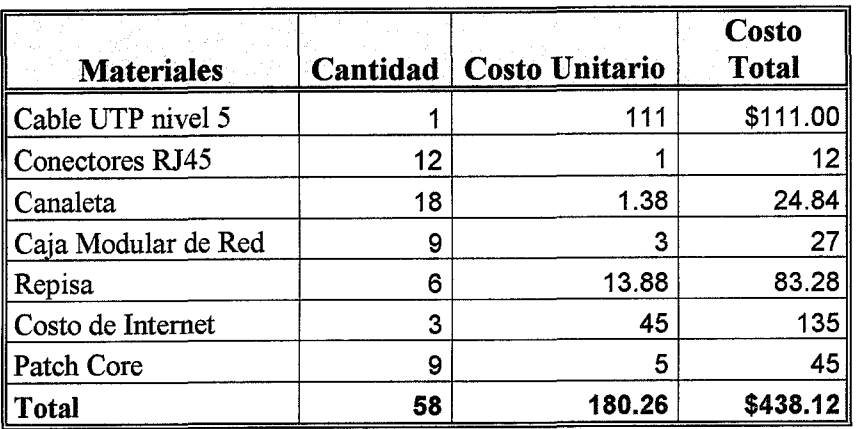

## **Costo Total del Proyecto**

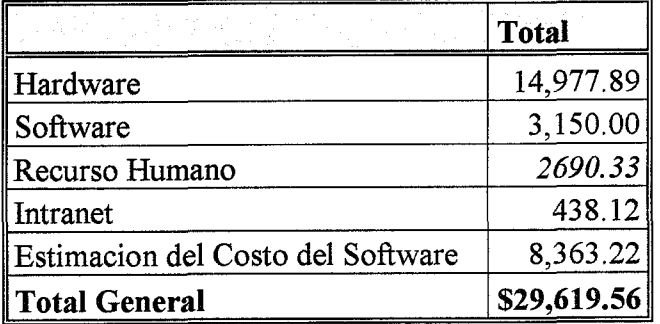

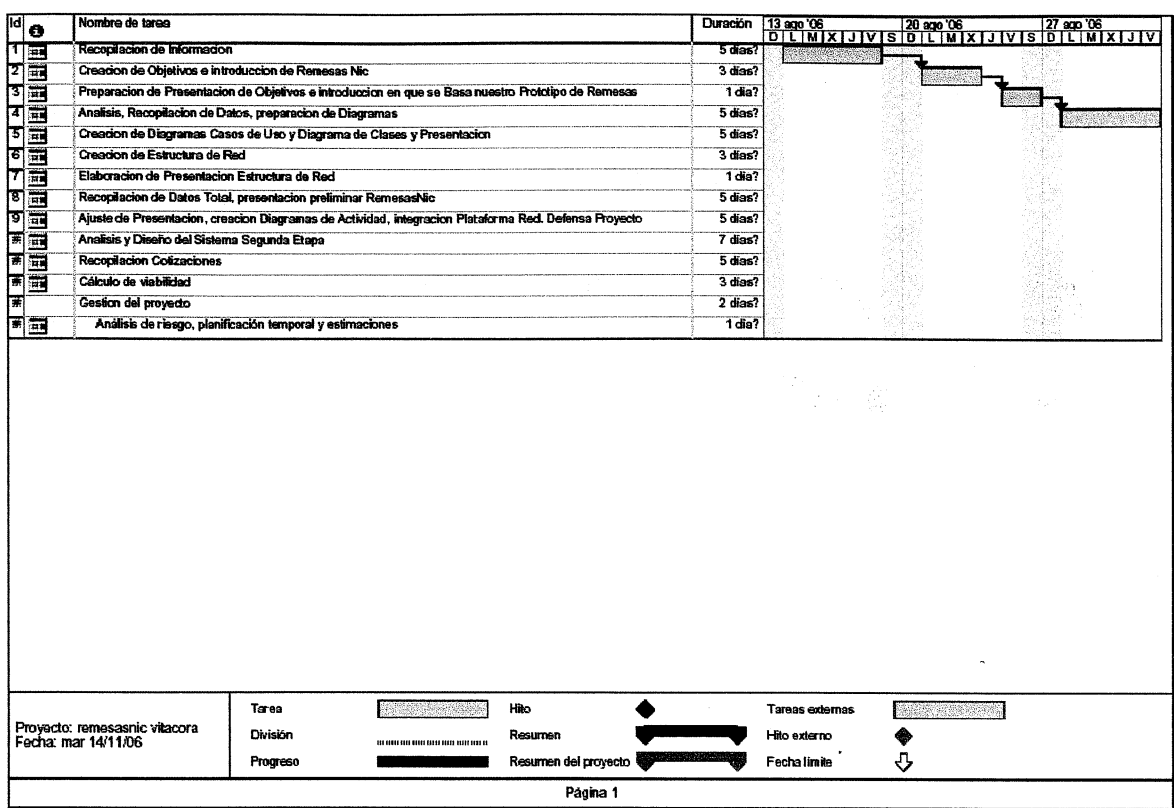

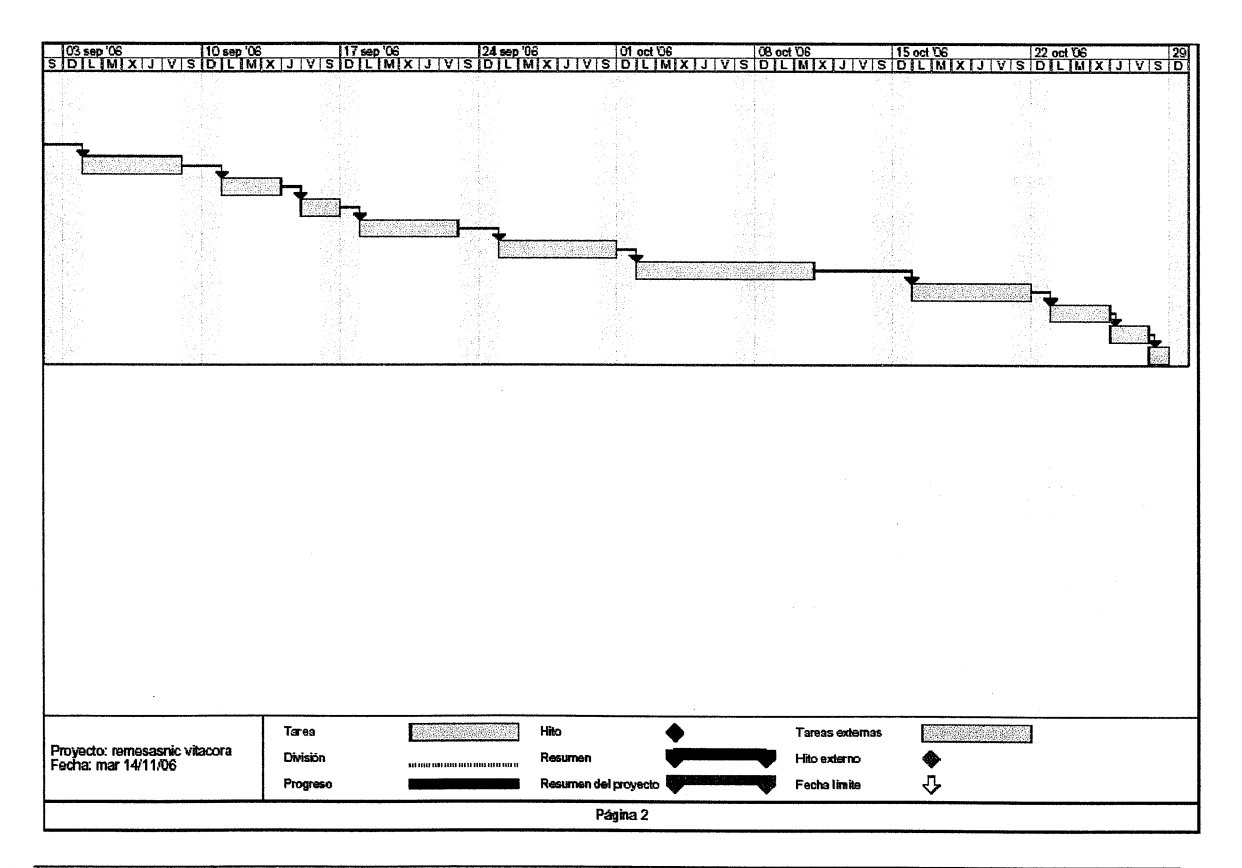

*Cursotfe Graduación 2006*

### GESTION DE LA CONFIGURACION (SEGUIMIENTO)

municacion con el Cliente

Entrevista con N Cliente

Recopilacion de Informacion Proyecto

Creación de Objetivo y Metas del Proyecto

Especificacion Funcionamiento del Sistema Fase

Analisis y Digeño, Planificación

Requerimie Nos, Herramientas Fases

Decisión de Requisitos del Software

Recopilacion Fases Definidas, Fase pre\_inicial

Diseño Soxware

Bitácora Repecifica Diseño

Desarrollo, Diseño Base de Datos

Relación de Bases de Datos

Desarrollo de Aplicación

Bitácora por Aplicación

Elaboración Código Fuente

Compilació R Prototipo de Software

Fase Prueba

Valoración Kase Prueba

Entrega Aplicación

# **Diagramas Caso de Uso**

Consultar Remesa

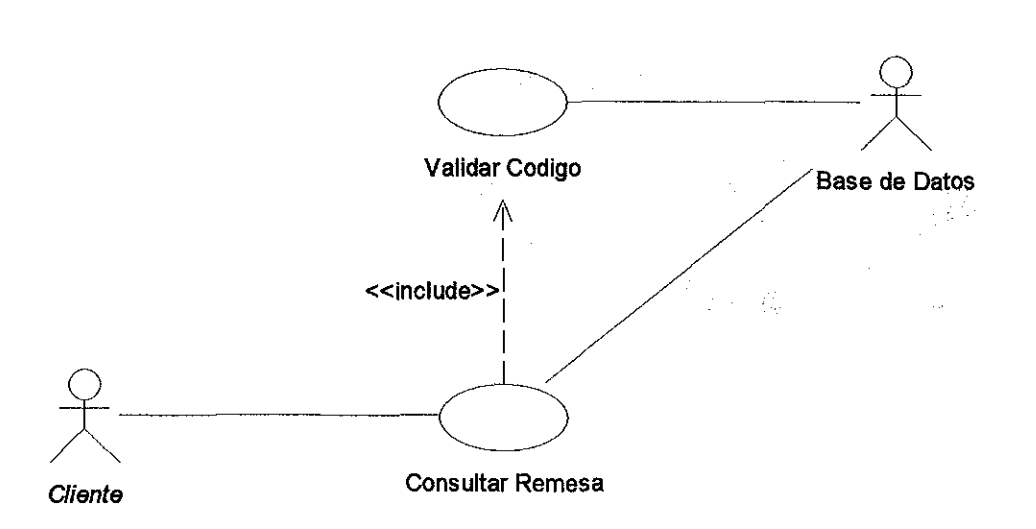

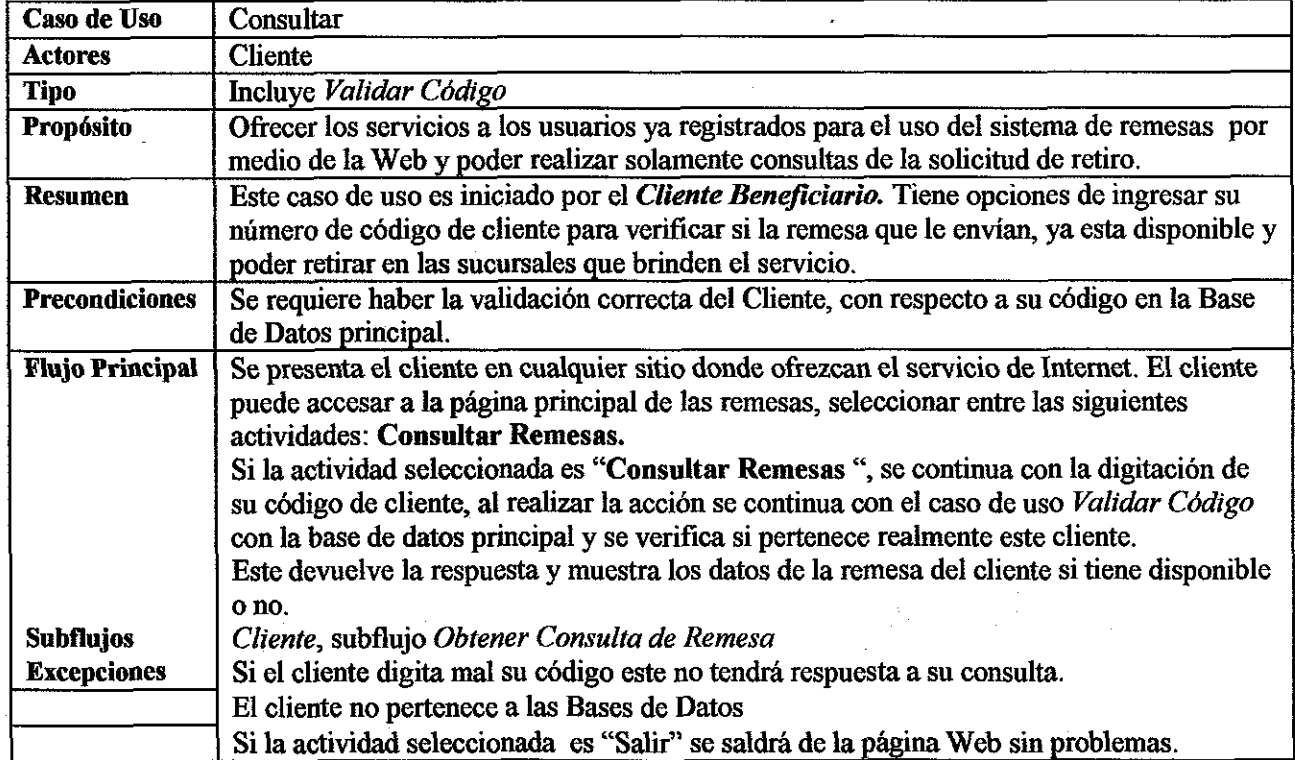

## *Curso áe qraáuación 2006*

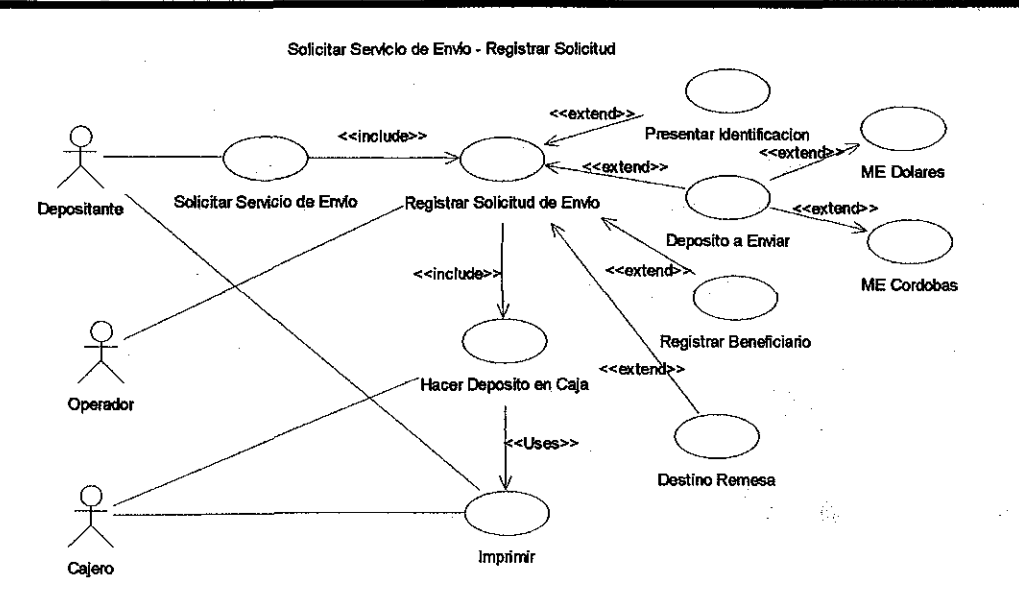

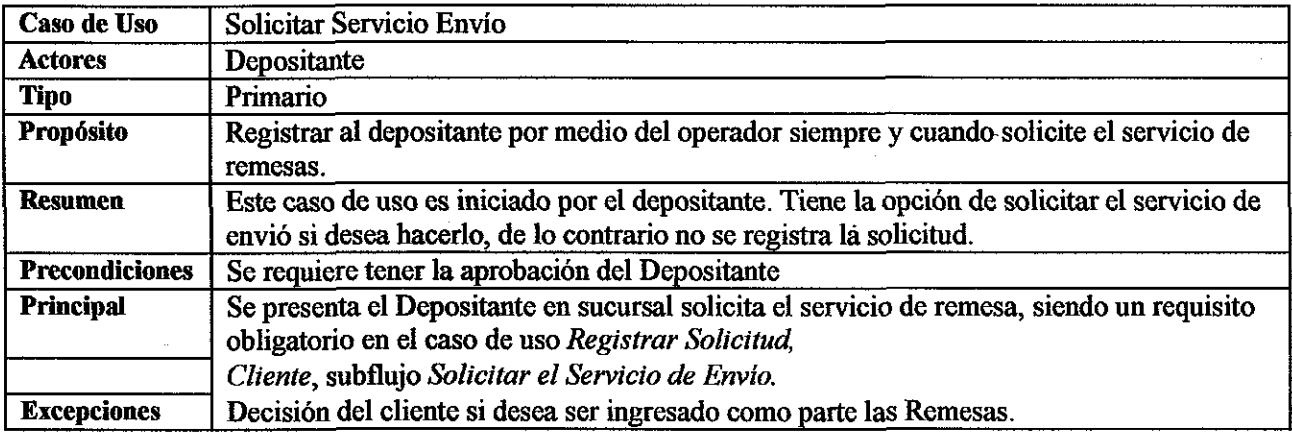

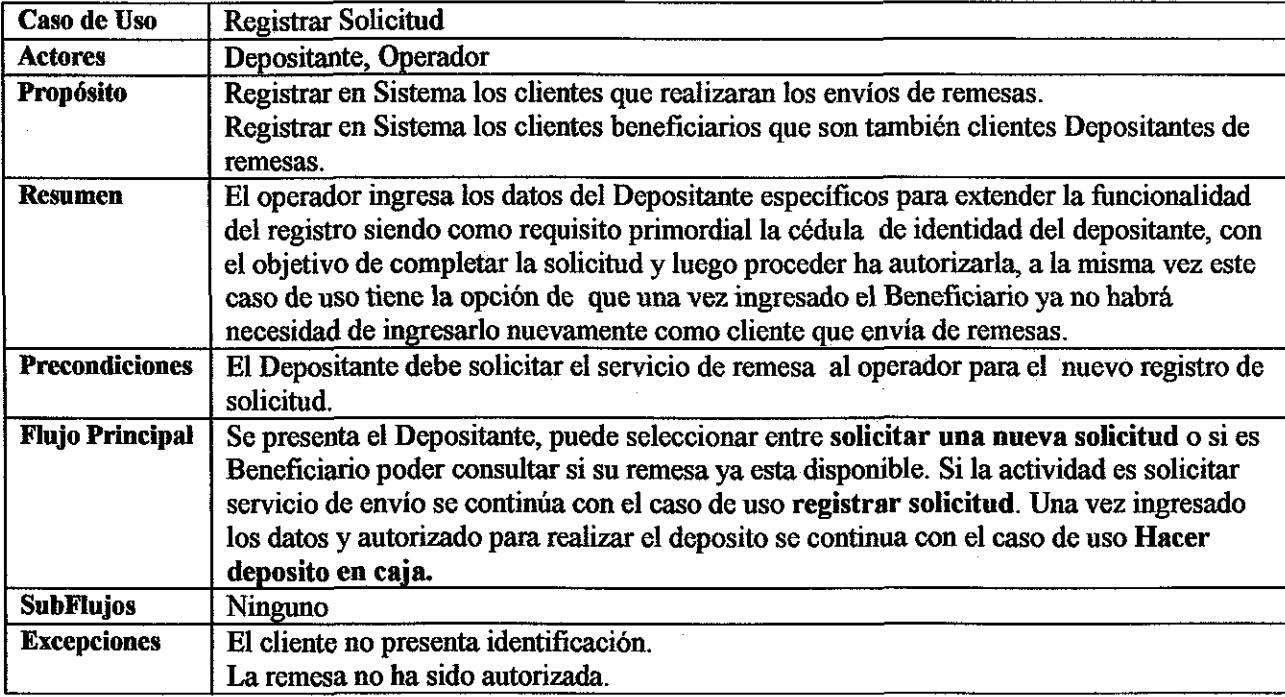

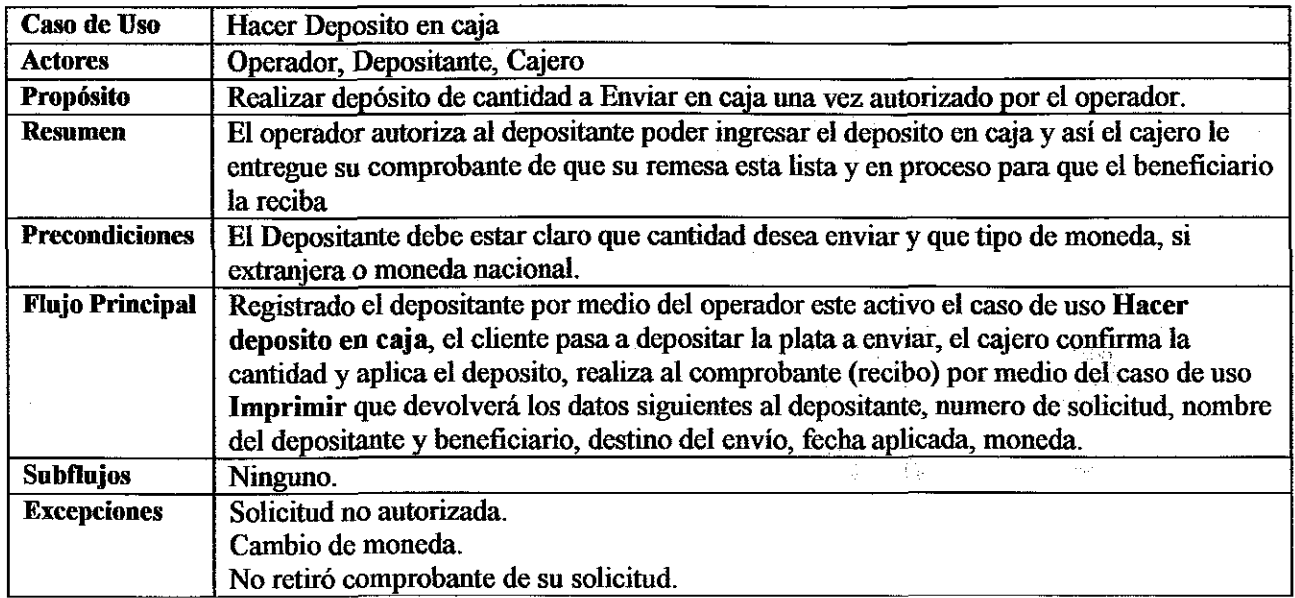

Ċ,

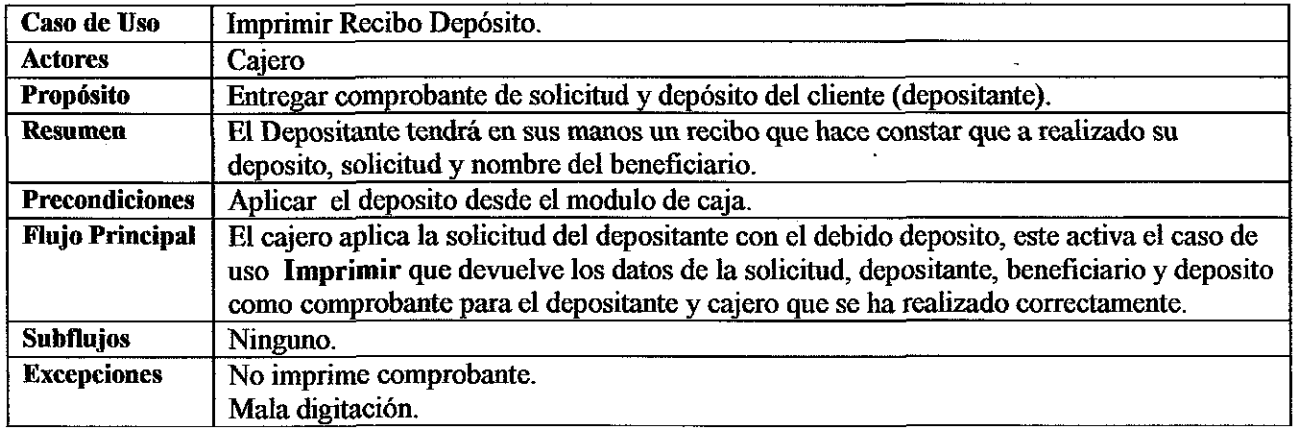

 $\label{eq:2} \mathcal{S} = \frac{1}{2} \sum_{i=1}^n \frac{1}{2} \sum_{j=1}^n \frac{1}{2} \sum_{j=1}^n \frac{1}{2} \sum_{j=1}^n \frac{1}{2} \sum_{j=1}^n \frac{1}{2} \sum_{j=1}^n \frac{1}{2} \sum_{j=1}^n \frac{1}{2} \sum_{j=1}^n \frac{1}{2} \sum_{j=1}^n \frac{1}{2} \sum_{j=1}^n \frac{1}{2} \sum_{j=1}^n \frac{1}{2} \sum_{j=1}^n \frac{1}{2} \sum_{j=1}$ 

<<extend>> <<extend>> Identificacion del Beneficiario Solicitud Entrega de Remesas Registrar Solicitud Beneficiario <<include> <<extend>> Operador Entregar Cantidad Enviada Retirar Deposito en Caja  $\mathcal{U}^+_{\mathcal{V}}$  $\sim 10$ <<extend>> Cajero Imprimir

Solicitud Entrega de Remesas

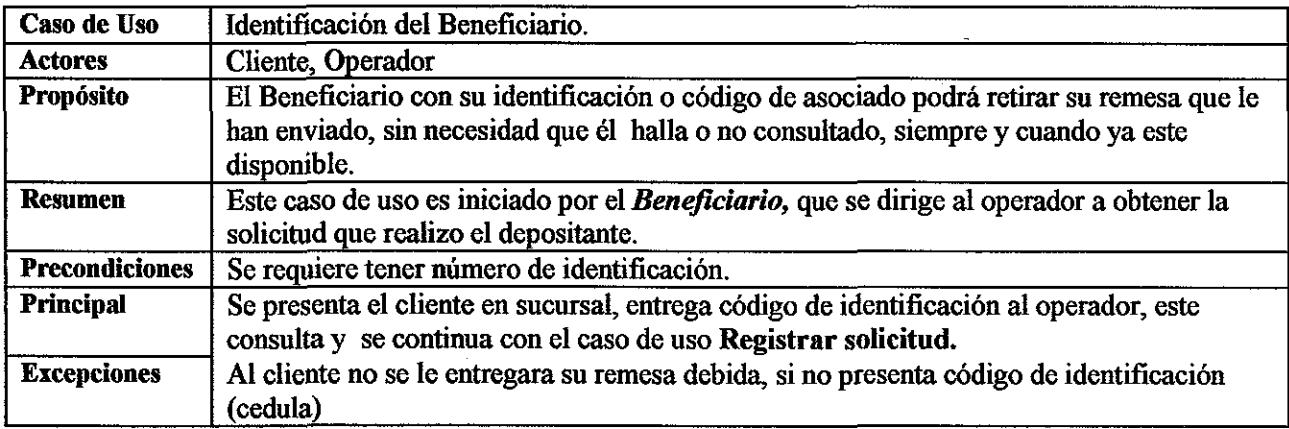

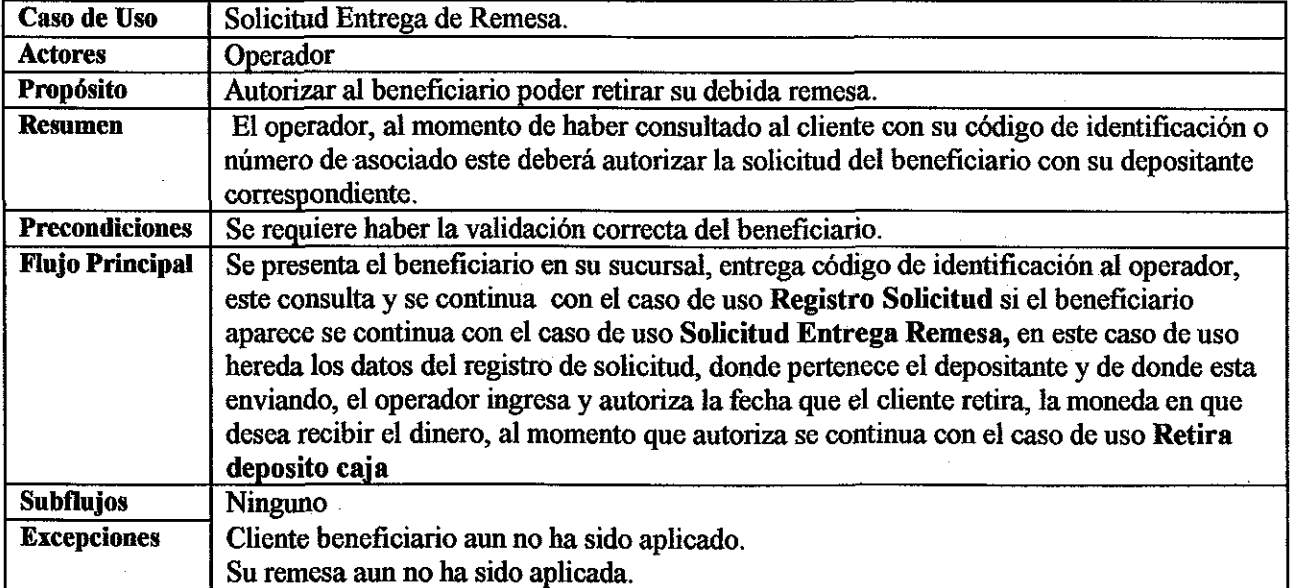

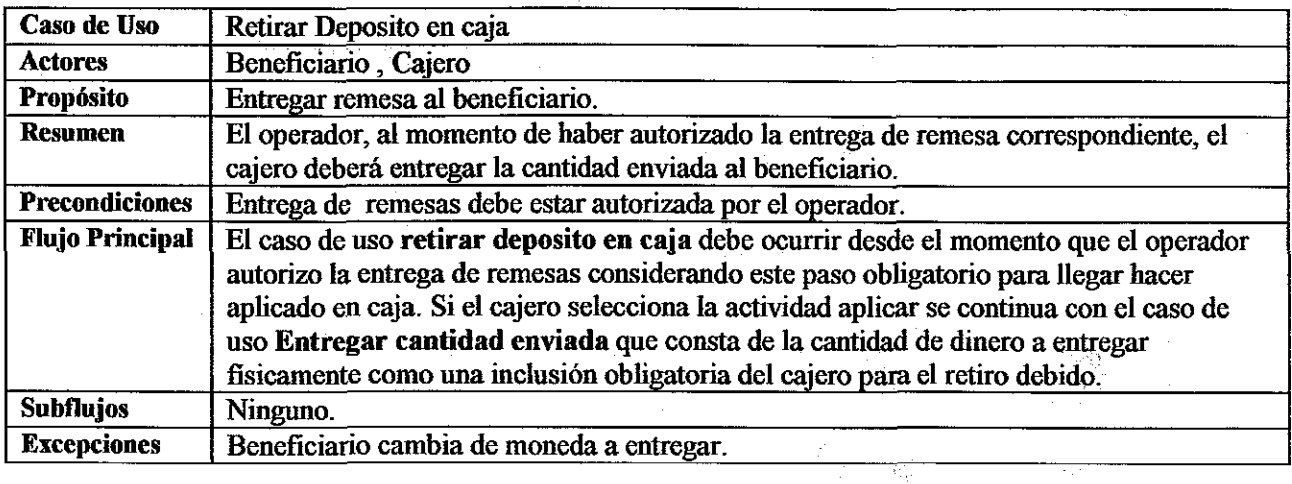

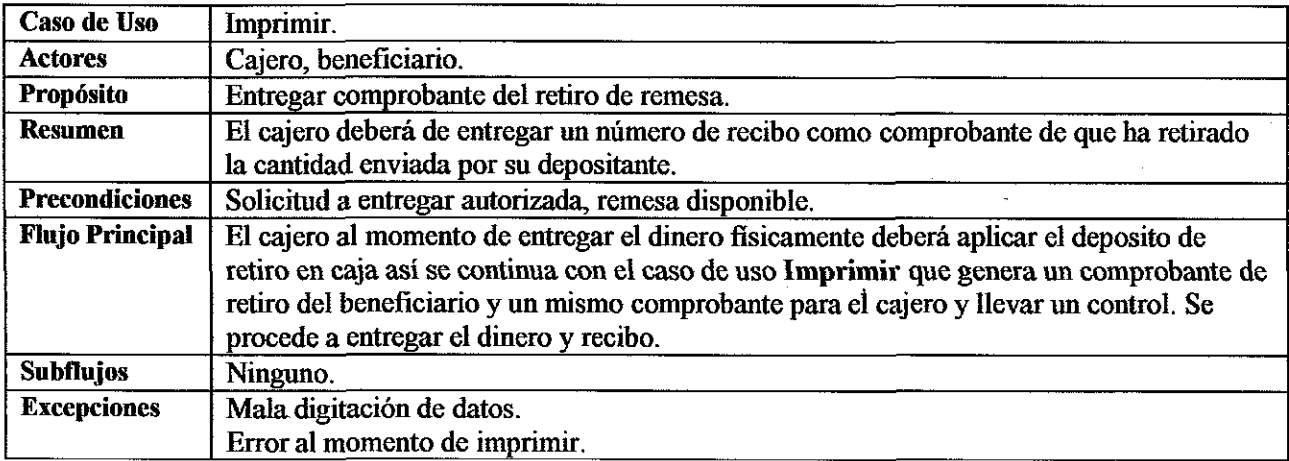

## Diagrama Secuencia Consulta en Web

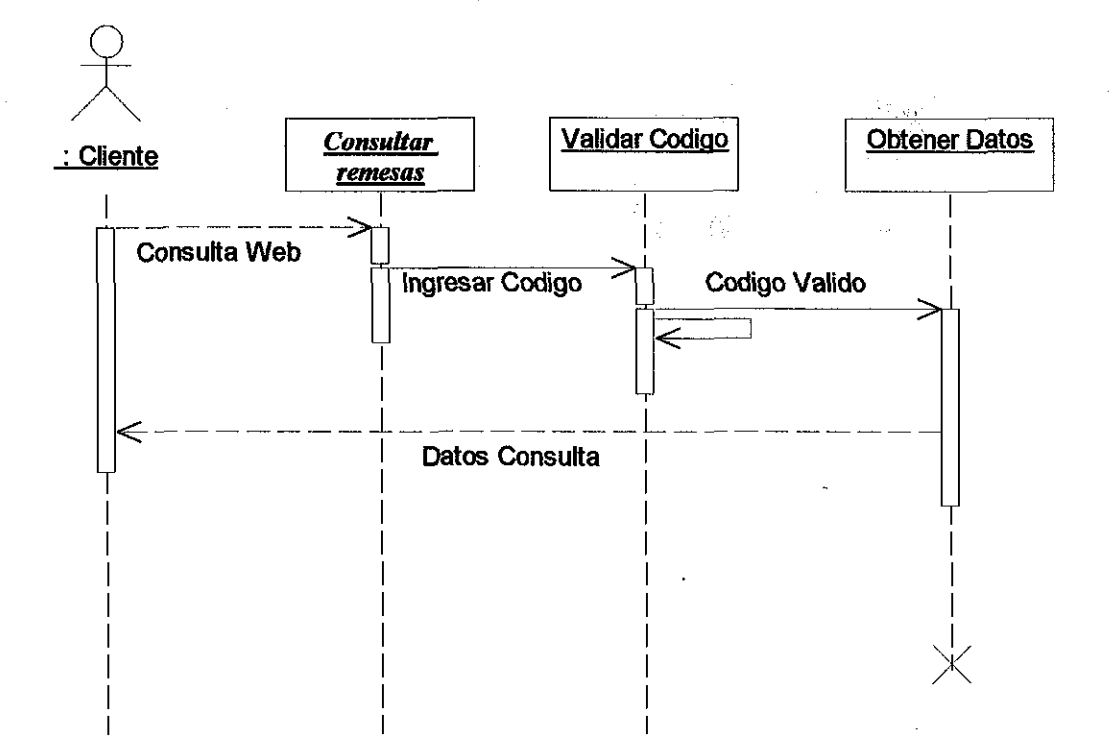
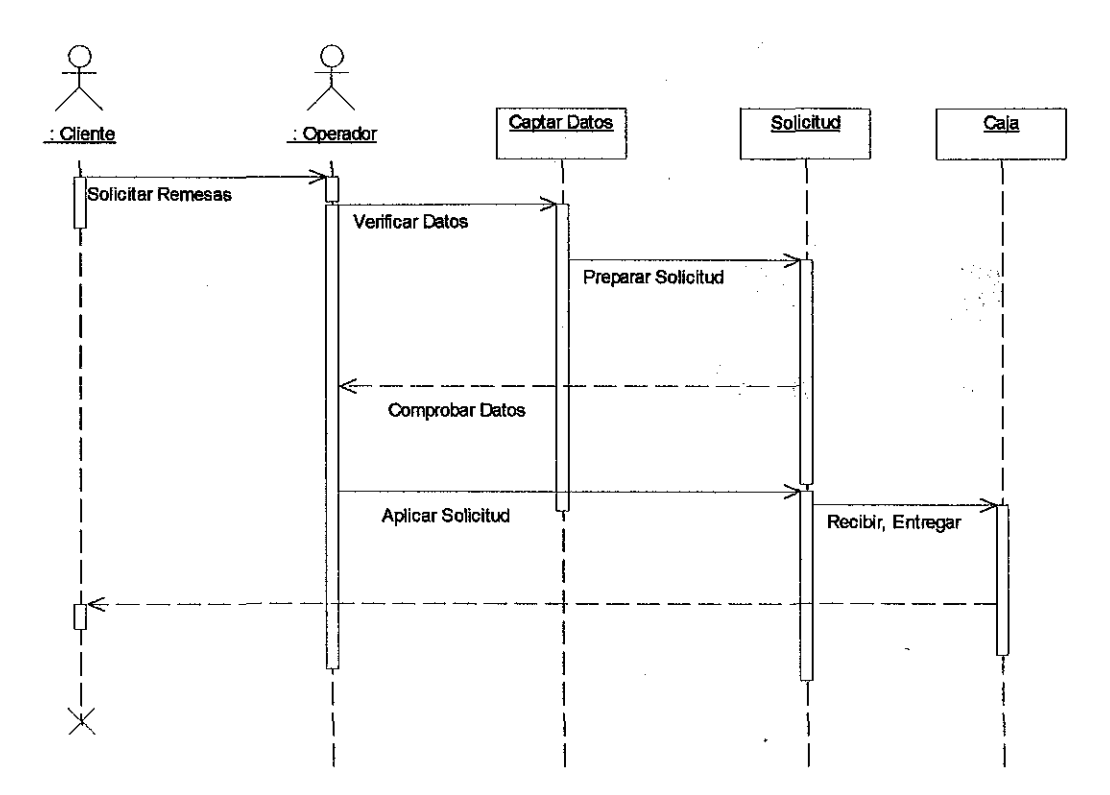

**DIAGRAMA REMESAS NICARAGUA** 

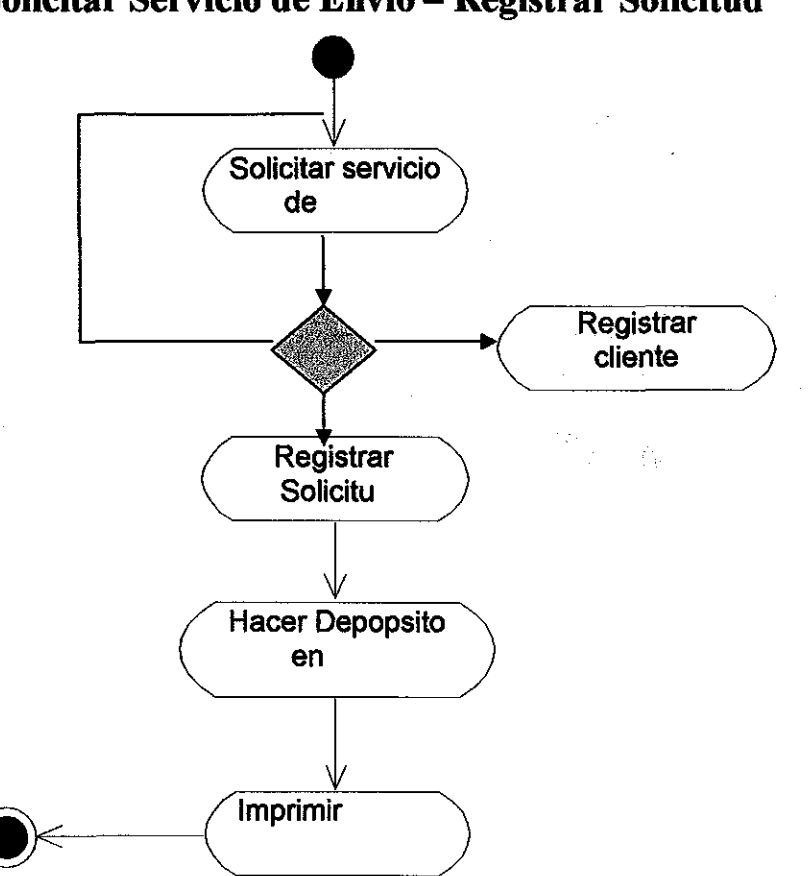

Solicitar Servicio de Envío - Registrar Solicitud

 $\overline{37}$ 

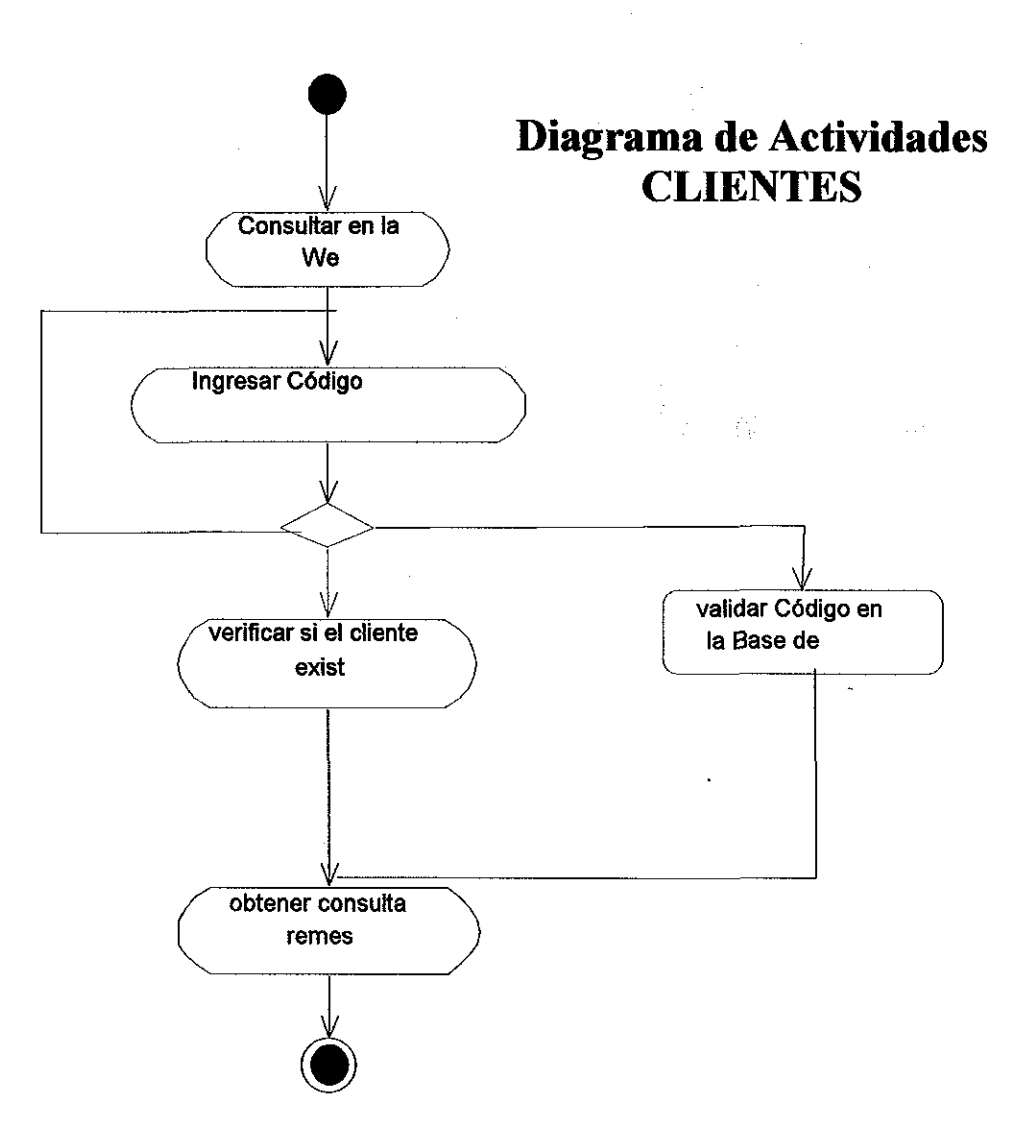

# **Solicitud de Entrega de Remesas**

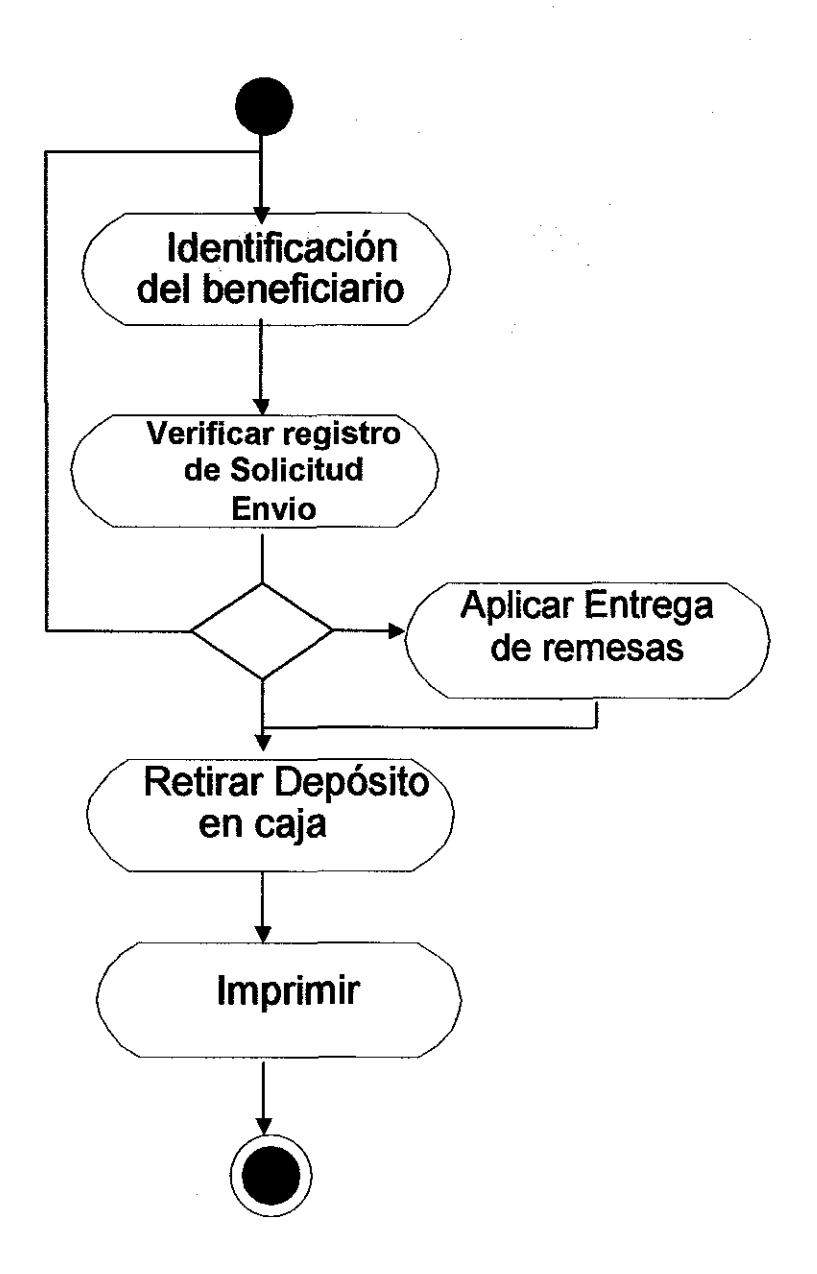

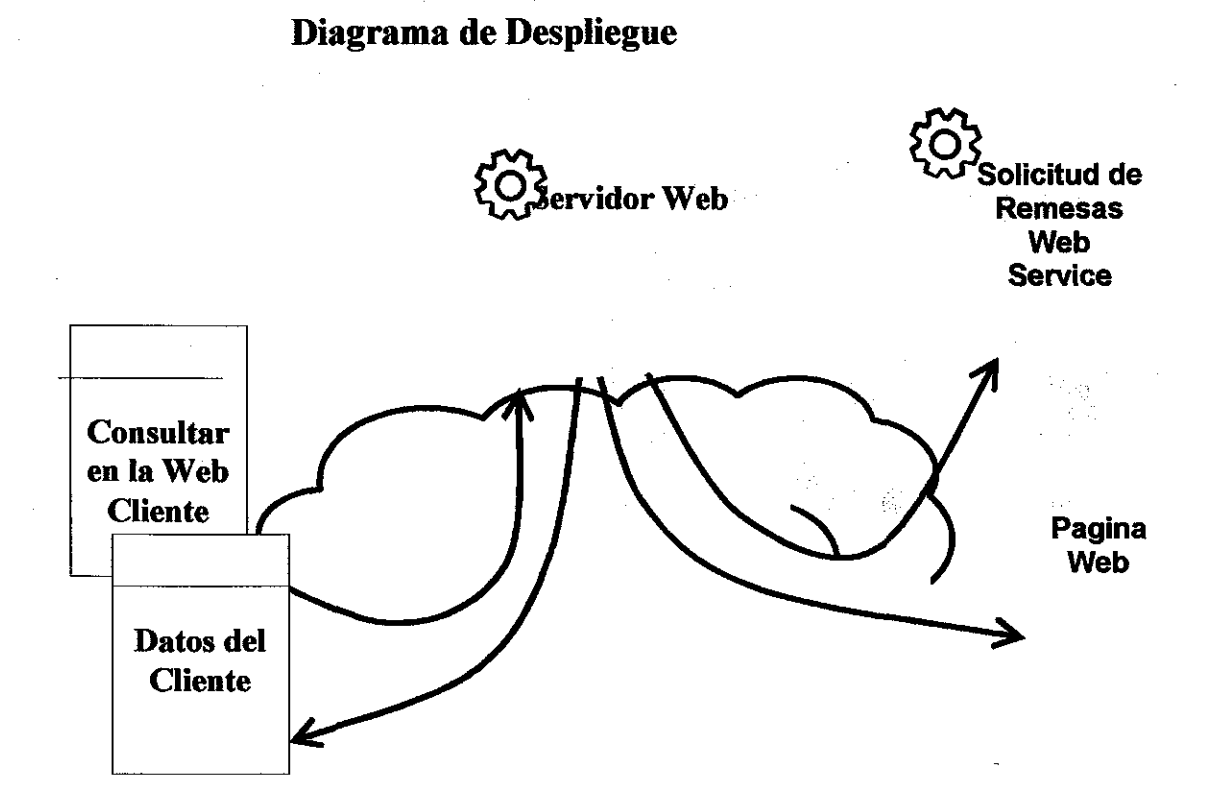

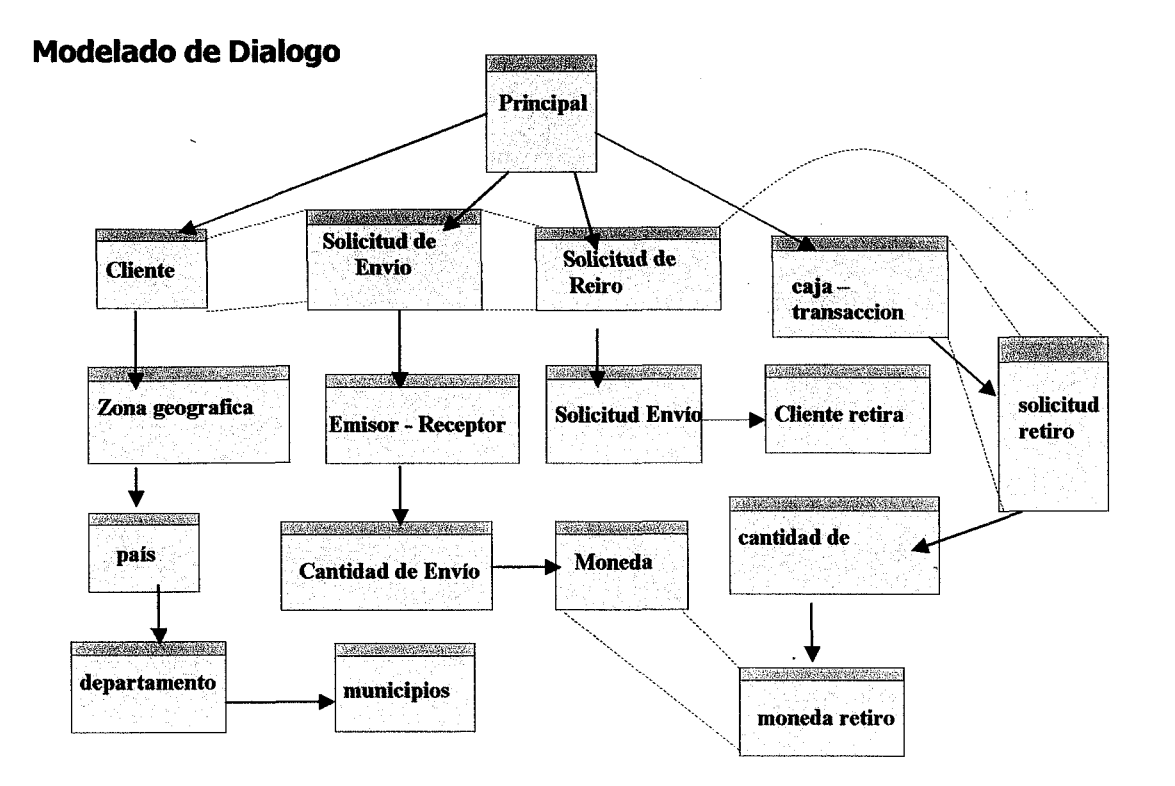

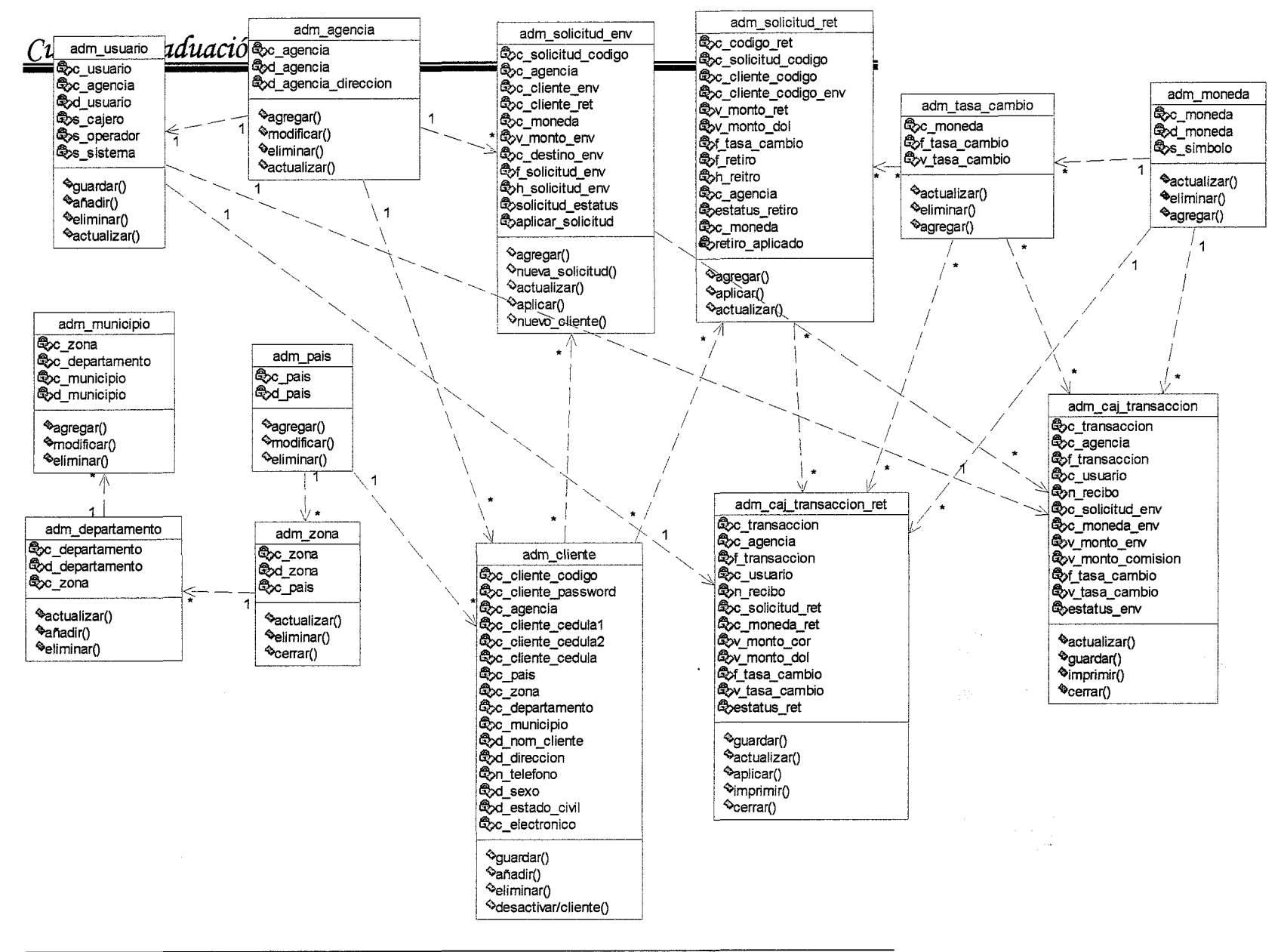

## Diseño de la Intranet

## Distribución de Red Interna por Agencia

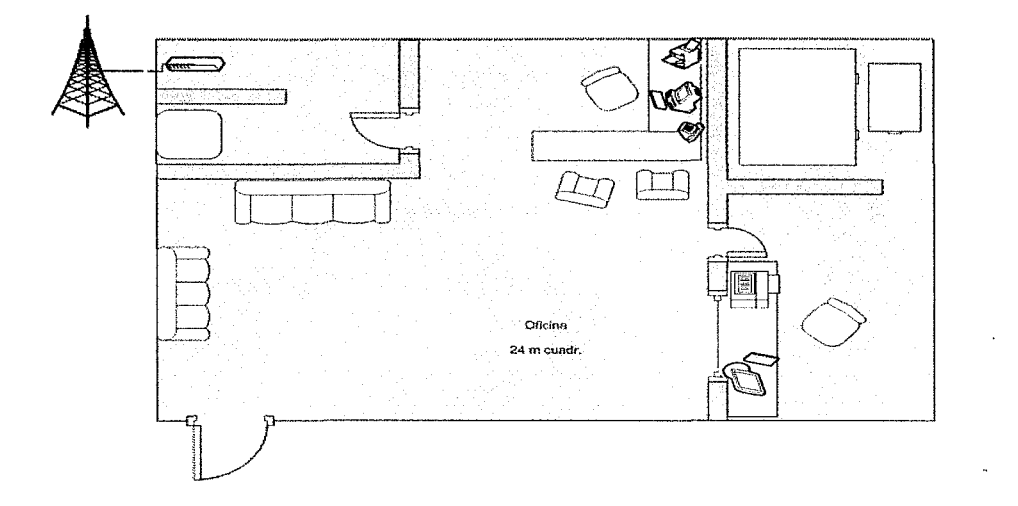

Estructura Red Agencia

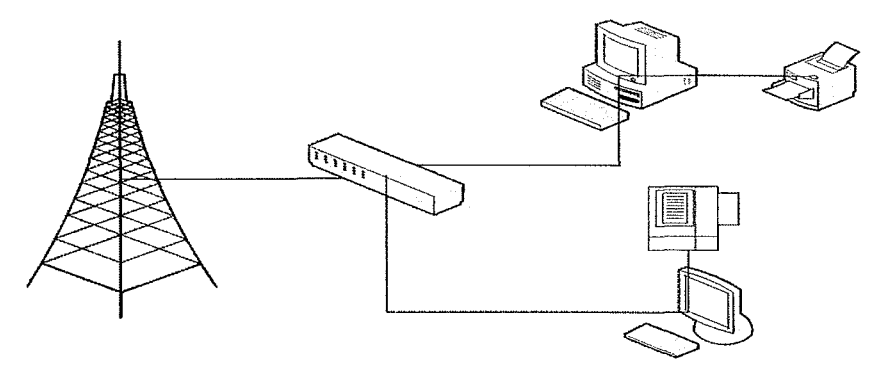

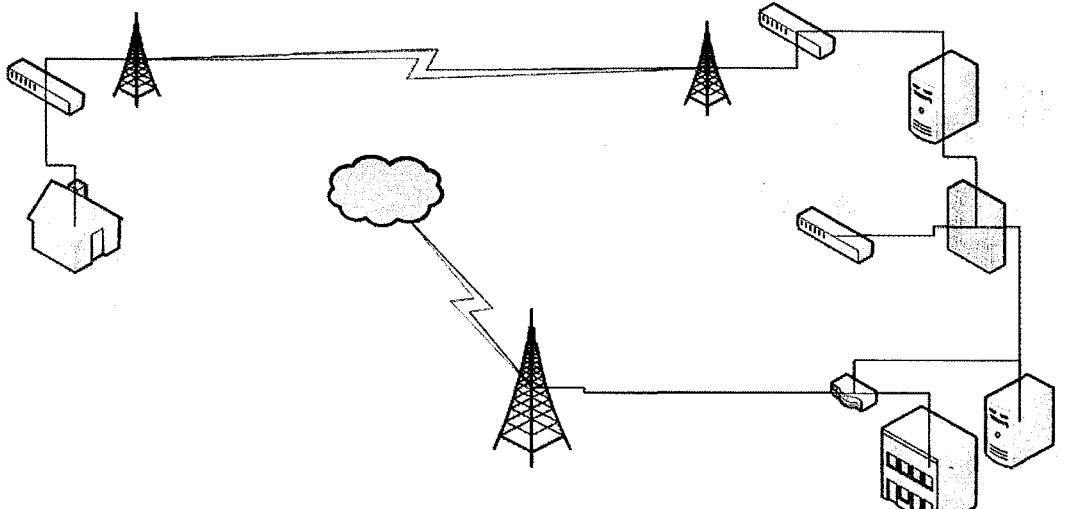

## **Estructura General Red Remesas Familiares**

# Pantallas de Capturas

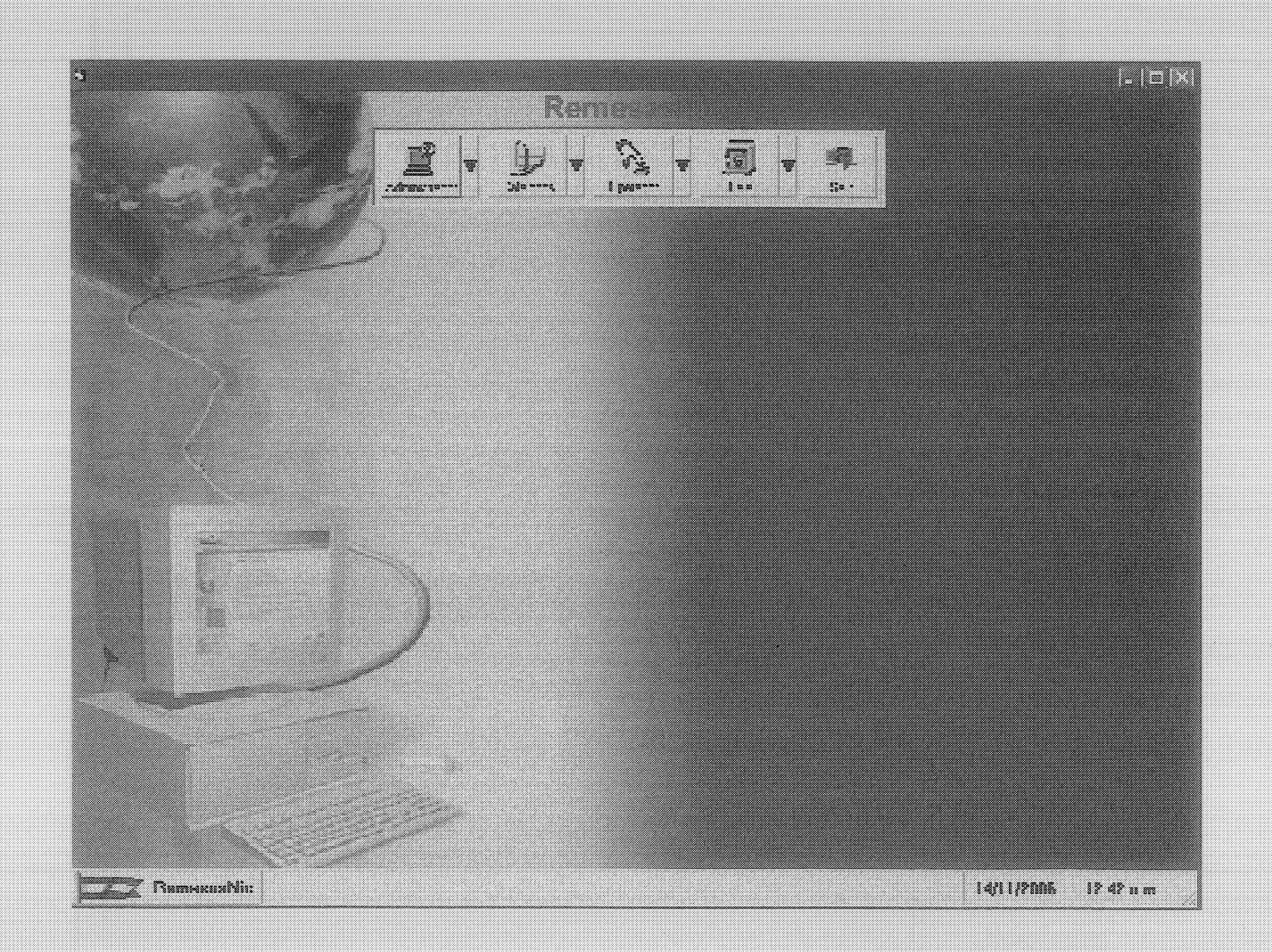

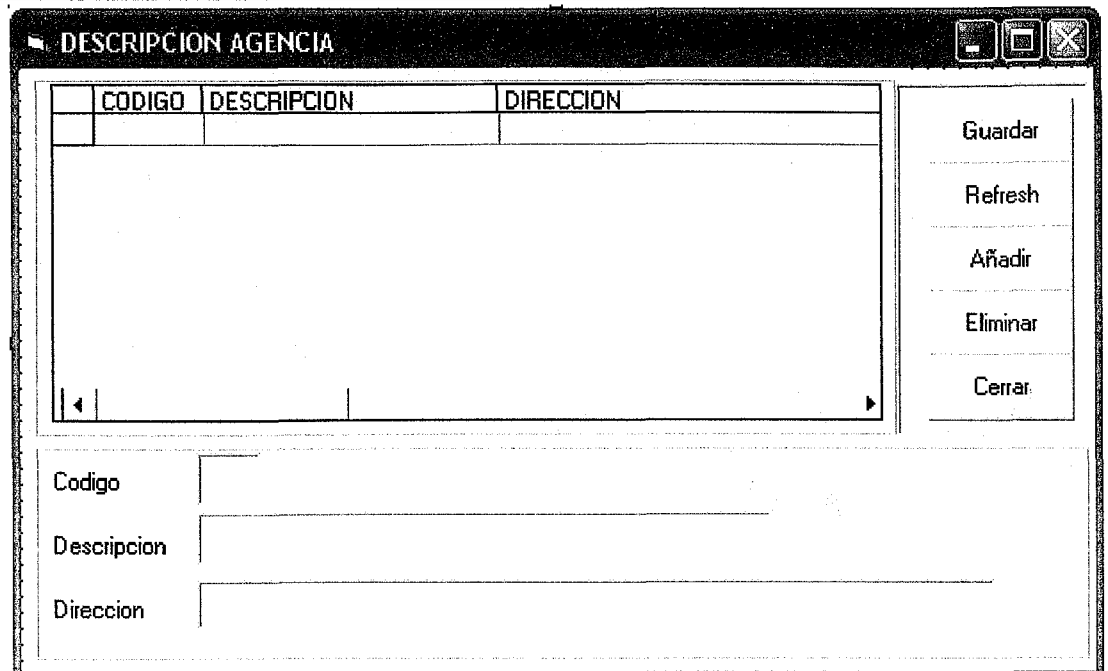

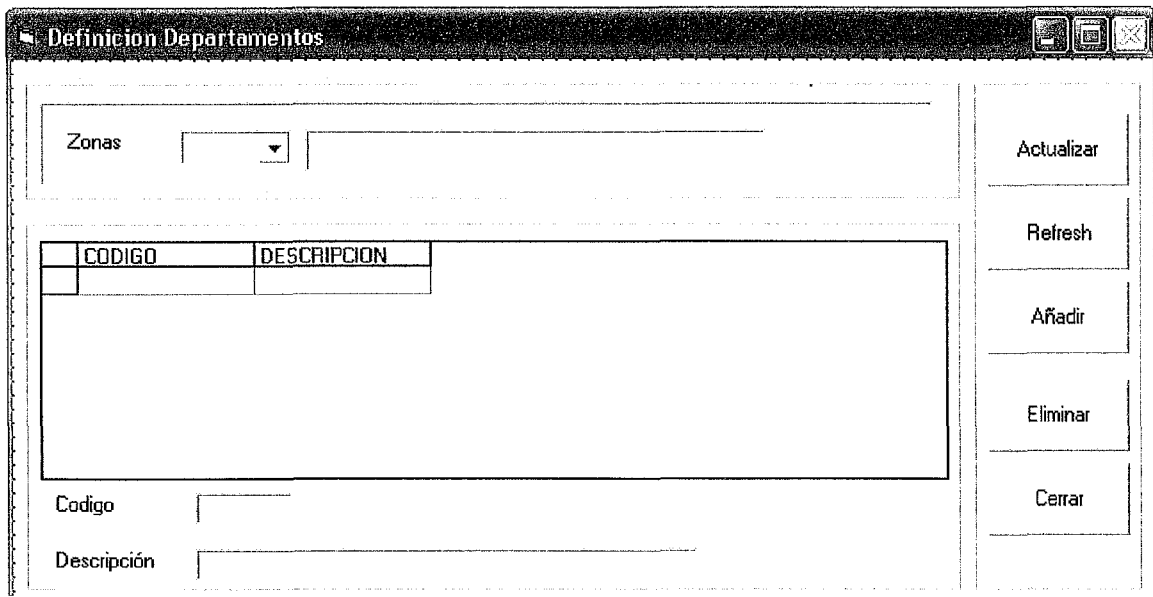

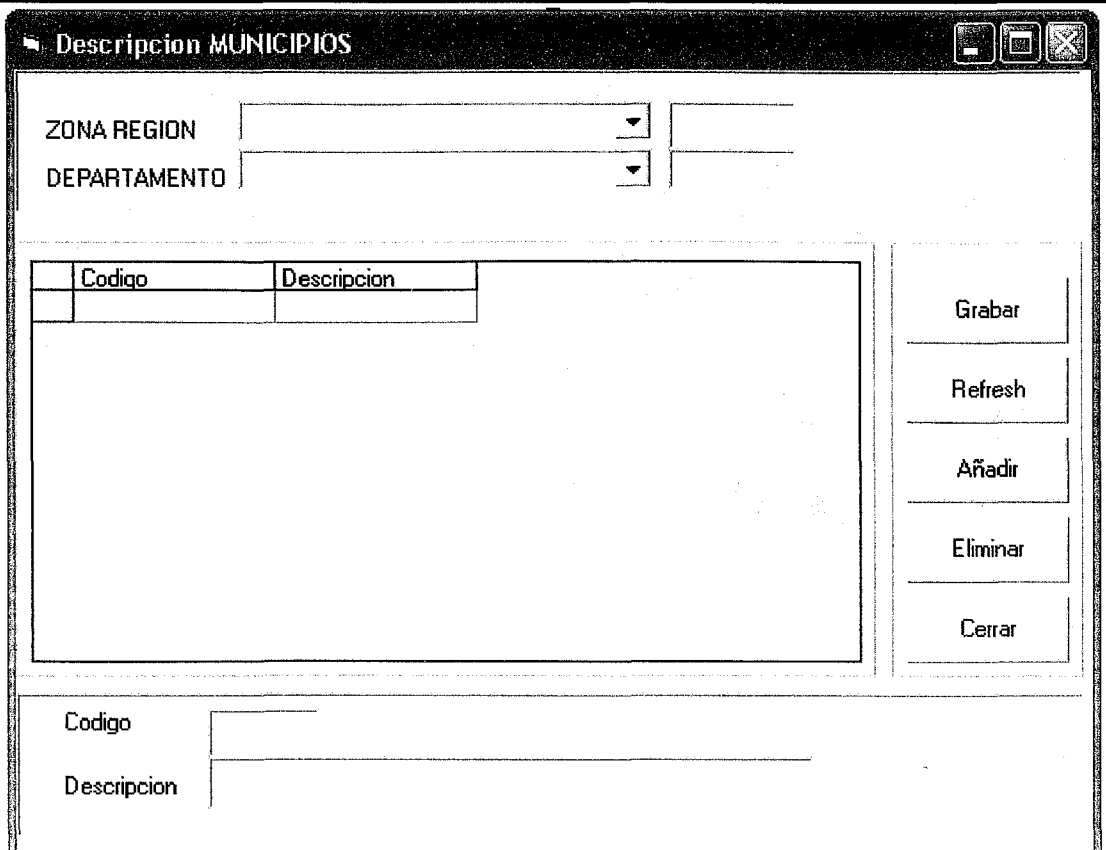

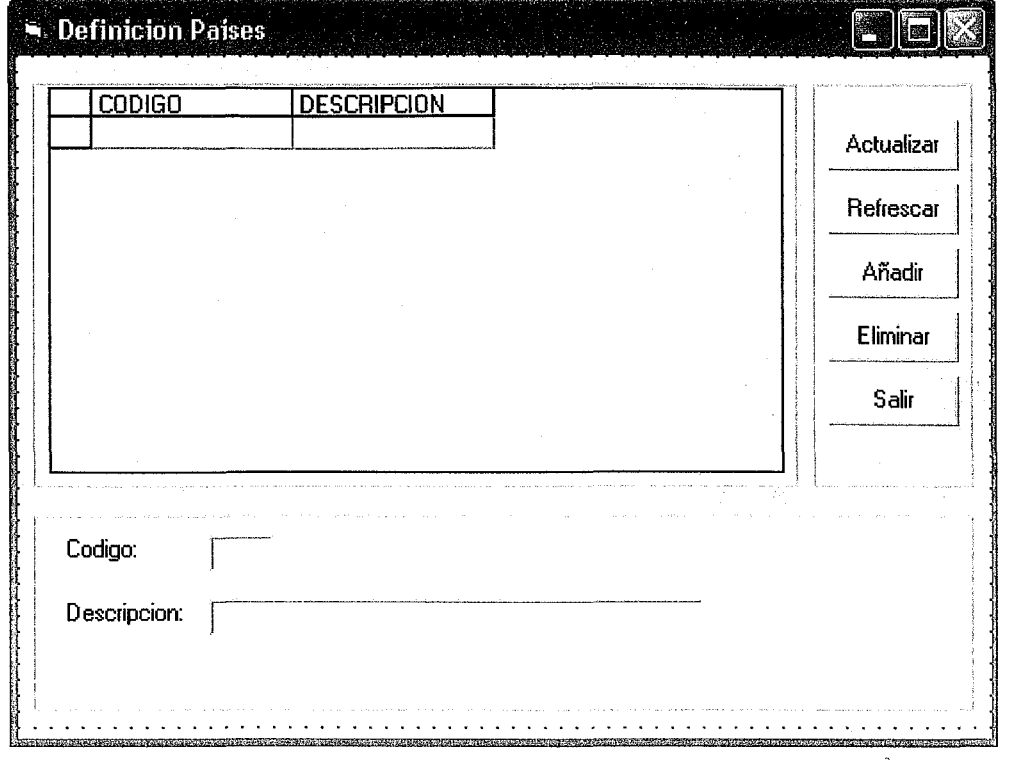

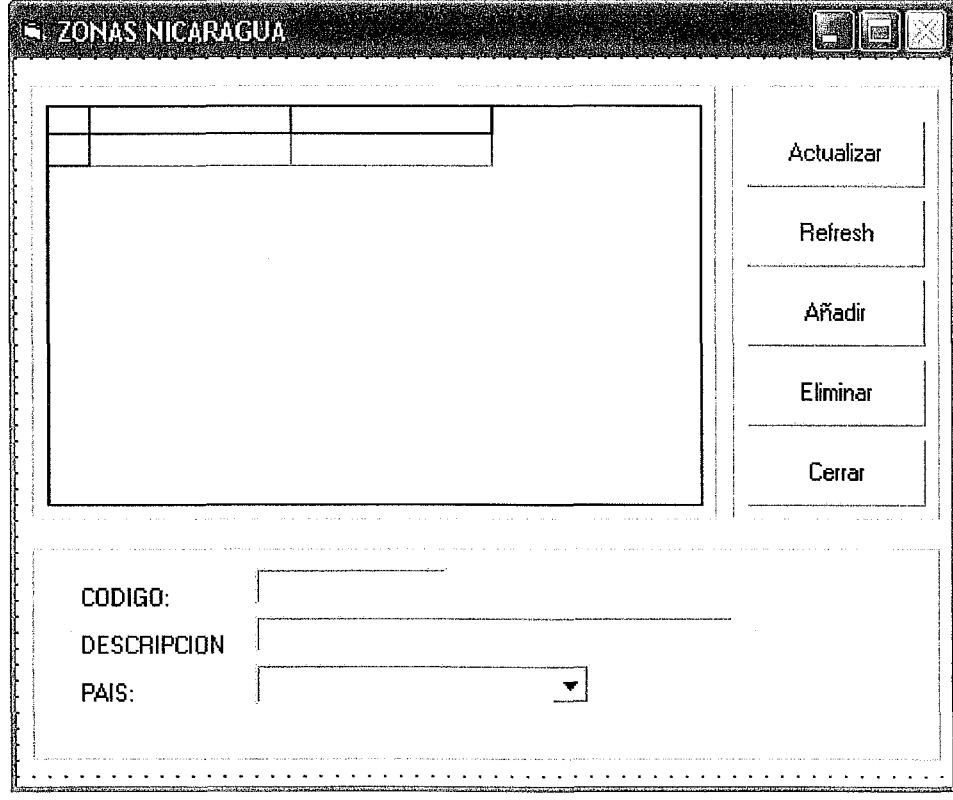

 $\bar{\beta}$ 

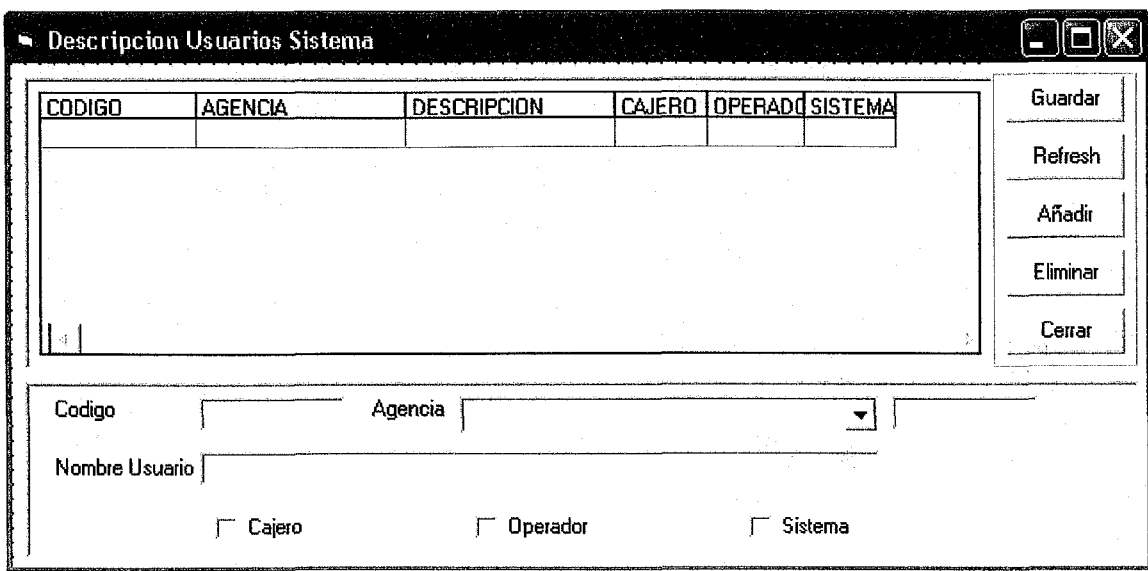

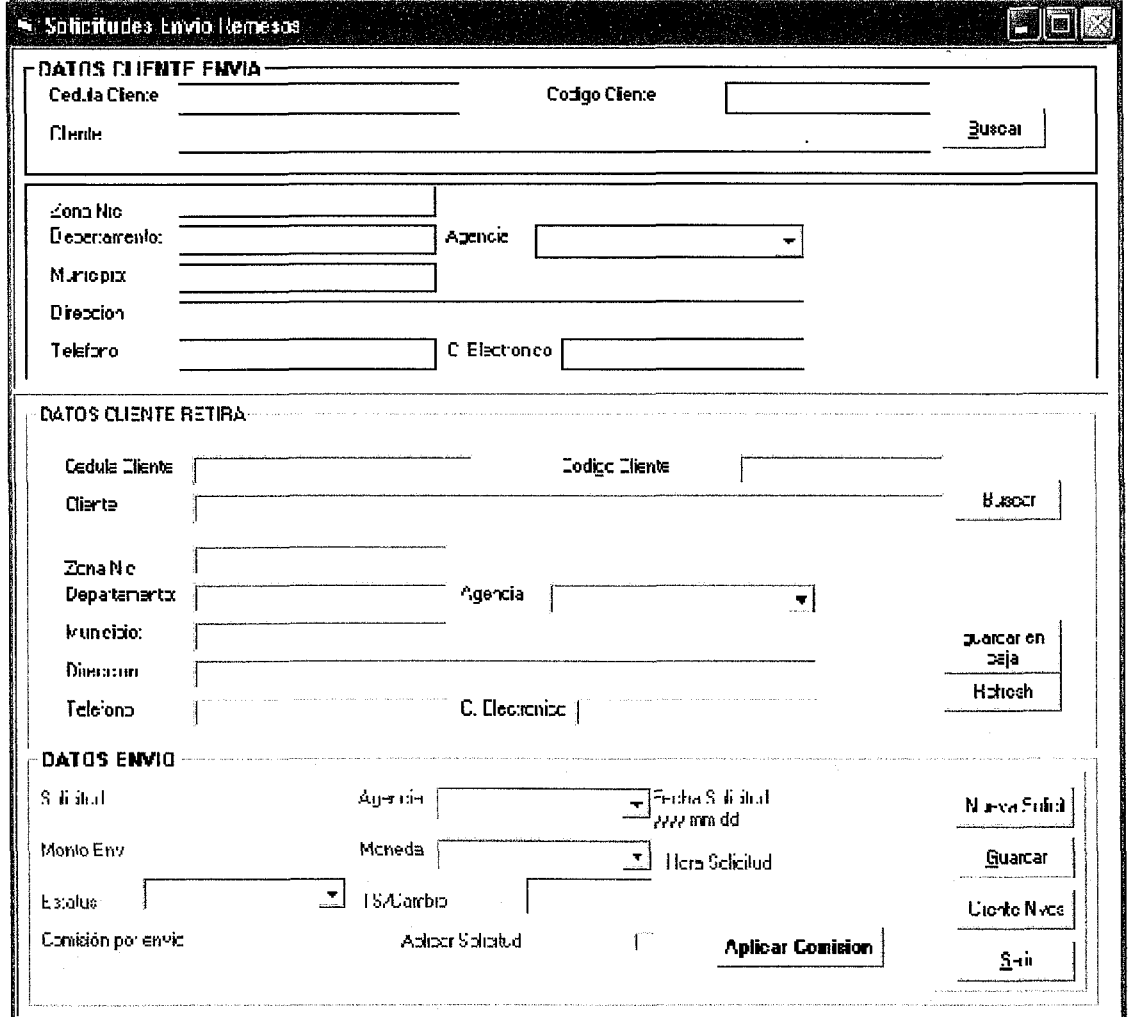

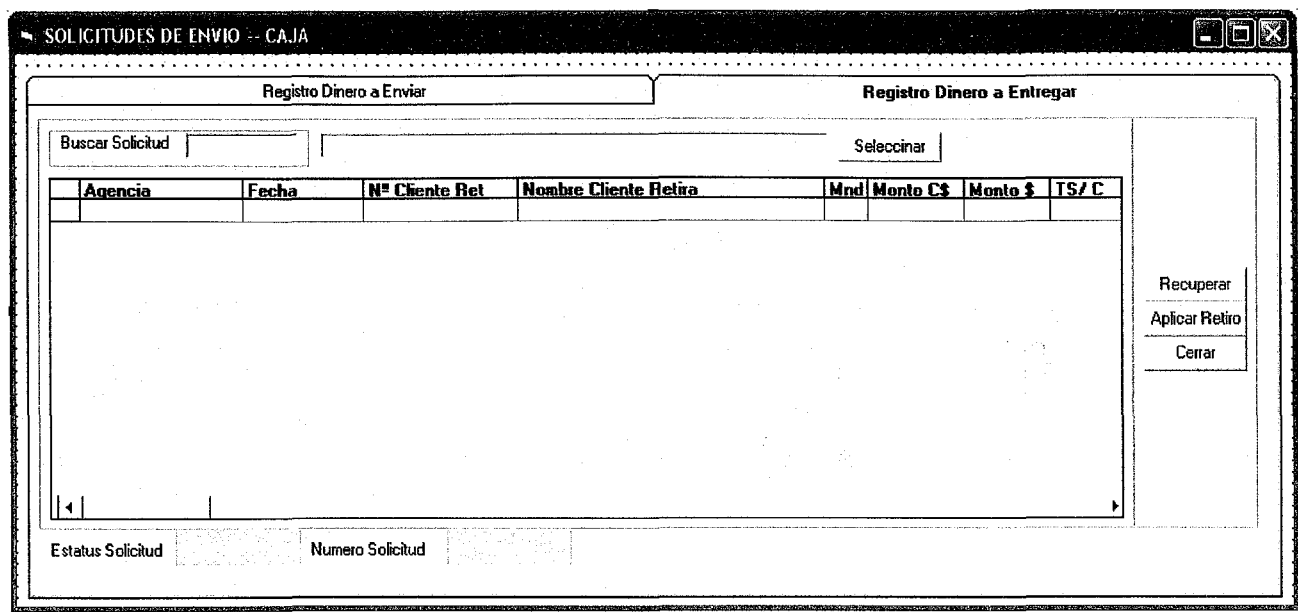

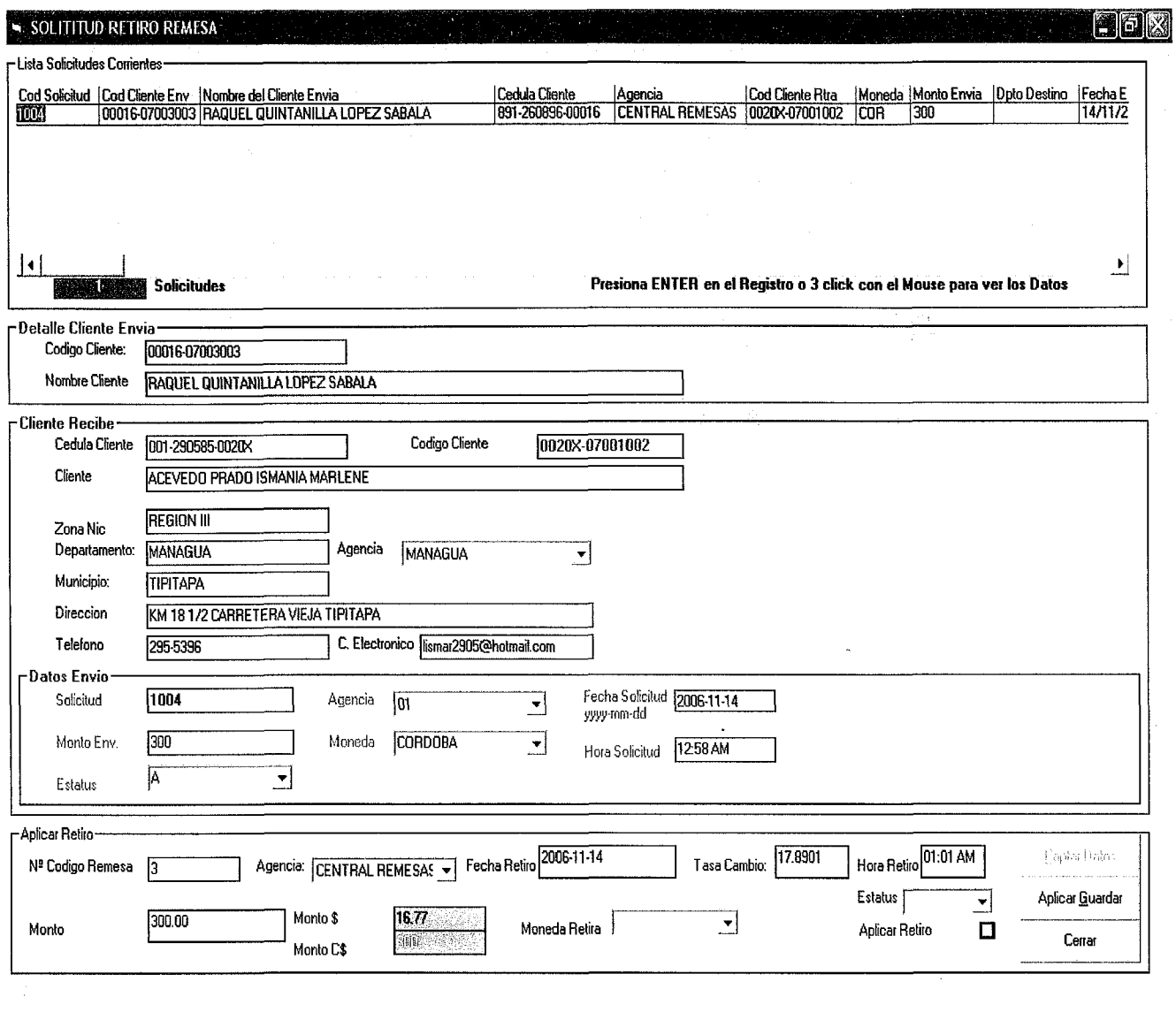

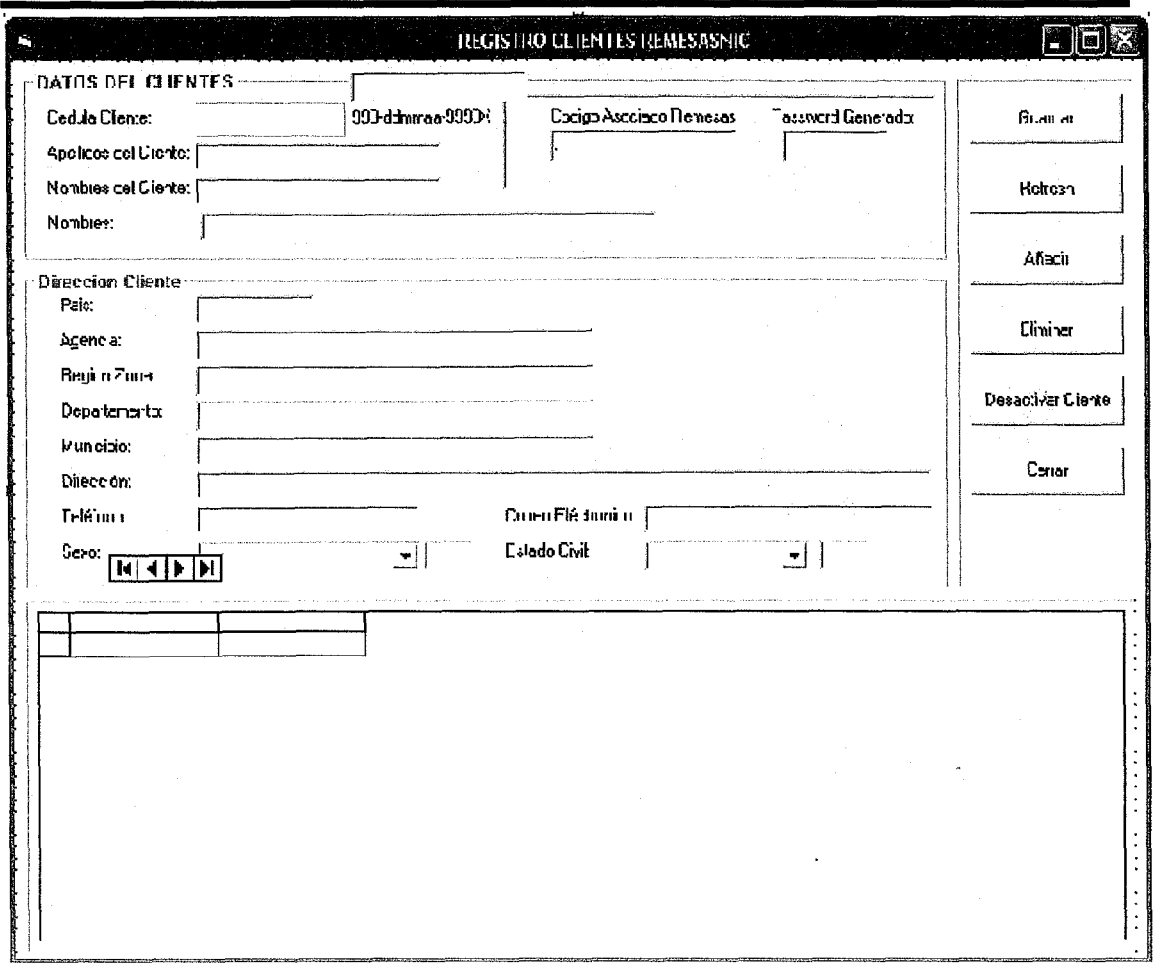

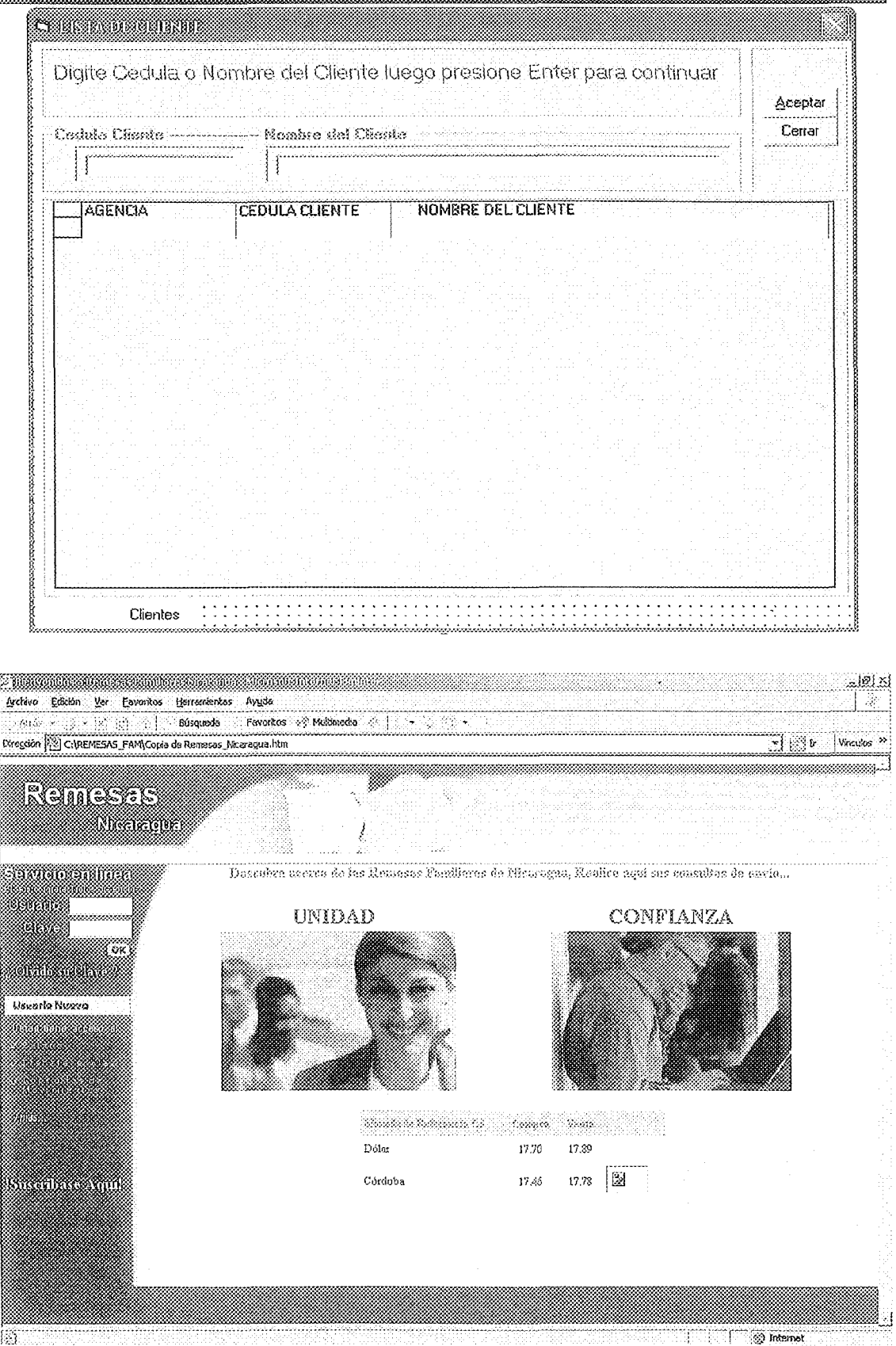

# **Muestra de Reportes**

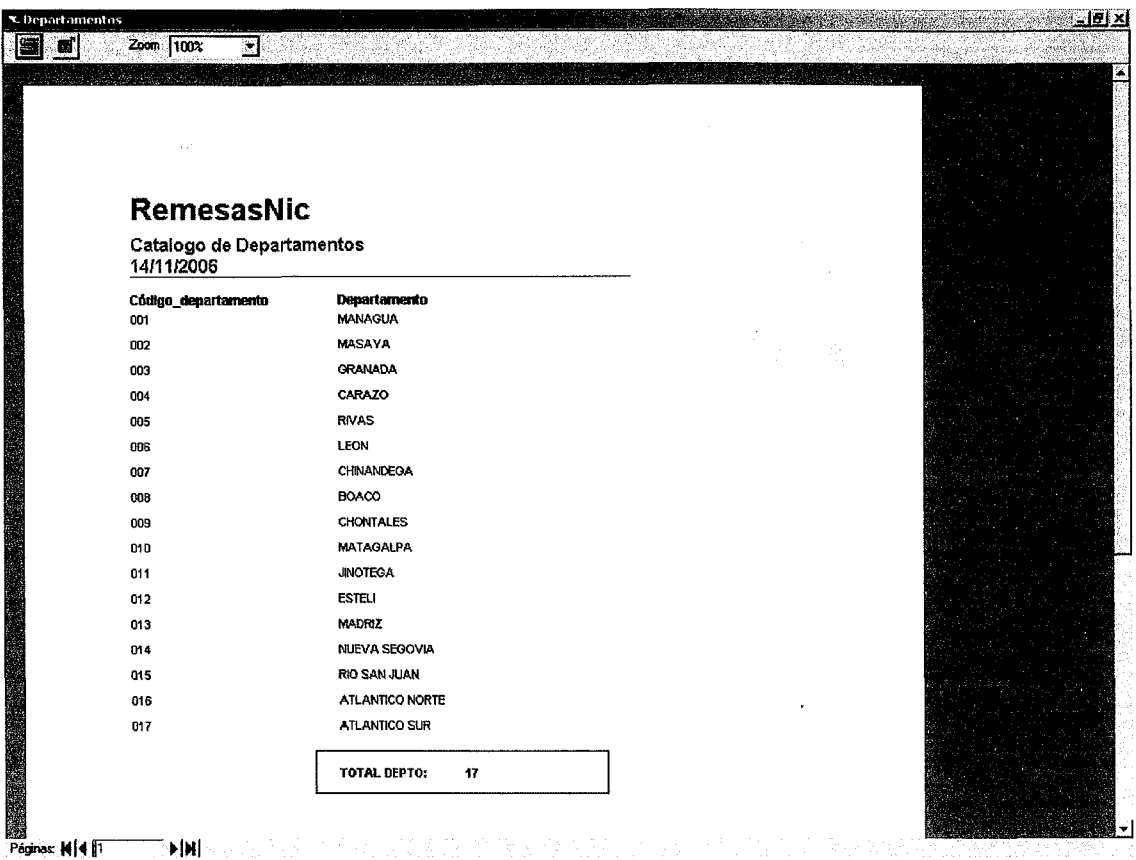

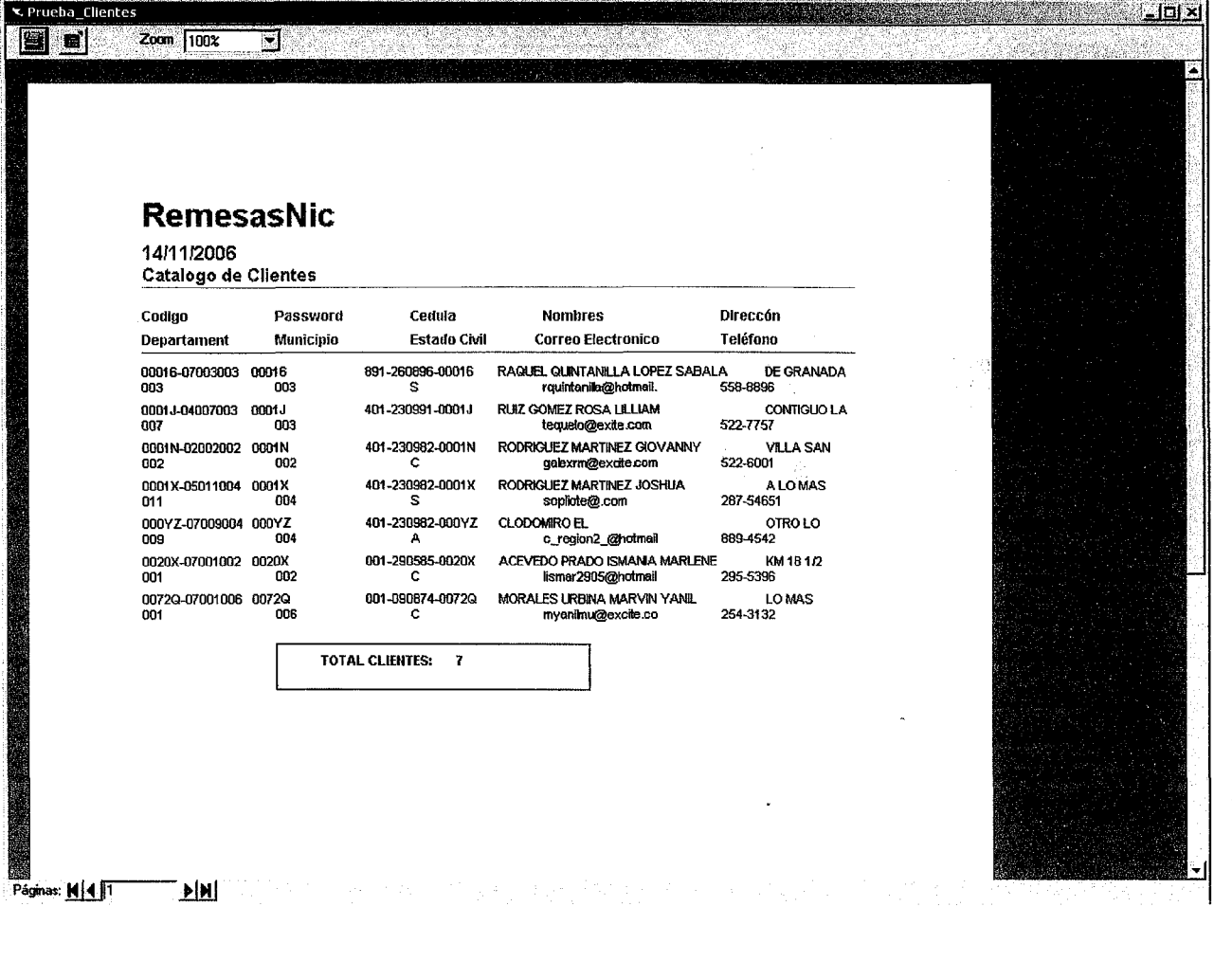

## **Codificación**

#### Frm adm solicitud env

Public valor As String Public c\_agencia As String Public c\_moneda As String Public v\_tasa\_cambio As Double<br>Dim Fecha, Hora Private Sub cmb estatus Click() Select Case cmb estatus.Text Case "CORRIENTE" valor  $= "C"$ 'MsgBox ("El valor es:" & valor & "") Case "VENCIDA"  $value = "V"$ 'MsgBox ("El valor es:" & valor & "") Case "APLICADA" valor =  $"A"$ 'MsgBox ("El valor es:" & valor & "") End Select End Sub

Private Sub cmd\_adm\_clientes\_Click() frm\_adm\_clientes.Show<br>End Sub

Private Sub cmd\_añadir\_Click() dtc c agencia sol.Text = "MASAYA" txt $c$  solicitud codigo.Locked = True dtp f solicitud env.Text = Fecha  $txt_y_monto_new.Text = ""$ <br>txt h solicitud env.Text = Hora  $cmd$  guardar.Enabled = True cmd añadir.Enabled = False End Sub

Private Sub cmd\_buscar\_Click() Private Sub cmd\_buscar\_Click()<br>frm\_consulta\_adm\_cliente.Show<br>End Sub

Private Sub cmd\_buscar\_ret\_Click $()$ frm\_consulta\_adm\_cliente2.Show<br>End Sub

Private Sub cmd caj transaccion Click() "\*\*\*\*\*\*\*\*\*\*\*\*\*\*\*\*\*\*\*\*\*\*\*\*\*\*\*\*\*\*\*\*\*\*\*\*\*\*\*\*\*\*\*\*\*\*

#### 'ESTE OBJETO REALIZA LA ACCION DE GRABAR LOS DATOS

#### 'EN CAJA CUANDO EL CLIENTE YA LLENADO SU SOLICITUD 'PASA A DEPOSITAR LA PLATA A CAJA Y LA COMISION 'CORRESPONDIENTE

Dim rs adm caj transaccion As New ADODB Recordset Dim sql caja transaccion As String Dim li contador As Integer

sql caja transaccion = "Select  $*$  from adm caj transaccion"

rs adm caj transaccion. Open sql caja transaccion, Conexion, adOpenStatic, adLockBatchOptimistic

li contador =  $0 & 0 & 0$  f is adm caj transaccion. RecordCount + 1

sql caja transaccion = "INSERT INTO adm caj transaccion" & "(c transaccion, c agencia, f transaccion, c usuario, n recibo, " & "c solicitud env, c moneda env, v monto env, v monto comision, " & "f tasa cambio, v tasa cambio, estatus env)" & "Values " & "(" & li\_contador & "'," & c\_agencia & "'," & dtp\_f\_solicitud\_env.Text & ",","," & "" & txt\_c\_solicitud\_codigo.Text & ""," & c\_moneda & ""," & txt\_v\_monto\_env.Text & ""," & txt\_v\_comision\_env.Text & ""," &  $\overline{w}$  & dtp f solicitud env. Text & "," & txt v tasa cambio. Text & "," & valor &  $^{\prime\prime\prime}$ 

Conexion Execute sql caja transaccion

'MsgBox ("Query Caja: " & sql caja transaccion & "") End Sub

Private Sub cmd cerrar Click() End End Sub

Private Sub cmd comision Click() Dim 1d monto, 1d comision, 1d valor As Double

```
ld monto = txt v monto env
1d comision = 0.03
```

```
If Len(txt v monto env) < 1 Then
    MsgBox ("Ingrese Monto a Enviar")
    txt v monto env.SetFocus
Else
  ld valor = ld monto * ld comision
  ld valor = Format(ld valor, "##, ###, ##.0000")
  txt v comision env = Id valor
End If
```
57

្នុង

End Sub

Private Sub cmd\_guardar\_Click()<br>'Dim adm\_solicitud\_env As New ADODB.Recordset 'MsgBox ("Text: "  $\&$  dtp f solicitud env.Text  $\&$  "") Dim sql As String Dim slq guardar As String

If Len(txt c cliente codigo)  $\leq 1$  Then MsgBox ("Introduzca Datos del Cliente") cmd buscar Click Exit Sub End If

If Len(txt c cliente codigo ret) < 1 Then MsgBox ("Introduzca Datos del Cliente") cmd buscar ret Click Exit Sub End If

If Len(txt c solicitud\_codigo)  $\leq 1$  Then MsgBox ("Introduzca Agencia Envia") txt\_c\_solicitud\_codigo.SetFocus Exit Sub End If

If Len(dtp f solicitud env)  $\leq 1$  Then MsgBox ("Introduzca Fecha Envio") dtp f solicitud env.SetFocus Exit Sub End If

If Len(txt\_v\_monto\_env) < 1 Then MsgBox ("Introduzca Monto Envio") txt v monto env.SetFocus Exit Sub End If

If Len(dtc c moneda)  $\leq 1$  Then MsgBox ("Introduzca Moneda Envio") dtc c moneda.SetFocus Exit Sub End If

If Len(txt h solicitud env)  $\leq 1$  Then MsgBox ("Introduzca Hora Envio") txt h solicitud env.SetFocus

### *Curso de 9raáuación* 2006

Exit Sub End If

If Len(cmb estatus)  $\leq 1$  Then MsgBox ("Introduzca Estatus Solicitud") cmb estatus.SetFocus Exit Sub End If

If Len(txt v comision env)  $\leq 1$  Then MsgBox ("Aplique la Comision, luego presione Grabar") cmd comision.SetFocus Exit Sub 40 毛

End If

IfMsgBox("Desea Guardar la Solicitud: " & txt\_c\_solicitud\_codigo.Text & "?", vbOKCancel) = vbOK Then

'Dim sql\_conexion As String

Conexion.Execute "INSERT INTO adm\_solicitud\_env

(c\_solicitud\_codigo,c\_agencia,c\_cliente\_env,c\_cliente\_ret,c\_moneda,v\_monto\_env,v\_c omision\_monto,c\_destino\_env, "

> $\&$  "f solicitud env,h solicitud env, solicitud estatus, aplicar solicitud) " & "VALUES"

& "('" & txt\_c\_solicitud\_codigo.Text & " ','" & c\_agencia & "','" &

txt\_c\_cliente\_codigo.Text & "'," & txt\_c\_cliente\_codigo\_ret.Text & "', "

 $\&$  ""  $\&$  c\_moneda  $\&$  "',"  $\&$  txt\_v\_monto\_env.Text  $\&$  "',"  $\&$ txt\_v\_comision\_env.Text & "',", " \_<br> $\&$  two  $\&$  two  $\&$  dtp\_f\_solicitud\_env.Text & "',''' & txt\_h\_solicitud\_env.Text &

"', "' & valor & "', "' & ckek\_aplicada.Value & "')"

#### MsgBox ("SOLICITUD GUARDADA SATISFACTORIAMENTE, PASAR A CAJA. .... ")

'MsgBox ("Query guardar: "  $&$  sql\_conexion  $&$  "") End If

cmd caj transaccion Click cmd refresh Click cmd guardar.Enabled = False  $cmd$  añadir.Enabled = True

'Grabando los datos en la Tabla de Caja 'solo las solicitudes donde se recibe la plata del envio y lacomision por envio End Sub

Private Sub cmd refresh Click() Dim rs\_agencia As New ADODB.Recordset Dim rs adm moneda As New ADODB.Recordset

Dim sql\_moneda As String, ls\_moneda As String Dim sql agencia As String

sql agencia = "select  $*$  from adm agencia" sql moneda = "select  $*$  from adm moneda"

rs\_agencia.Open sql\_agencia, Conexion, adOpenStatic, adLockBatchOptimistic rs\_adm\_moneda.Open sql\_moneda, Conexion, adOpenStatic, adLockBatchOptimistic

Set dtc\_c\_agencia\_sol.RowSource = rs\_agencia dtc c agencia sol.ListField = "d agencia" dtc c agencia sol.Text = Trim(rs agencia("d agencia"))

Set dtc c moneda.RowSource =  $rs$  adm moneda  $dtc$  c moneda. ListField = "d moneda" dtc\_c\_moneda.Text = Trim(rs\_adm\_moneda("d\_moneda"))

End Sub

Private Sub Command1 Click()

End Sub

Private Sub dtc\_c\_agencia\_sol\_Change() Dim adm solicitud env As New ADODB.Recordset Dim rs\_c\_agencia As New ADODB.Recordset Dim registro As Integer

adm\_solicitud\_env.Open "adm\_solicitud\_env", Conexion, adOpenStatic, adLockBatchOptimistic registro = adm\_solicitud\_env.RecordCount + 1

rs\_c\_agencia.Open "select \*from adm\_agencia where d\_agencia = '" & dtc\_c\_agencia\_soI.Text & "''', Conexion, adOpenStatic, adLockBatchOptimistic txt c solicitud codigo.Text = Trim(rs c agencia("c agencia")) &  $0 \& 0 \& 0 \&$  registro c\_agencia = Trim(rs\_c\_agencia("c\_agencia"))

End Sub

Private Sub dtc\_c\_moneda\_Change() Dim adm moneda As New ADODB.Recordset

adm\_moneda.Open "select \* from adm\_moneda where d\_moneda = "'  $&$ dtc\_c\_moneda.Text & "", Conexion, adOpenStatic, adLockBatchOptimistic dtc c moneda.Text = Trim(adm\_moneda("d moneda")) c\_moneda = Trim(adm\_moneda("c\_moneda"))

'MsgBox ("El codigo moneda es " & c moneda & "") End Sub

Private Sub Form Load() Dim rs adm tasa cambio As New ADODB.Recordset Dim sql tasa cambio As String

 $\text{Fecha} = \text{Format}(\text{Date}, \text{ "yyyy-mm-dd")}$ Hora = Format(Time, "hh:mm AM/PM")

sql tasa cambio = "select \* from adm tasa cambio where f tasa cambio = "  $&$  Fecha  $R<sub>2</sub>$  #1#

rs adm tasa cambio. Open sql tasa cambio, Conexion, adOpenStatic, adLockBatchOptimistic

v tasa cambio = Trim(rs adm\_tasa cambio("v tasa\_cambio"))

txt v tasa cambio. Text = v tasa cambio

 $\frac{d}{dt}$  of solicitud env. Text = Fecha txt  $h$  solicitud env. Text = Hora

rs adm tasa cambio.Close cmd añadir.Enabled = False cmd guardar.Enabled =  $True$ cmd refresh Click End Sub

#### Frm adm solicitud\_ret

Public valor estatus As String Public monto cor, monto dol As Double Private Sub cmb estatus Change() Select Case cmb estatus Case "C"  $cmb$  estatus. Text = "CORRIENTE"

Case "V" cmb estatus.Text = "VENCIDA" **End Select** End Sub

Private Sub cmd aplicar caja\_Click()

#### **End Sub**

Private Sub cmd\_captar\_datos\_Click()

 $\overline{61}$ 

Dim adm solicitud ret As New ADODB.Recordset Dim sql As String, c codigo ret As Integer

Dim adm agencia As New ADODB.Recordset Dim sql agencia As String

"\*\* CAPTURAR HORA Dim Hora  $Hora = Format(Time, "hh:mm AM/PM")$ txt  $h$  retiro. Text = Hora

 $\hat{\mathbf{H}}$ 

"CAPTURANDO DATOS DE AGENCIA sql\_agencia = "SELECT \* FROM adm\_agencia"

adm agencia. Open sql agencia, Conexion, adOpenStatic, adLockBatchOptimistic

Set dtc c agencia ret.RowSource = adm agencia dtc c agencia ret.ListField = "d agencia"  $\text{dtc}$  c agencia ret. Text = Trim(adm agencia("d agencia")) Set txt  $\ c$  agencia. Data Source = adm agencia txt c agencia.DataField = "c agencia"

#### "LLENANDO CONTADOR DE SOLICITUDES A RETIRAR COMO ID

 $sql = "SELECT * FROM adm$  solicitud ret" adm solicitud ret. Open sql, Conexion, adOpenStatic, adLockBatchOptimistic c codigo  $ret = adm$  solicitud ret. RecordCount txt c codigo ret. Text = c codigo ret adm solicitud ret.Close

"LLENANDO CAMPOS DE TEXTO EN RETIRO txt v monto ret. Text = txt v monto env

"LLENANDO DATOS DE TASA DE CAMBIO Y DOLAR Dim adm tasa cambio As New ADODB.Recordset Dim sql tasa cambio As String

If Len(txt f retiro)  $\leq 1$  Then Dim Fecha Fecha = Format(Date, "yyyy-mm-dd") txt f retiro.Text = Fecha 'MsgBox ("Introdusca la Fecha Retiro") 'txt f retiro.SetFocus

sql tasa cambio = "select \* from adm tasa cambio where f tasa cambio = "  $\&$ txt f retiro.Text & ""

adm tasa cambio. Open sql tasa cambio, Conexion, adOpenStatic, adLockBatchOptimistic

```
If adm tasa cambio.RecordCount > 0 Then
    txt v tasa cambio.Text = adm tasa cambio("v tasa cambio")
    adm tasa cambio.Close
    Exit Sub
```
Else

MsgBox ("Fecha Tasa de Cambio no Existe") txt f retiro.SetFocus

End If

Else

Dim adm tasa As New ADODB.Recordset

Dim sql tasa As String

sql tasa = "select \* from adm tasa cambio where f tasa cambio = "  $\&$ txt\_f\_retiro.Text & ""

adm tasa. Open sql tasa, Conexion, adOpenStatic, adLockBatchOptimistic

If adm  $t$ asa.RecordCount > 0 Then

```
txt v tasa cambio.Text = adm tasa("v tasa cambio")
adm tasa.Close
Exit Sub
```
Else

```
MsgBox ("Fecha Tasa de Cambio no Existe")
txt f retiro.SetFocus
```
End If

End If End Sub

Private Sub cmd cerrar Click() End End Sub

Private Sub cmd Datos Click() Dim rs solicitud As New ADODB.Recordset Dim rs municipio As New ADODB.Recordset

Dim sql As String, sql municipio As String

 $sql = "select adm$  cliente.c cliente cedula," & "adm cliente.c cliente codigo, " & "adm cliente.d nom cliente, " & "adm zona.c zona, " & "adm zona.d zona, " & "adm agencia.d agencia, "

& "adm\_departamento.c\_departamento, " \_

& "adm\_departamento.d\_departamento, " \_

& "adm\_cliente.c\_municipio, <sup>11</sup> \_

 $&$  "adm\_cliente.d\_direccion, "

& "adm\_cliente.n\_telefono, " \_

& "adm\_cliente.c\_electronico"

 $&$  "FROM adm cliente, "

& "adm\_agencia, " \_<br>& "adm\_zona, " \_<br>& "adm\_denatamen

& "adm\_departamento" \_

& "where (adm\_agencia.c\_agencia= adm\_cliente.c\_agencia) and "

& "(adm\_zona.c\_zona = adm\_cliente.c\_zona) and "

 $&$  "(adm\_departamento.c\_departamento = adm\_cliente.c\_departamento) "

& "and (c\_cliente\_codigo = "" & grid\_adm\_soliciutud\_env.Columns(5) & "')"

"MsgBox ("Query Clck Grid2: "  $&$  sql  $&$  "")

'Ver que contiene el Query y que Esta llamando 'OMsgBox ("Query: "  $\&$  sql  $\&$  "")

rs\_solicitud.Open sql, Conexion, adOpenStatic, adLockBatchOptimistic.

sql municipio = "select c municipio, d municipio from adm municipio where c\_municipio = "" & rs\_solicitud("c\_municipio") & "" and "

& "c\_departamento = " & rs\_solicitud("c\_departamento") & "' and c\_zona = " & rs\_solicitud("c\_zona") & ""

rs municipio. Open sql municipio, Conexion, adOpenStatic, adLockBatchOptimistic

#### "LLENADO LOS DATOS DEL CLIENTE QUE RETIRA LA PLATA CON SU DEBlO EMISOR

txt c cliente codigo ret.Text = Trim(rs solicitud("c cliente codigo")) txt c cliente cedula ret.Text = Trim(rs solicitud("c cliente cedula")) txt d\_nom\_cliente\_ret.Text = Trim(rs\_solicitud("d\_nom\_cliente")) dtc d agencia ret.Text = Trim(rs solicitud("d agencia")) txt d zona  $ret = Trim(rs \text{ solicitud}("d \text{ zona}"))$ txt d departamento  $ret = Trim(rs \ solicitud("d \ departamento"))$ txt c municipio ret.Text = Trim(rs municipio("d municipio")) txt d direccion ret.Text = Trim(rs solicitud("d direccion")) txt\_n\_telefono\_ret.Text = Trim(rs\_solicitud("n\_telefono")) txt c electronico ret.Text = Trim(rs solicitud("c electronico"))

rs solicitud.Close rs\_municipio.Close

cmd mostrar remesas Click

End Sub

Private Sub cmd datos env Click() Dim datos cliente env As New ADODB.Recordset Dim sql datos cliente env As String

sql datos cliente env = "select c cliente codigo,  $d$  nom cliente from adm cliente where c cliente codigo = " & grid adm soliciutud env. Columns(1) & ""

datos cliente env. Open sql datos cliente env, Conexion, adOpenStatic, adLockBatchOptimistic

'LLENANDO DATOS DEL CLIENTE ENVIA REMESA

txt c cliente codito env.Text = Trim(datos cliente env("c cliente codigo")) txt d nom cliente env. Text = Trim(datos cliente env("d nom cliente"))

datos cliente env. Close

End Sub

Private Sub cmd guardar Click() Dim sql aplicar captar As String

monto  $dol = Format(txt v monto ret dol.Text, "#####0.00")$ monto  $cor = Format(txt v monto ret cor.Text, "+\#+\#0.00")$ 

"MsgBox ("Valor" & monto\_dol & "," & monto cor & "")

Select Case cmb estatus ret Case "RETIRO" valor estatus  $=$  "R" Case "APLICAR" valor estatus  $= "A"$ Case "VENCIDA"  $valor = "V"$ **End Select** 

Select Case cmb moneda ret Case "CORDOBA"  $cmb$  moneda ret. Text = "COR" Case "DOLARES" cmb moneda ret.Text =  $"DOL"$ **End Select** 

```
If Len(cmb_moneda_ret) < 1 Then
  MsgBox ("Seleccione la Moneda a Retirar")
  cmb moneda ret.SetFocus
```
*Cursoáe Graáuaci6n 2006*

Exit Sub End If

If Len(cmb estatus ret)  $\leq 1$  Then MsgBox ("Aplique el Estatus para Retirar") cmb\_estatus\_ret.SetFocus<br>Exit Sub End If

If chek retiro aplicado. Value  $= 0$  Then MsgBox ("De aplicar el Cheq de Retiro") End If

sql\_aplicar\_captar = "Insert Into adm\_solicitud\_ret "

 $&$  "(c codigo ret, "  $&$  "c solicitud\_codigo, "  $&$  "c cliente codigo, "  $\&$  "c\_cliente\_codigo\_env, " \_<br> $\&$  "v\_monto\_ret, " \_<br> $\&$  "v\_monto\_dol, "  $&$  "v\_monto\_ret, "<br> $&$  "v\_monto\_dol, "<br> $&$  "f\_tasa\_cambio, " & "v\_monto\_dol, "<br>& "f\_tasa\_cambio, " \_<br>& "f\_retiro " & "f\_tasa\_camb<br>& "f\_retiro, " & "f\_retiro, "<br>& "h\_retiro, " \_<br>& "c\_agencia, " \_ & "estatus retiro, " & "c\_moneda, "\_ & "retiro\_aplicado) " \_

& "Values (" & txt\_c\_codigo\_ret.Text & "," & txt\_c\_solicitud\_codigo.Text & ","' & txt\_c\_cliente\_codigo\_ret.Text & "',''' & txt\_c\_cliente\_codito\_env.Text & "'," & & "Values (" & txt\_c\_codigo\_ret.Text & "," & txt\_c\_solicitud\_codigo.Text<br>"," & txt\_c\_cliente\_codigo\_ret.Text & "'," & txt\_c\_cliente\_codito\_env.Text & "'," &<br>monto\_cor & "," & monto\_dol & ",'" & txt\_f\_retiro.Text & "','" & "',"" & txt\_h\_retiro.Text & "',"" & txt\_c\_agencia.Text & "',"" & valor\_estatus & "',"' & cmb moneda ret.Text & "'," & chek\_retiro\_aplicado.Value & ")"

"MsgBox ("QUERY CAPTAR: "& sql\_aplicar\_captar & "")

#### "GRABAR EN SOLICITUD RETIRO

"GRABAR DATOS DE CAJA

Dim rs\_adm\_caj\_transaccion\_ret As New ADODB.Recordset Dim sql caj ret As String Dim sql\_caja\_transaccion\_ret As String

Dim li contador As Integer

sql caja transaccion ret = "Select  $*$  from adm caj transaccion ret"

rs adm caj transaccion ret. Open sql\_caja\_transaccion ret, Conexion, adOpenStatic, adLockBatchOptimistic

li contador = rs adm caj transaccion ret.RecordCount + 1

sql caj ret = "insert into adm caj transaccion ret"  $&$  "(c\_transaccion, c\_agencia, f\_transaccion, c\_usuario, n\_recibo, c\_codigo\_ret, c moneda ret, v monto cor," & "v\_monto\_dol,Ctasa\_cambio,v\_tasa\_cambio,estatus*Jet)" \_* & "Values " & "(" & li\_contador & ","" & txt\_c\_agencia.Text & "',"" & txt\_f\_retiro.Text & "',","," & txt c codigo ret. Text & "," & cmb moneda ret. Text & "," & monto cor & "," & monto- dol & ", <sup>111</sup> & txt-- <sup>f</sup> retiro.Text & "1,<sup>11</sup> & txt-- v tasa- cambio.Text & ", '" & valor\_estatus  $\&$  "')" وزئت "MsgBox ("INSERTAR VALOR A CAJA\_RET: "  $&$  sql\_caj\_ret  $&$  "") If MsgBox("APLICAR SOLICITUD RETIRO", vbOKCancel)= vbOK Then Conexion.Execute sql\_aplicar\_captar cmd modificar env Click Conexion.Execute sql caj ret MsgBox ("SOLICITUD DE RETIRO APLICADA SATISFACTORIAMENTE, PASAR A CAJA...")

Mostrar Click End If End Sub

Private Sub cmd\_modificar\_env\_Click() Dim update solicitud\_env As String update\_solicitud\_env = "UPDATE adm\_solicitud\_env set solicitud\_estatus = 'R' where c\_solicitud\_codigo = " & txt\_c\_solicitud\_codigo.Text & "" Conexion.Execute update\_solicitud\_env End Sub

Private Sub cmd\_mostrar\_remesas\_Click() Dim datos adm solicitud env As New ADODB.Recordset Dim sql\_datos\_adm\_solicitud\_env As String

sql\_datos\_adm\_solicitud\_env = " SELECT \* from adm\_solicitud\_env WHERE " & "c\_cliente\_ret = "" & txt\_c\_cliente\_codigo\_ret.Text & "' and c solicitud codigo = " & grid adm soliciutud env.Columns(0) & ""

datos\_adm\_solicitud\_env.Open sql\_datos\_adm\_solicitud\_env, Conexion, adOpenStatic, adLockBatchOptimistic

#### "LLENANDO DATOS DE LA SOLICITUD EMITIDA EN ESTADO CORRIENTE

txt c solicitud codigo.Text = Trim(datos adm solicitud env("c solicitud codigo")) dtc c agencia sol = Trim(datos adm solicitud env("c agencia"))

dtp f solicitud env = Trim(datos adm solicitud env("f solicitud env")) txt v monto  $env = Trim(datos adm$  solicitud  $env("v monto env"))$  $\text{dtc}$  c moneda = Trim(datos adm solicitud env("c moneda")) txt h solicitud env = Trim(datos adm solicitud env("h solicitud env")) cmb estatus =  $Trim(datos adm$  solicitud env("solicitud estatus"))

"MsgBox ("Query Datos: " & sql datos adm solicitud env & "")

 $cmd$  captar datos. Enabled = True cmd captar datos Click

End Sub

Private Sub Combo1 Change()

**End Sub** 

Private Sub dtc c agencia ret Change() Dim adm solicitud ret As New ADODB.Recordset Dim sql As String, c codigo ret As Integer

Dim adm agencia As New ADODB.Recordset Dim sql agencia As String

"CAPTURANDO DATOS DE AGENCIA sql agencia = "SELECT \* FROM adm agencia where d agencia = "  $\&$ dtc c agencia ret. Text  $\&$  ""

adm agencia. Open sql agencia, Conexion, adOpenStatic, adLockBatchOptimistic

txt c agencia.Text =  $Trim(adm \text{ agencia}("c \text{ agencia}"))$ 

adm agencia.Close **End Sub** 

Private Sub dtc c moneda Change() Select Case dtc c moneda Case "COR"  $\det c$  moneda. Text = "CORDOBA" Case "DOL"  $\text{dtc}$  c moneda. Text = "DOLARES" **End Select** 

End Sub

Private Sub Form Load() Dim Fecha  $\text{Fecha} = \text{Format}(\text{Date}, \text{ "yyyy-mm-dd")}$  i iliyo

 $\sim 6.0$ 

txt f retiro. $Text = Fecha$ 

```
Dim adm tasa As New ADODB.Recordset
Dim sql tasa As String
       sal tasa = "select * from adm tasa cambio where f tasa cambio = " \&txt f retiro.Text & ""
    adm tasa. Open sql tasa, Conexion, adOpenStatic, adLockBatchOptimistic
    If adm t as a. Record Count > 0 Then
         txt v tasa cambio.Text = \alphadm tasa("v tasa cambio")
         adm tasa.Close
    Else
         MsgBox ("Fecha Tasa de Cambio no Existe")
         txt f retiro.SetFocus
    End If
Mostrar Click
cmd datos env Click
cmd Datos Click
cmd captar datos Click
cmd captar datos.Enabled = False
End Sub
Private Sub grid adm soliciutud env DblClick()
cmd datos env Click
cmd Datos Click
End Sub
```
Private Sub grid adm soliciutud env KeyPress(KeyAscii As Integer)  $KeyAscii = Asc(UCase(Chr(KeyAscii)))$ If KeyAscii =  $13$  Then

cmd datos env Click cmd Datos Click Exit Sub End If

End Sub

Private Sub Mostrar Click() Dim rs adm solicitud env As New ADODB.Recordset Dim sql As String, Il registro As String

 $sql = "SELECT addm solicitud env.c solicitud codigo,"$ & "adm solicitud\_env.c\_cliente\_env," & "adm cliente.d nom cliente,

& "adm cliente.c cliente cedula," & "adm agencia.d agencia," & "adm solicitud env.c cliente ret," & "adm solicitud env.c moneda," & "adm solicitud env.v monto env, & "adm solicitud env.c destino env." & "adm solicitud env.f solicitud env," & "adm solicitud env.h solicitud env." & "adm solicitud env. solicitud estatus," & "adm solicitud env.aplicar solicitud " & "FROM " & "adm cliente," & "adm agencia." & "adm solicitud env" & "WHERE" & "(adm cliente.c cliente codigo = adm solicitud env.c cliente env) AND " & "(adm solicitud env.solicitud estatus = 'A') and " & "(adm solicitud env.aplicar solicitud = 1) and " & "(adm agencia.c agencia = adm solicitud env.c agencia) order by

adm cliente.d nom cliente"

"MsgBox ("Query: " & sql & "")

rs adm solicitud env. Open sql, Conexion, adOpenStatic, adLockBatchOptimistic  $\mu$  registro = rs adm solicitud env. RecordCount

Ibl registro. Caption =  $\mathbf{ll}$  registro

Set grid adm soliciutud env. DataSource =  $rs$  adm solicitud env

End Sub

Private Sub txt v monto ret Change() Dim valor, li tasa, li monto As Double

li monto  $=$  txt v monto ret li tasa  $=$  txt v tasa cambio

'If Len(txt v monto ret) > 1 Then If dtc c moneda  $=$  "CORDOBA" Then valor = (li monto / li tasa) valor = Format(valor, "##,##0.00") txt v monto ret dol.Text = valor txt v monto ret cor. Text =  $\text{li}$  monto Else valor = (li monto  $*$  li tasa)

valor = Format(valor, "##,##0.00")<br>txt\_v\_monto\_ret\_cor.Text = valor  $\overline{\text{txt\_v} \text{ monto\_ret\_dol}.\text{Text}} = \overline{\text{li} \text{ monto}}$ End If 'End If

'MsgBox ("HOLA " & dtc\_c\_moneda & "") End Sub
### **Conclusiones**

Este prototipo de proyecto se logro con el objetivo de realizar Remesas propias de Nicaragua, basándonos en lo que el cliente necesita de una forma sencilla y robusta a la vez.

Aplicar nuestros conocimientos de forma que sirva'de apoyo y de gran utilidad para nuestro País, mostrando que somos capaces de lograr lo cumplido aun basándonos en un prototipo que aspiramos poder llega cumplir.

Nos sentimos muy Satisfechos de los alcances logrados, a pesar de las dificultades que se nos presentaron a lo largo del desarrollo de nuestro trabajo.

Curso de Graduación 2006

# ANEXO

 $\label{eq:2} \begin{array}{c} \mathcal{E}_{\text{max}} \\ \mathcal{E}_{\text{max}} \end{array} \quad \ \ \, \sum_{i=1}^n \mathcal{E}_i \,.$ 

## MAQUINAS UNIVERSALES, S.A.

#### **ROGER BARBERENA GARAY**

DISTRIBUIDORES INTERNACIONALES EQUIPOS DE OFICINA, SISTEMAS Y MOBILIARIO SERVICIOS, PARTES, SOPORTE DE FABRICAS

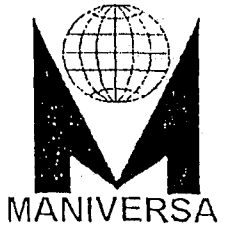

---

TELFS: (505) 244 4136, 249 3299, 249 7784. TEL. CELULAR: 088-25332 FAX: 249 5786. P.O. BOX 2527 BELLO HORIZONTE, ROTONDA 2 CUADRAS AL LAGO, 3 CUADRAS ARRIBA. MANAGUA, NICARAGUA

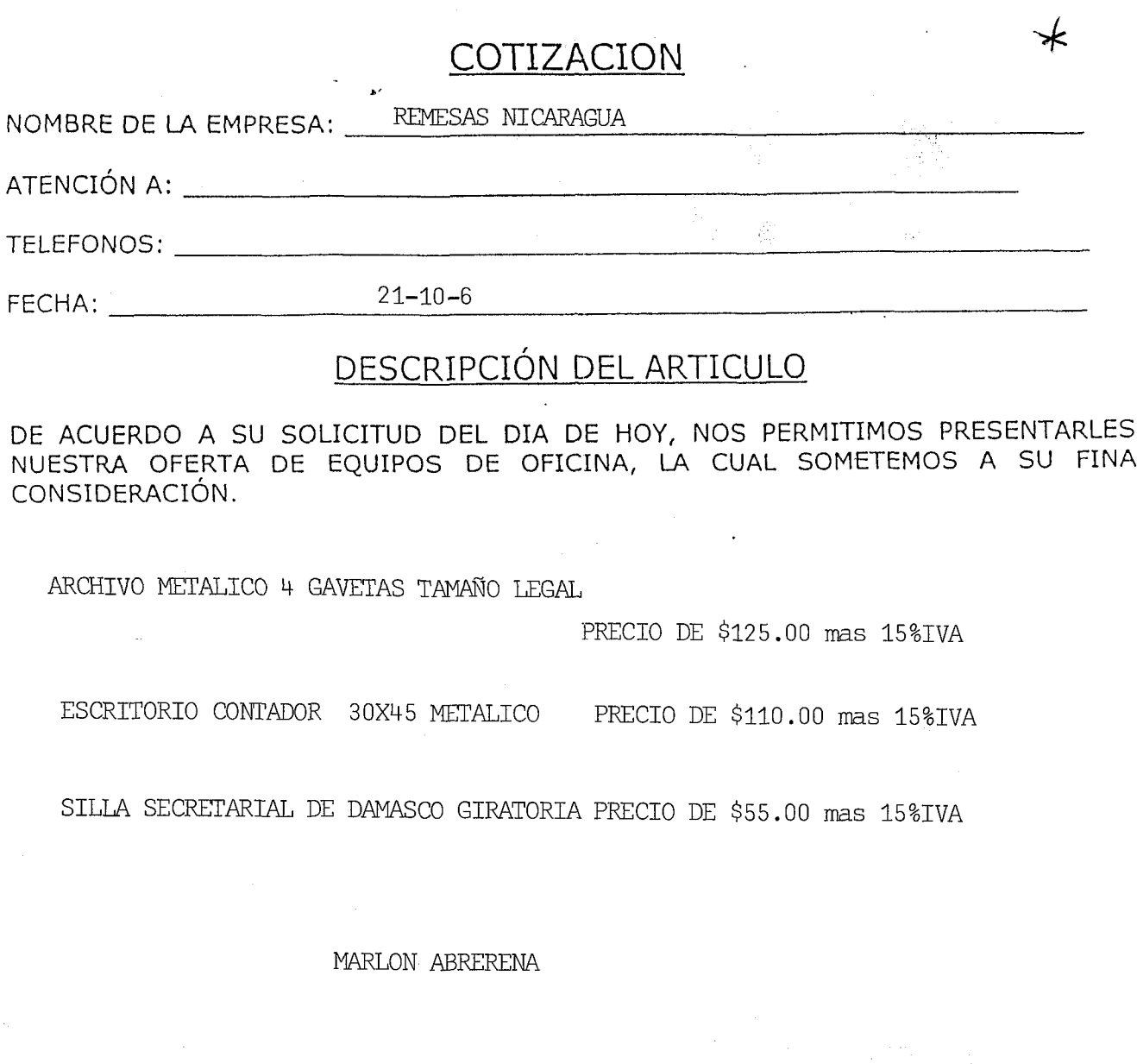

ESTOS PRECIOS INCLUYEN ENTRENAMIENTO Y GARANTIA

LES ESPERAMOS ES NUESTRO PLACER ATENDERLES

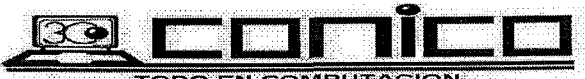

**COMPANIA TODO EN COMPANIA CION<br>COMPANIA PIICORRAT DE LOGIMEUTA CION<br>Aveniar Piincipal Altansa, de l'Altania piico de l'Altanger de l'Altania de l'Altania de l'Altania<br>Thitogo de l'Altangue: Nicerague: Ricerague:**<br>Manague:

## **COTIZACION**

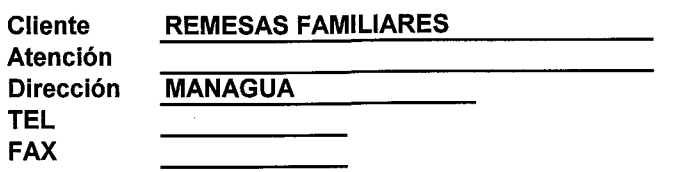

Fecha Vendedor **TELEFONO CEL** 

OCTUBRE 17/06 **JOSE SILVA CHAMORRO** TELF. 2703810 EXT 107 8076055

**. .** 

Estimado (s) Señor (es):

Es una enorme satisfacción y un privilegio que nuestra empresa pueda cotizar a usted (es) nuestros productos, esperamos que nuestros precios puedan llenar plenamente sus espectativas. A continuación relacionamos los productos y precios con sus respectivas caracteristicas

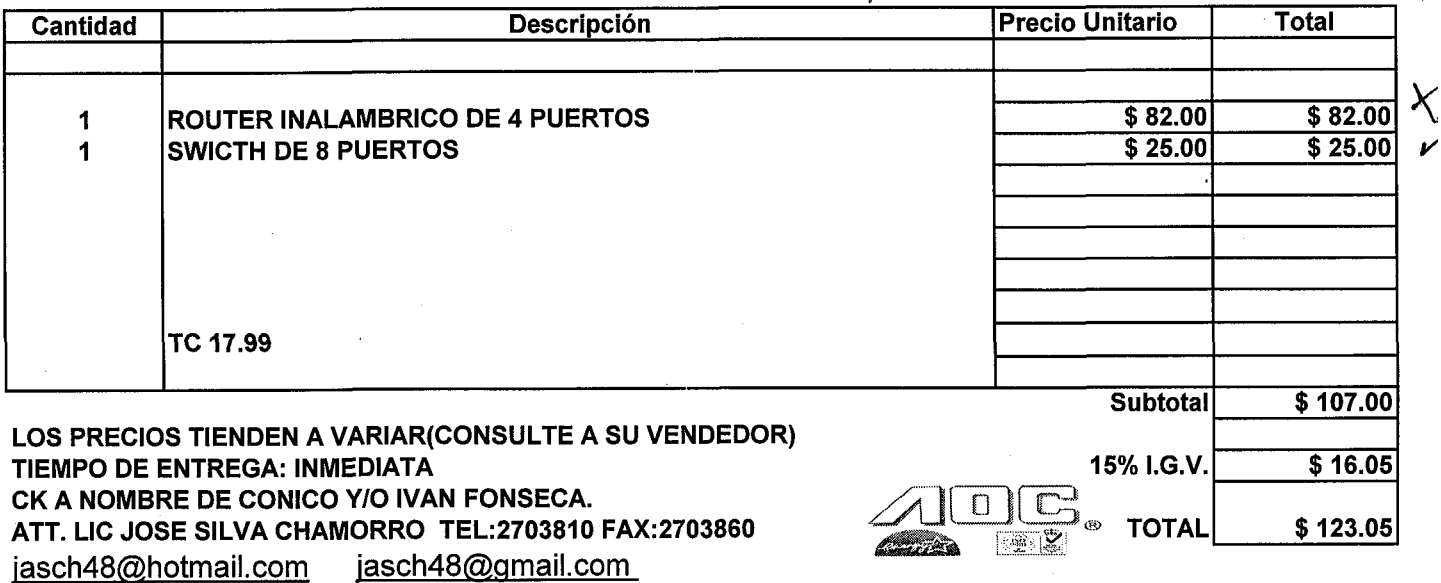

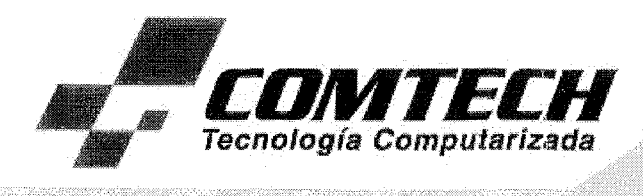

**DATOS DEL CLIENTE** 

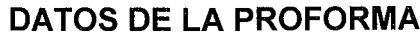

Atención : REMESAS NICARAGUA Telefono : 2955346<br>E-MAIL : lismar290 : lismar2905@hotmail.com N°. Ref. Fecha Asunto

: AR-171006

: 17 de Octubre 2006

: Presentación de oferta

<u>ieziania en cont</u>

COMTECH tiene el gusto de ofertarle, los accesorios y equipos de computación con las especificaciones técnicas solicitadas a precios económicos.

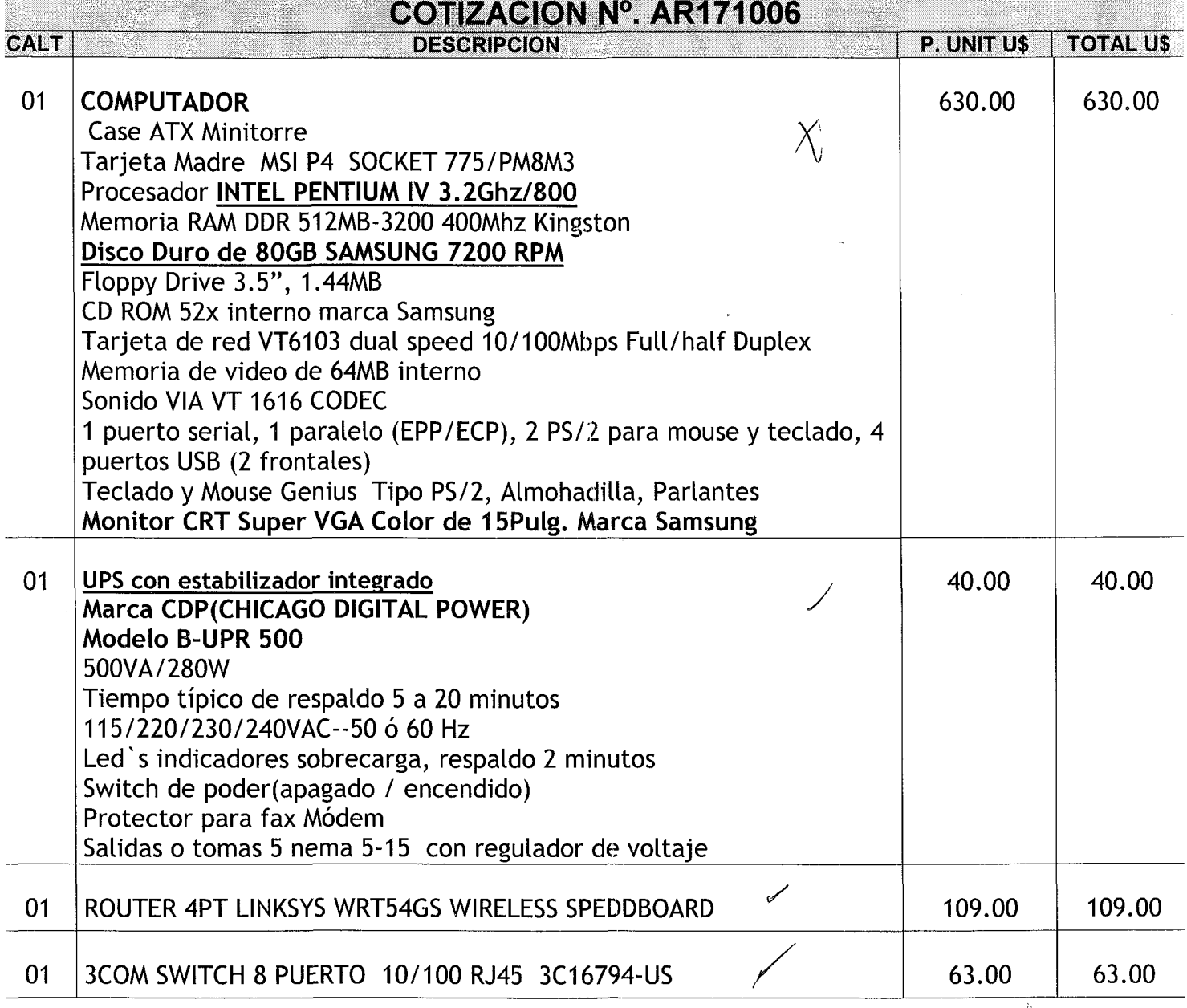

COMPLETE SEA

.<br>Avenida principal Altamira D'Este Nº 589 - Ferreteria SINSA, 25 vrs, arriba - Managua, Nicaragua PBX: (505) 267-4012 Fax: (505) 270-6224 • E-maíl: comtech@cablenet.com.ni • www.comtech.com.ni

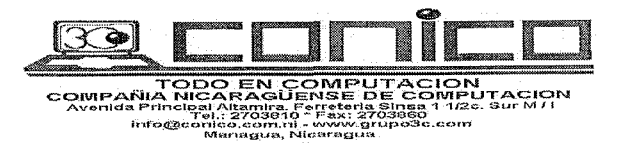

## **COTIZACION**

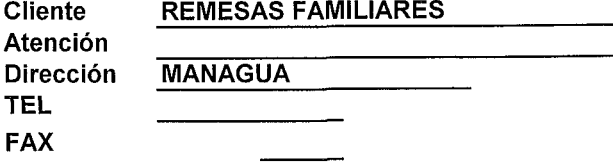

Fecha Vendedor **TELEFONO CEL** 

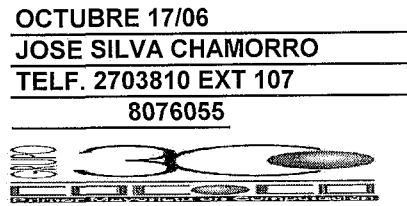

Estimado (s) Señor (es):

Es una enorme satisfacción y un privilegio que nuestra empresa pueda cotizar a usted (es) nuestros productos, esperamos que nuestros precios puedan llenar plenamente sus espectativas. A continuación relacionamos los productos y precios con sus respectivas caracteristicas

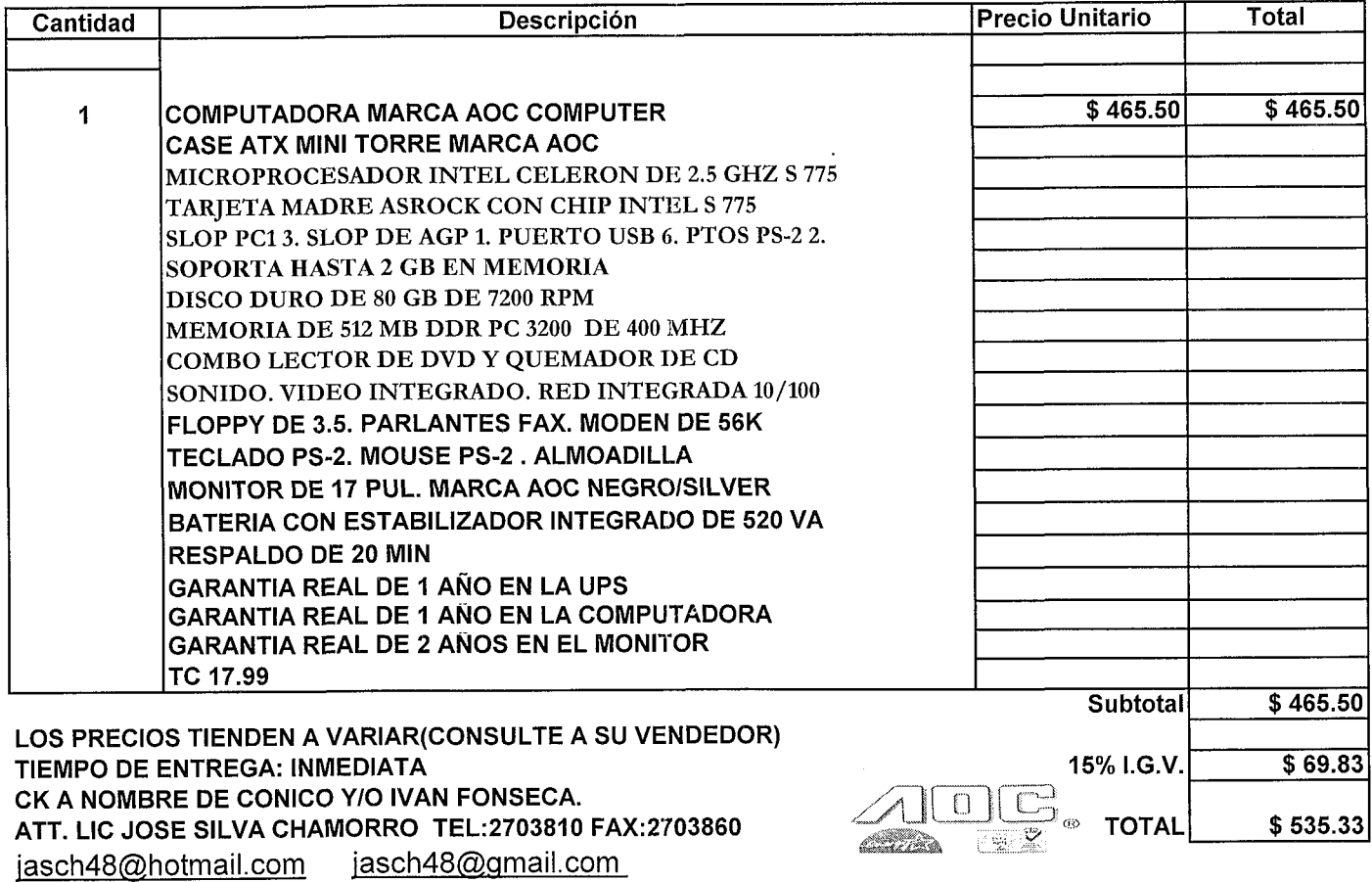

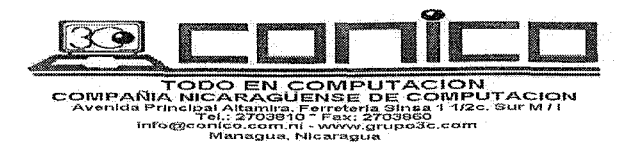

**COTIZACION** 

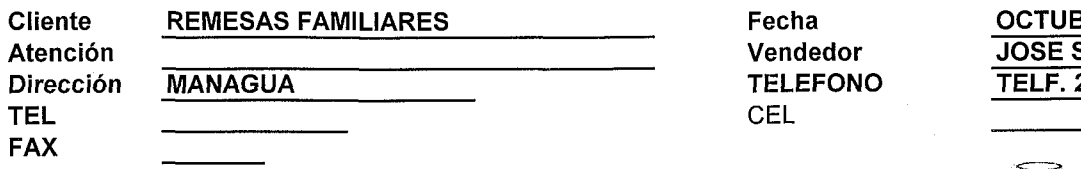

3RE 17/06 **SILVA CHAMORRO** 2703810 EXT 107 8076055

Estimado (s) Señor (es):

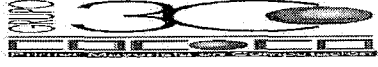

Es una enorme satisfacción y un privilegio que nuestra empresa pueda cotizar a usted (es) nuestros productos, esperamos que nuestros precios puedan llenar plenamente sus espectativas. A continuación relacionamos los productos y precios con sus respectivas caracteristicas

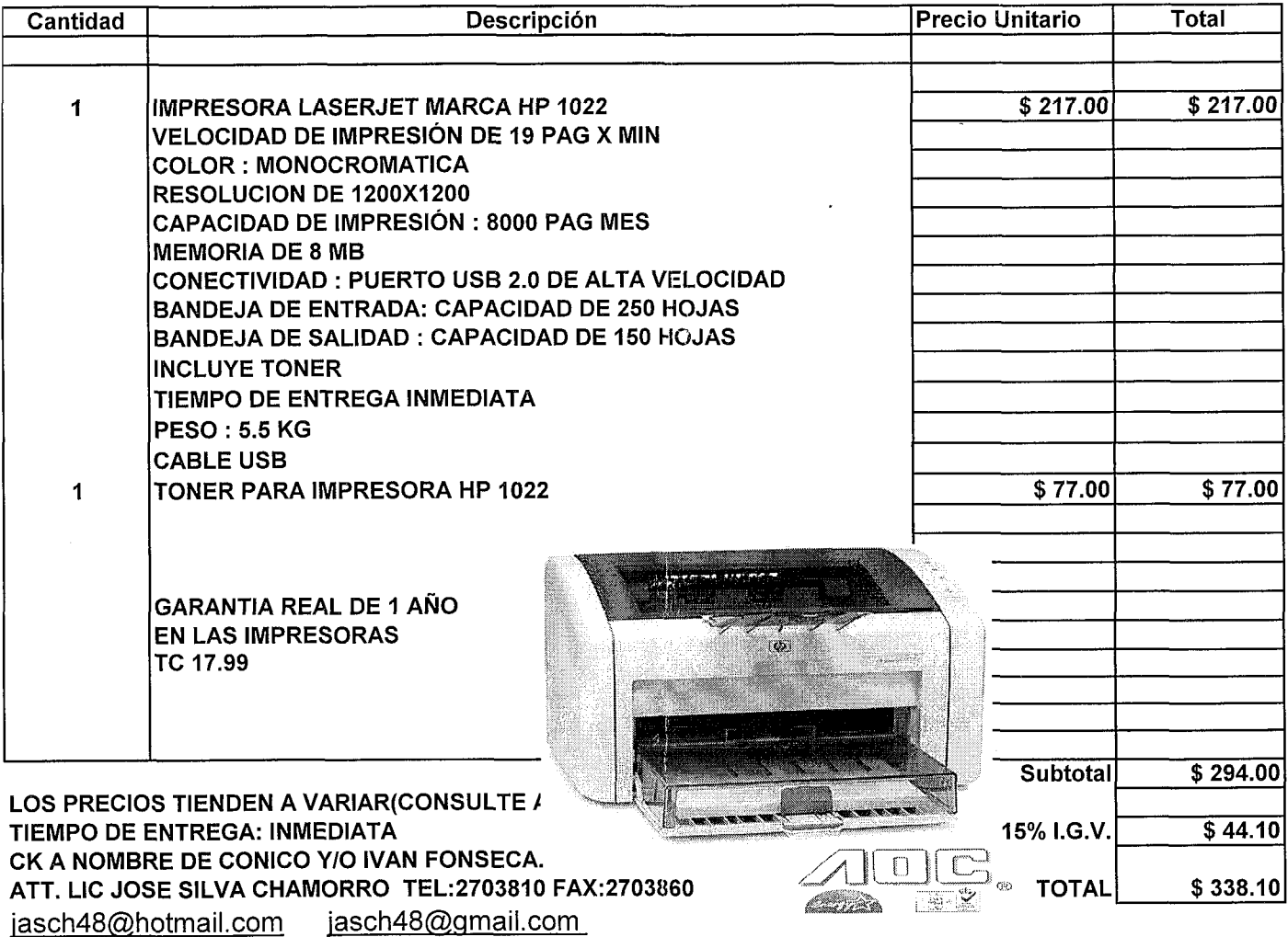

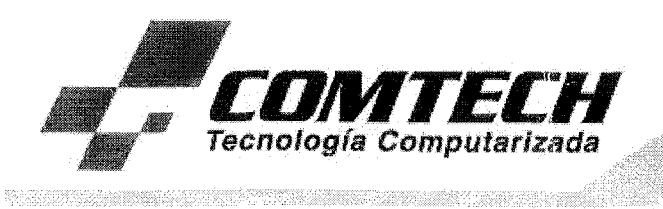

#### 01 | NEWLINK 9805041 CAT5E UTP CABLE GRAY CAJA

#### ESTOS PRECIOS MAS EL 15% DEL IVA

- $*$  Tiempo de entrega 24 Hrs.
- $*$  Tiempo de garantia 1 año
- $*$  Forma de pago: Contado y/o ck a/n de COMTECH
- $*$  Se le recomienda realizarle mantenimiento preventivo en periodos ya sea trimestrales o bimensuales, *asi* como también que este sea instalado en un tomacorriente polarizado, de igual manera protegido con un estabilizador de corriente o bateria para que nuestra empresa pueda cumplir con la garantia, si se llegase a presentar algún problema
- $*$  Esta oferta es válida por 08 días
- $*$  Tipo de cambio paralelo 18.05
- $*$  Estos precios son en dólares
- $*$  La existencia del producto puede variar sin previo aviso

Aprovecho está oportunidad para desearle éxito en sus labores, esperando que la cotización sea de su completo agrado, no sin antes omitir que estamos a sus ordenes para cualquier aclaración o negociación al respecto.

Muy atenta':ie: " .

LIC. MIGDALIA ARELY RODRIGUEZ ASESOR DE VENTAS Tecnologia Computarizada-COMTECH Telf. 267-4012 ext. #115 E-mail: arodriguez@comtech.com.ni

Wenida principal Altamira D' Este № 589 - Ferretería SINSA, 25 vrs. arriba - Manağua, Nicaragua PBX: (505) 267-4012 Fax: (505) 270-6224 • E-mail: comtech@cablenet.com.ni • wwj

111.00 | 111.00